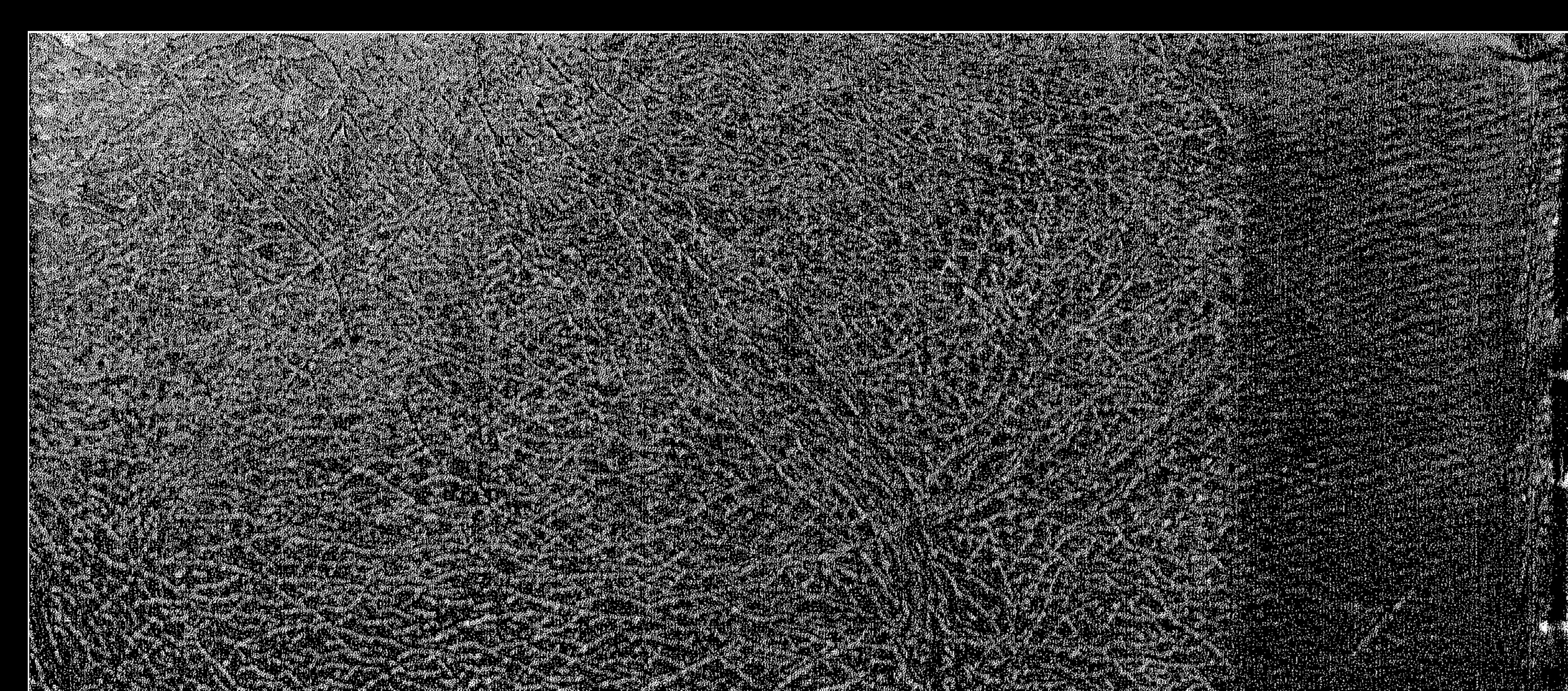

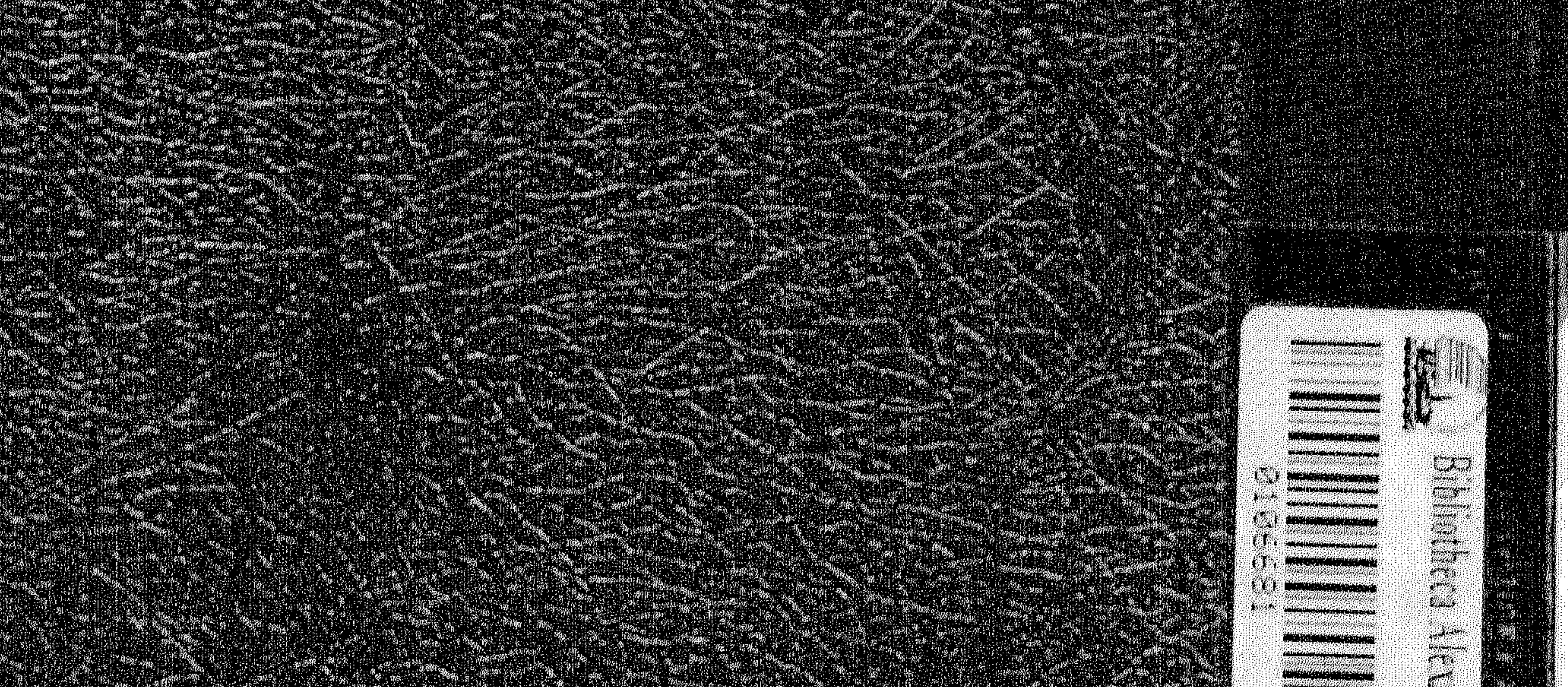

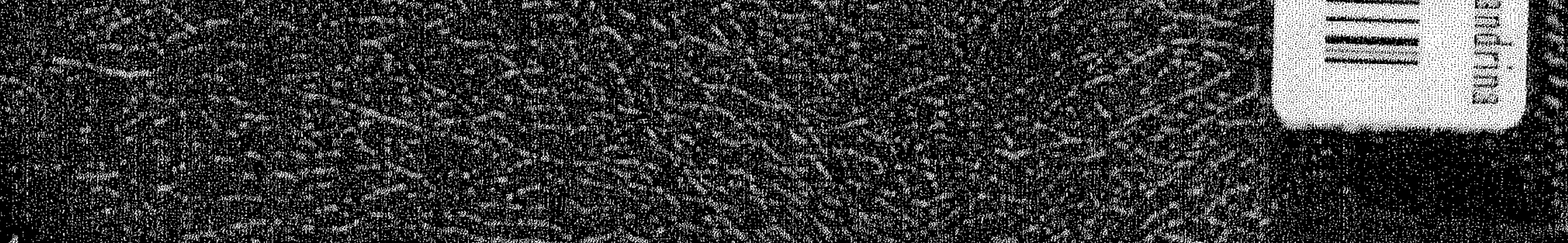

دراسات في تاريخ أوربا في العصور الوسطى

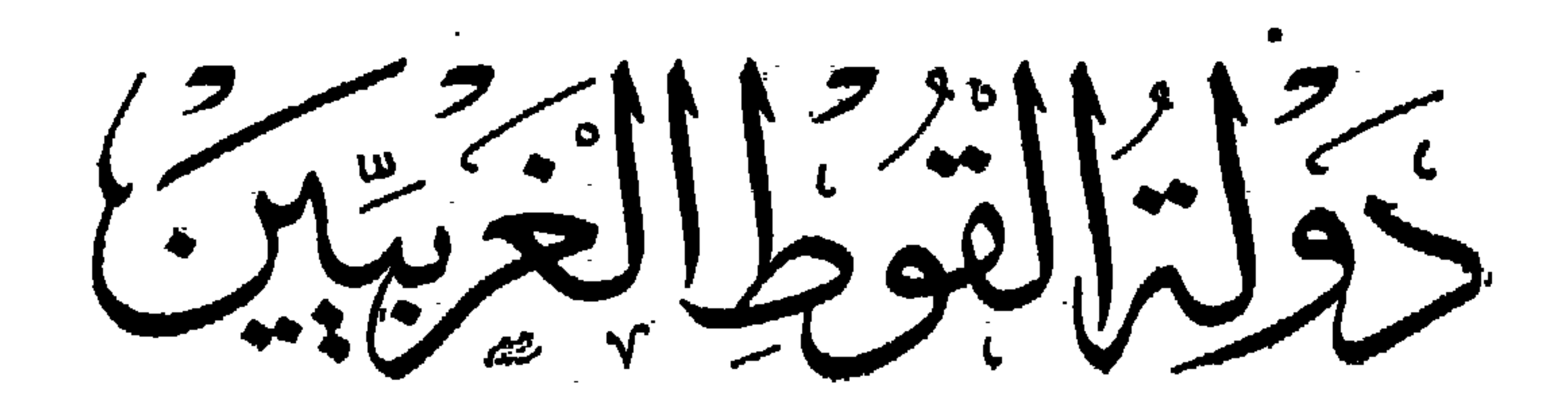

 $\frac{1}{\sqrt{2\pi}}\int_{-\infty}^{\infty}e^{-i\omega t}dt = -\frac{1}{\sqrt{2\pi}}\int_{-\infty}^{\infty}e^{-i\omega t}dt$ 

تأليف

وكوراهينه على طرخان<br>وكتورا بريتم كل طرخان

مدرس تاريخ العصور الوسطى بكلية الآداب — جامعة القاهرة إ فرع الخرطوم 1901 ملترم الطبع والنشد En 2017 in décembre 2017 سب المستعيض بالقاهرة<br>9 شاييع عدنى بالقاهرة

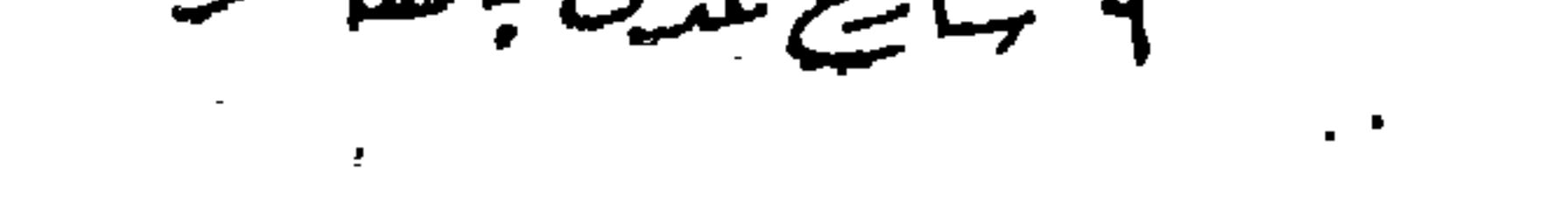

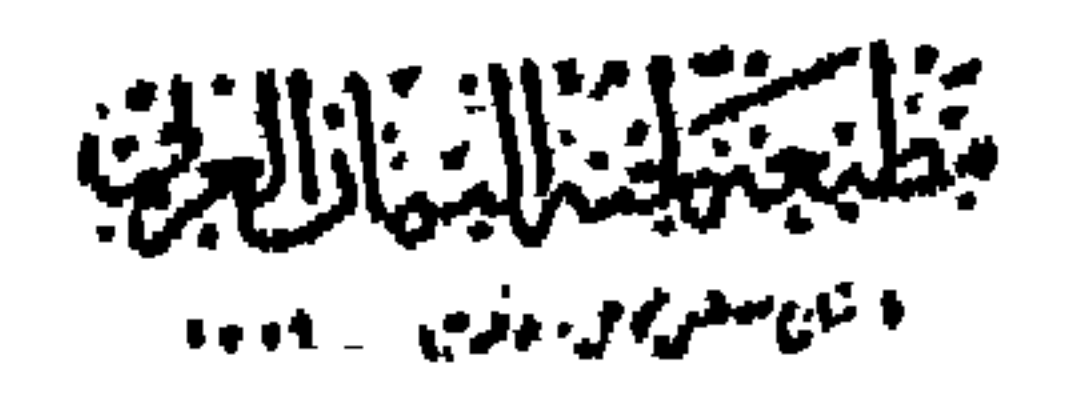

لمسلم الأواليم.<br>مسلم تغيير المركز الأخير

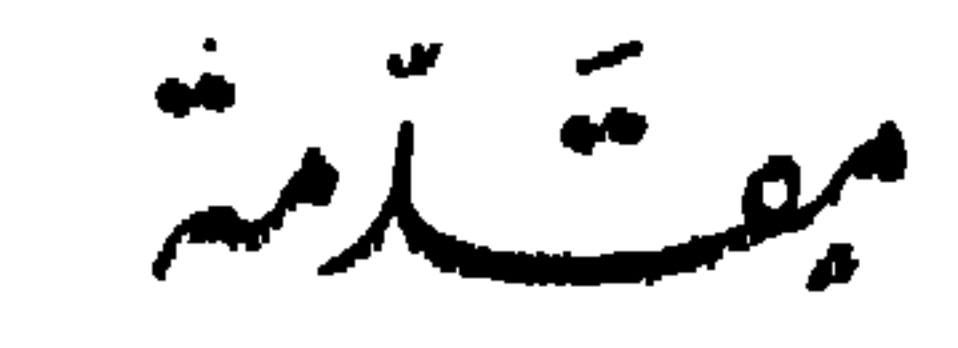

بينما انتهت حركات الجرمان بقيام ممالك جسديدة غيرت من صفحة

 $\mathbf{r}$ 

 $\omega$ 

ت.<sup>11</sup>  
\nالتار يخ الأور بى ق السمور الوسى، <sup>1</sup> تؤد حركات التباث التترية إلى استترار  
\nخطير ذى أثر مياشر قر للادية، غير أن حجرتها وغزواتها هامة من ناحية أخرى،  
\nألا ومى ضمطها للستمر على غيرها من العنامس البربرية مثل التقوت قلاب المالم  
\وغهر م مفدهلها للستمر على غيرها من العنامر الرابع لليلادى ، أى عند  
\nوغات الأمبراطور ثيودسيوس (Orbis Romanus) .  
\وغات الأمبراطور ثيودسيوس (Orbis Romanus) .  
\وغات الأمبراطور ثيودسيوس (orao) ، ترينا خطودة الوشم الأندى آل إلىه آمر  
\رفات الأبراطور شودسيوس (rao) ، ترينا خطورة الوشرق آم في الخبراطورية  
\nالتبໆزال التي اقتمامت الکيثير من أراضى الرومان ، والق غدت مسألة النس<sup>ا</sup>ئل،   
\n[تبکن السأة الوميدة ، لأباط مفادا من والق غدت مسألة النس<sup>ا</sup>ي و تمنك  
\n[لورمانية والدوانية، أسولودا يفان مندا مفادات طثور من أزامق سيوات على التاریخ الأود بى  
\n
$$
\frac{1}{2}
$$
تب تر ملابم الىلادى، فلنا مندا مفامال مفرا جارمان التمر بىض مفدا  
\nباسيلات مل مذا التاریخ ، ويتمثل مددا الماس قرغول اجرمان وتآسيس  
\nومن نامسيت آخري ، إذا مذً التمرِقية، /  
\n2]سيلات مفرا جفرات المتر مادا مزامات ملابرمان التر بويون ، فلز  
مفرا برز عنامس الأمر بلارمارات قه شار مزة الم عنالاتس، أتوى المزامان وتأسىس  
تولاتر ملابص للاتى، فلنا مترة الموراتة، (

إطلاقًا وأكنرها عدداً ؛ ويلبهم من حيث العدد الفرنجسة ثم البرجنديون واللومبارد ؛ وكا أن الفرنجة لا حقون للقوطفي مجال المدد ، فهم كذلك في المحل الثاني بالنسبة إليهم من ناحية للدنية والثقافة ؛ فللقوط، من بين سائر العناصر الجرمانية أو التيوتونية ، لغة مكتوبة ، وأبجدية قوطية ؛ حقيقة كان للسكسون أعدية ، لِكذبته لِمكتبها عا إلا في القرن السابع لليلادي، يوم دوَّنوا قو انينهم

 $(s)$ 

α محي المالم الروماني α٬ وينفرد هولاء الغر بيون ، عن سائر العناصر الجرمانية ، بما خلفوه من تراث قانونی عُدَّ أعظم عمل قانونی صدر عن جماعسة الجرمان ، ووجه الأهمية فى هذا التراث نفسه وفى إدراكهم أهمية التقنين ، وهذا من أهم قواعد للدنية الحديثة ؛ وأخيرا لتاريخ القوط الغر بيين أهمية خاصة ً من وجهة النظر العربية، ومى انصاله بالتاريخ العربى الأسلامى ، اتصالا كان من نتائجه قيام حضارة عربية اسلامية رفيمة فى أرض أوربية ؛ وربما ظل السكيان السياسي لدولة القوط الغربيين في أسبانيا ، كما ظل الفرنجة في غاله ، لو لم يظهر العرب ، فالأخطار التي تعرض لهاالقوط من حانب الفرنجة أو البسقاويين ( البشكنس) أو حتى من جانب روما الشرقية أو من جانب الأقليات القوية

إيراهيم على طرخانه

القامرة في قاطوع ١٣٧٨ م<br>ألقامرة في الجوليو ١٩٠٨ م

الهمجرات والغزوات الاولى .

غزت القبائل الجرمانية الإمبراطور ية الرومانية منذالقرن الثانى قبل الميلاد ، ولم يكن الرومان يعرفون شيئًا عن هذه القبائل ، وغاية ما عرفوه من خصومهم القدماء ، عنصر الغاليين ( Galll ) الذى ساد يوماًمًّا فى جرمانيا<sup>(P)</sup>،و مِع احتك الرومان بالخصوم الجدد الذين يقيمون فبها وراء حدود أولئك القدماء ، أطلقوا عليهم اسم الجرمان ( Germani ) نسبة إلى المنطقة التي يسكنونها ، وتعني في ذلك الوقت الأراضي للوجودة فيها وراء الرأين''' ، ويبدو أنه لم يكن هناك. اسم واحد يضم شتات قبائلهم أو يميز قبيلة عن أخرى ، فكلمة الجرمان جديدة  $\mathbf{H} = \mathbf{H} \mathbf{H} + \mathbf{H} \mathbf{H} + \mathbf{H} \mathbf{H} + \mathbf{H} \mathbf{H} + \mathbf{H} \mathbf{H} + \mathbf{H} \mathbf{H} \mathbf{H} + \mathbf{H} \mathbf{H} \mathbf{H} \mathbf{H} + \mathbf{H} \mathbf{H} \mathbf{H} \mathbf{H}$ 

\n
$$
f_{\text{e}}
$$
 (Cierhonano)  $\mu$  (LI)  $f_{\text{e}}$  (Cierhoanao)  $\mu$  (LI)  $f_{\text{e}}$  (LI)  $f_{\text{e}}$  (LI)  $f_{\text{e}}$  (LI)  $f_{\text{e}}$  (LI)  $f_{\text{e}}$  (LI)  $f_{\text{e}}$  (LI)  $f_{\text{e}}$  (LI)  $f_{\text{e}}$  (LI)  $f_{\text{e}}$  (LI)  $f_{\text{e}}$  (LII)  $f_{\text{e}}$  (LII) <math display="inline</p>

ا *درد : د* سمینه م پهرمناسي سعوب اليصر الا بيص — VI إلا فى تاريخ متأخر نسبيًا ، وقد تسكلم كتاب الأغريق عن مجموعات مختلفة من العناصر الكلتية مثل الجلاتيين ( Galati )<sup>(٢)</sup>، كما أن مؤلفي الرومان أمثال قيصر وبليني وتا كيتوس ،ميزوا بين الشموبالكلتية التي سرعان ما اصطبغت الجضاره الرومانية ، والشموب الجرمانية البربرية ، وكان تاكيتوس قد تـكمن ببالأخطار التي سوف تهدد أورو با من قبل هذا العنصر الأخير <sup>(٤)</sup> . Tacitus, p<sup>.</sup> 280  $(1)$ Taylor, pp.  $85 - 6$ ; Lot, pp. 14 - 19  $(\overrightarrow{r})$  $\mathcal{L}(\mathcal{F})$ (٢) وصلت قبائل الجلاتيين إلى شواطيء البحر الأسود حوالى نهاية القرن الثانى ومطلع القرن الأول قبل الميلاد ، ومى مختلطة بعناصر جرمانية مثل البستارن ( Lot, p. 50) ، Lot, p. 13 ? Tacitus, p. 287 (t).

$$
-\cdot
$$

Taylor, p.102; Painter, p. 20; Hodgkin, 1, p. 33 (1)  $\mathcal{F}^{\pm}$ Ripley, p. 213; Fleure, pp. 38 - 39; Lot, p. 15; Dennesly, p. 25 (Y) Bojasonnade, p. 8 (v).  $\bullet$ Lav. et Ramb., 1 p. 51  $(t)$ .(۵) فشر ( ترجمة الدكتور زيادة والذكتور الباز ) حـ١ س ٢٩ ، Tacitus, p. 291

كيفية الكلام مع كرم ونجدة ، غير أن هذه الصفحة للشرقة يشوبها الحمق. إذا استبد به الغضب (۱) . ويدعى أغلب الجرمان نسبتهم إلى جد إلهي ؛ شأن الشموبالقديمة، وهذا ُ ما يتضح من أغانيهم التي تعد سجلاتهم أو حولياتهم الوحيدة ، وهذا الجد هو  $(1)$ ,  $\frac{1}{2}$ ,  $\frac{1}{2}$ ,  $\frac{1}{2}$ ,  $\frac{1}{2}$ ,  $\frac{1}{2}$ ,  $\frac{1}{2}$ 

بالبلاد الجرمانية ـ فاما الانجويون مهم للقيمون على شواطىء البيحر ، ويُعيم  $\mathbf{u}$ 

Lav. et Ramb., 1, pp. 51 - 2; Tacitus, p. 291 (1) (٢) اشتهر الإله تويستو بأسماء أخرى مثل توتTأو توتاتس ( Teut ، Teutales ) فى جميع أنحاء غالياً وأسبانيا ، وهو صاحب الفضل فى إخضاع وتمدين جزء كبير من آسياً وأوربا . وحول مذا الاله و<sub>ا</sub>بنه مانوس انتشر كثير من الأساطير. 16 Tacitus, p. 287, F. N 8)

Lot, pp. 31 - 32; Tacitus, 288  $(4)$ 

 $\begin{picture}(20,20) \put(0,0){\dashbox{0.5}(5,0){ }} \put(15,0){\circle{10}} \put(25,0){\circle{10}} \put(25,0){\circle{10}} \put(25,0){\circle{10}} \put(25,0){\circle{10}} \put(25,0){\circle{10}} \put(25,0){\circle{10}} \put(25,0){\circle{10}} \put(25,0){\circle{10}} \put(25,0){\circle{10}} \put(25,0){\circle{10}} \put(25,0){\circle{10}} \put(25,0){\circle{10}} \put(25,0$ 

and the State State

 $\frac{1}{2}$   $\frac{1}{2}$   $\frac{1}{2}$   $\frac{1}{2}$   $\frac{1}{2}$   $\frac{1}{2}$   $\frac{1}{2}$   $\frac{1}{2}$   $\frac{1}{2}$   $\frac{1}{2}$   $\frac{1}{2}$   $\frac{1}{2}$   $\frac{1}{2}$ 

Tacitus, pp  $288 - 89$  (1) Lot, p. 32 :  $\int$ ii (r) Tucitus, p. 288 (v)  $\mathbf{r}$ Tacitus, pp.  $330 - 31$  (*t*) (٥) يقال إن كلمة الوندال مشتقة من(الفعل الألمانو ( Wendeln ) عمنى يتجول أو يرحل<br>.وقد بدا خظرهم منذ القرن الثانى الميلادى على عهد أورليوس ( Tacitua, p 288 ). Lot, p. 32  $(1)$  $\mathbf{I}$ 

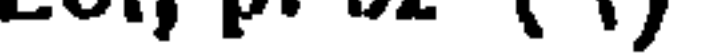

 $\sim 10^7$ 

$$
-\mathbf{v}-
$$

Tacitus, p. 333 (1)

وإداره فيعادى أتحاف المتعددات

Lav. et Ramb., 1.88. 48-9 (v)

Tacitus, p. 31  $(\tau)$ 

Lav. et Ramb, 1, p 48, Tacitus pp  $321 - 23$ , Lot, p. 32 (t) Painter, p. 20

 $\lambda$   $-$ 

## خلال تحركاتهم<sup>(٨)</sup> ثم إن بعض البرجنديين شـــةوا طريقهم <sup>ع</sup>و الغرب واستقروا

 $\mathbf{r}$ 

- Lot, pp.  $33 4$  (1)
- Tacitus, p. 332 (٢)
- C. med. H., 1, p. 41  $(\tau)$ (٤) أنظر ما سبق ص ٥ (٥) تشمل سارماتياكل المنةة الواقعة شرقي الڤستولا ، وبلاحظ أن السارمات سكان منه النطقة ليسو من الحرمان وإنما هم[يرانيون ، وأما بانونيا (Pannonia )فنشمل جزءا من المجر والنمسا الحاليتيين ( Lot, p. 35 . Tacitus, pp. 286 - 340 ) ( Lot, p. 52 $(1)$ 
	- (٧) ترك الروجبون اسمهم على جزيرة روجن ( Rügen ) في البحر البلطي

(Tacitus, p. 333; Lot, p. 32)

Lot. p. 32, Tacitus, p. 331 (A)

 $\frac{1}{2} \int d^2x \, dx = -\frac{1}{2} \int d^2x \, dx$ 

y إن أعظم قبائل الجرمان الشرقيين عند الإطلاق ، عنصر القسـوطم<br>( Goths ) وهذا ما سنفرد له الحديث فيما يعد يصفة عامة وللقوط الغريبين منه

Bary 1, pp. 96-106; Davis, p. 21: Lot, p. 33; C. med, H. 1, p. 40 (1) . ١٥ م (٢) Tacitus, p. 313 (٢) (٣) المزر شراب قديم عرف منسذ العصر الجاهلي ، ويصنع من الشعير والذرة ،<br>وقد عرفته البمن بصفة غاصة ، وظل معروفا ، وتعرض في عصر المهاليك كغيره من المسكرات للاباحة أو التحريم خلال العهود الهمنلفة . Lav. et R: mb, 1, p. 52  $(t)$  $\blacktriangle$ 

خيانة وثبتت ، عوقبت الزوجة بقلم الشمر والتجريس فى القرية، وعند السكسون القدماء كانت المقوبة صارمة، منها أن تجبر الزانية على قتل نفسها شنقاً نتم تحرق جثتها ، وفوق الرمادالمحترق بصلب الزانى ، وأحياناً يشهر بها وتمذب في الثمري المجاورة ويصعصها جماعة من النساء الهلمنها بالمدى والأسياخ ، وكما مرت قسوم ء قابلوها بلون جديد من السذاب نظراً لشيرتهم الشد.دة للمفة ، فلا يتركوبها إلا جثةهامدة ـ وقد أورد بولص[روز (P. Oroan ) أسقف غاليسيا<sup>(٢)</sup> ، وصفاً شنملاً مفرقاً بين بعض العناصر البر برية من الناحية الخاقية ، وقد خبرهم عن قرب و إن كانت هذه الخبرة قد جاءت في تاريخ متأخر نسبيًا قال : « إن القوط غدارون مخادعون، غير أنهم أعفة أطهار ، والألان ( الألان قوقاز يون ) أكثرهم إنراطًا

 $-11 -$ 

من شئون الحياة ، يجب أن يتولاه غيره <sup>(١)</sup> ومع ذلك فقد كان الجرمان عامة ، ولاسيها فى فجر احتسكا كهم بالرومان ، بصحبون نساءهم وأطفالهم فى الحرب إذكانت غزواتهم أقرب إلى الهجرات منها إلى الأعمال الحربية البيحتة ً ، واشتركت النساء فملا فى الحرب ، رآهن ماريوس فى حربه ضد السكمبرى ،. كما شاهد ذلك ماركوس أورليوس يوم حارب الماركومان ، والسكوادى وأحلافهم ثم إن الجرماني قد حبل على الأخذ دون العطاء ، يسره جداً أن يحصل على هدايا من الشعوب المجاورة ، ليس فقط من الأفراد ، ولسكن من الشمب كسكل ، وأفضل أنواع الهدايا في نظره الجياد السكر عة والأسلحة والسياكن

Taellus, p.  $305$  (1)

- ibid, p. 296  $(\gamma)$
- Ibid, pp.  $305 6$  (r)
	- Ibid, p.  $306$  ( $t$ )

 $-1Y -$ 

 $\mathcal{A}_1$  : arrived rather  $\mathcal{A}^*$ . We define the set of  $\mathcal{A}$ 

C. med. H., I, p.31, Lot, p. 15, Deanesly, p 25, Moss,p. 41 (1) Tacitus, pp. 301 - 308 (Y)

 $\bullet$ 

ويستغيث والمسمود والمسرحان المحموم أستخذ فأخبشت ومؤسله والمتردد والمتناقد ومتراد فيداوم وأرددتا والبزيعية

النبية في حذه المابقة يغتار للك، والسادة أن حذه المابةة الابرية تدهي نسبها (لما ممتره (ملا 20) ولبل دالبلاي الملىي تتحير أبا لامجسي هو آرديت (dutه) ومتر مناملاي مفر و أعضا، الملباپة أن يكوت 4 و من خصونت من الأحرار تكون خامته، وخامه الملات خادة، و من مفر و مغتر ماندنه و خامه و ونلاي إخلاص أولتك ألازستة (امونق و اجتمر ماندنه و خشامه 1 وشات مارات كلارستةراماية، وعضر ماندنه كا تكورن صرده اغلك الأتباع الةين يلازمون وغلب هذا المرب أو التىلىم"
$$
-
$$
 وغتلت المارات المروية، و باجت مثلام المرب أو التىلىم".  
وفان مدام قلداس 4 دا تتمل ملاربا قرمامات ملارماق و المر كا (ئا ملارية و إغال ملاريامية و مغلام المريا و ختلت مذا ملارياون و عتالها ملارياو تخلابو و عتالها ملارياو تغلاب و وغلابها و ملارياو تغلاب و وغلابها و ملارياو تغلاب و وغلام مادو تكیتوو اللابو و وغلار وه 10-10 ملارول و شوه مارعية، و ما تغلابا شتقرادعية، و ملارياو تغلابا مُنلارئا، و وغلار وا

 $\frac{1}{2}$ 

Thompson, p 41; Lav. ot Ramb., I, p.53 (1) Moss, pp 41 - 42 ? 'Eyre, p. 13 ? Bolss., p. 10 (Y) Bolss; p. 9 ? C. med. H. I, p 8. 31 - 8 (v) idar ( t) dary (  $i$  inner ) and ( t)

ومأية بأيديا بداؤها بديد فمردودة فيادرا والمتنا

$$
-\mathbf{12} -
$$

-حدود الامبراطورية الرومانية يتاجرون مع جيرانهم من التجار الرومان ، عند حدود الرابن والدانوب ، يشترون من الرومان النبيذ والأقشة والأسلحة فى نظير للبادلة معهم بنتاج رعبهم وصيدهم وذلك قبل أن يعرفوا النقود . على أن التاجر . الأجنبي كان يعد فى نظر الجرمان عدواً تحل استباحة ماله ، فلم تسكن هناك خمانات كافية تحميه وماله من أخطار السرقة والسلب وسط الجموع الجرمانية<sup>(٣)</sup> ويلاحظ أن الهرمندوريين ( Hormendurl ) على ضفاف الدانوب ، هم الوحيدون : Boiss.; pp.  $11 - 12$  :  $Y_{U}$  ( نشر ( نفسه) س

Deanesly, pp. 21, 25 : Eyre, p. 13 : Perroy, III p. 11 (Y) Boiss., p. 13 ? Fyre, p. 13 ? Tacitus, p. 333 (\*)

 $-10 -$ 

Tacitus, p 333 (1) Tacitus, p. 303 (Y) (٣) هناك عقوبات أخرى ، والملاحظ أن هذه العقوبات ظلت فأنمة ح<sub>ق ب</sub>يمد نأسبس<br>المالك الجرمانية ، وقد نس عليها في النفعريعات القانو نية ، كما في القانون السالي للفرنجة والقانون الارمباردى ( Tacitus, pp. 301 - 302)  $\sim 10^{-11}$  $T_{\text{uclius, d. }304 \text{ (t)}$ 

 $-11 -$ 

وتراعى هذه الجممية في انتخاب الملك أرستقراطية المولد والمقدرة الحربية أو القدرة الخطابية ، بجانب التأثير وقوة الشخصية أكثر من مجرد للقدرة على الحكم ، ولهذا ليس لملوك الجرمان سلطة مطلقة أو غير محددة ، فسلطتهم مقيدة بقرارات الجمعية ، وقد وصف أحد ملوك الجرمان مدى ما يتمتع به من سلطة ونفوذ على رعاياه بقوله بأنه ليس له من السلطة على الرعايا أكثر مما لهم عليه<sup>(٢)</sup>، ويدل هذا على بعض الميول الديموقراطية ، وهو ما كان سائداً عند أغلب العناصر الجرمانية<sup>(٤)</sup>وكان له أثره فى تشريعاتهم الدستور فيها بعد . وجرت العادة أنه إذا عرض الملك اقتراحاً للجمعية ولم يظفر بالقبول عبرت الجمعية عن ذلك الرفض ، المذربان المناسب والتسليل المتألف المتألف والمتحدة دماجهم بعضها بمعض

- Thompson, p. 42: C. med. H., i, p, 40  $(1)$ 
	- Tacitus, pp. 334, 36 37  $(7)$ 
		- Tacilus, pp. 295, 301 (Y)
- C. med., H., I, p. 31 ? Lav, et Ramb., I, p 53 ? Moss, p, 40 (1)
	- Tacitus, p, 300 (0)

جلسات خاصة يعقدها رؤساء الوحدات فقط للامور البسيطة ،أما الأمور الهامة فيشترط حضور جميم الأعضاء<sup>(١)</sup>. أما الجيش الجرمانى ، فسكان يجمع من الوحدات <sup>(٢)</sup>الق تنقسم إليها القبيسسلة<sup>(٣)</sup>، وهى أقسام إدارية كبرى ، وهذه الأقسام الكبرى تنقسم بدورها إلى أقسام فرعية ( Hunderte ) ويقابلها في اللاتينية ( Viol ) ،

$$
- \mathbf{v} -
$$

Tacitus, p. 300; C. med. H., 1, p. 40; Moss, p. 41; Boiss, p. 9 (1) (٢) يقابل مذه اللفظة : ( Cantons ) بالأنجليزية وباللاتينية ( Pagl ) . (٣) تعني القبيلة ( Tribo ) كذلك في المجتمع الجرماني الشعب أو الوطن ( Nation ). د Lav. et Ramb.; 1, p. 53; Tacitus, p. 295 (٤) ، أنظر تعلور هذا النظام عند القوط الغربيين في أسبانيا فيا بعد .

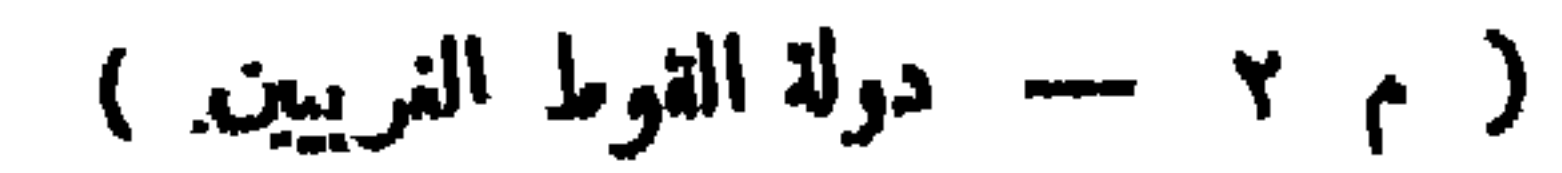

$$
-\mathbf{10} -
$$

and the company

 $\mathbf{v}$ 

Tacitus, pp  $320 - 22$  (1) Tacitus., pp. 292 - 295 (Y).

ناعقا بالالوساستورة موالات الماري والمهودي بالمقاوية

 $\omega_{\rm{max}}$ 

 $\mathbf{v}_i$ 

 $\langle \bullet \rangle$ 

\* \* \*

وعقائد الجرمان الأولى ، كأى شعب بدائى ، عقائد وثنية ، تعددت فمهـا الآلة إلا أن سسيد الآلة جميعها لديهم هو « عطارد » ( Mercury ) كما يسميه تاكيتوس ويقابل همهمس عند الإغريق ، وقد أطلق تاكيتوس عليه هذا الإسم لانفاق صفائه عند الجرمان مع صفات هســذا الإله عند الرومان ، ومن قصص البطولة أو أغانىالبطولة اللومباردية ( De Gestis Langobardorum ) يسمى الأيسلندية بالإله القاسي المرعب ، والسفاك . وهو الذي يبعث على الشجاعة والنصر في الممارك ، ويقرر أسماء القتلي ومحو ذلك . ولم تزل بقايا عبادة هذا ألإله

Moss, p. 41 (1)

e Oosdag ، يسمى هذا البوم فى اللغة الشمالية Odinsdagr وفى السويدية والدانية Oosdag ،<br>وفى الهولندية Woqaesdaeg ، وفى الأنجلو سكسونيسة Wodenesdaeg أو Wodenesdaeg . وفي الأنجليزية Wednesday ( Tacitus, pp. 207 - 8 ) Wednesday (

وإلى هذا الإله يدعى ملوك الجرمان نسبتهم ، بل سأتر الأسر النبيلة منهم. فهو فى نظرهم أبو الجميع ، وما السهاء وما انتثىر فيها من كوا كب إلا عباءة هذا السيد أوطيلسانه ، تم هو فى نظرهم كـذلك إله الموت و إله الأبطال و إله الحرب و إله الحفلات العامة بل هو صاحب التمائم والتعاويذ والسعو . وهنــاك إله آخر للحرب عند الجرمان عرف بإسم تيو أو تير (Tiu, Tyr) . لـكلنه أقل شأناً من أودين ويعتبرونه حامياً للأبطــــــال والمحاربين . ويدل إسمه على أنه هو نفسه ( Jupiter, Zeus, Dyaus ) وهو إله السهاء القسمديم عند الهنود والإغريق والرومان ؛ وعندهم كذلك ثوتور أو ثور ( Thunor, Thor ) إله الرعد الذى يهم المزارعين بصفة خاصة . هذه هي الألهة الرئيسية الثلاث عند الجرمان لكن ايس معنى هذا أنه لم توجد آلهة أخرى ، فهناك آلهات لاينهصب · والحب ( Proya ). وألمة الأرض ( Ertha ) وغيرها <sup>(١)</sup> . وعن وثنية القوط فالمعلومات عنها قليلة لأن القوط عند ما اعتنقوا للمسيحية أزال رجال الدين فيهم كل ما يتملق أو يشير إلى الوثنيه القديمة <sup>(٢)</sup>، ولا بد أنهم. كأشقائهم الجرمان عبدوا الإله أودين . وكذلك تيوأوتير ، ولا مختلفون كشيراً

Eradley, p.  $13$   $(1)$ Lav. ot Ramb, 1. p. 54; Tacitus, p. 298; C. med. H, 1. p. 98 (Y) Bradley, p. 15

Bradley, pp. 13, 15; Lav. et Ramb, 1, p 54 (Y)

 $-11 -$ 

ترسم تحركات الجرمان وغزواتهم إلى زيادة عدد السكان وعدم إناحة  $\mathcal{U}$ ,  $\mathcal{U}$ ,

الهجرات والغزوات الجرمانية

\* \* \*

على عهد كاوڤس ، والسويف الذين غيروا مذهبهم أكثر من مرة <sup>(٢)</sup>، وكذلك الانجلوسكسون ، ثم إن القوط الغربيين تحولوا إلى الكاثوليكية فى ثهاية القرن السادس الميلادى لأسباب سياسسية''' ، ولنوع للذهب الذى اعتنق الجرمان المسيحية عقتضاء ، أثره البالغ فى مستقبلهم السياسى فيا بعد .

كذللك فى الهجرات والغزوات المتأخرة بالإضافة إلى ءامل جدبد حاسم مه هو حوادت الضمط التي وقعت على الجرمان من قبل الجماعات الرعوية البدوية الضاربة فى وسط آسيا حيث تتمرض هذه الجماعات لكذير من أحداث المجاعات. والقحط وهذا ما يؤدى إلى ضغطها على ما يجاورها من شعوب ، وأمام مثل هذه الهجرات السكاسيجة وتنساب القياثل التركاقيل لها عدافعتها أوالوقوف أمامها

 $-1$   $\gamma$   $\tau$   $-$ 

(١) فشر ( تفسسه) س ٢٩ : 2 - 21 . و Lav., { Bryce, p. 14: ? Deanesly, pp. 21. Thompson, pp.  $43 - 44$ , Lot, pp.  $34 - 35$  ? et Ramb; 1, p. 59 Pirenne (H.), p. 25; Deancely, p  $19$  ( $\tau$ )

 $\blacksquare$ 

أما عن الشطر الأول فالمعروف أن احتىكاك الجرمان بالرومان قد بدأ منذ نهاية عهدالجمهور ية الرومانية وجاءت أول غزوة على يد عنصرين ها : الكمبر يون ( Clmbri )<sup>(۱)</sup>والتيوتون ( Toutons ) ، جاءوا بنسانهم وأطفالهم فى عر بات مقفلة ، ومعهم دوابهم وخيامهم ، ظل هؤلاء يضربون فى مناكب الغابات والفيافى ، يقيمون في الشتاء ويستأنفون تجولاتهم في الصبف ، حتى وصلوا

 $-- Y'' --$ 

Tacitus, p. 318  $(t)$ 

$$
- \mathbf{Y} \mathbf{\xi} -
$$

( Souabes ) من مساكنهم في براندنبرج الحالية خلال القرن الأول قبل

الميلاد ، دفعت هذه الموجة الجديدة عنصرين كاتيتين أخريين يقيان في ألمانيا

الجنوبية مما : التيجوريون ( Tigurini ) والتومجنيون ( Toygeni ) .

عبر هذان الأخيران نهرااراين واستقرا فى سويسرا الحالية ، وترجع تسمية

مدينة زيورخ الحالية بهذا الاسم إلى العنصر الأول . ولمــا كانت الجماعات التيونونية<sup>(٢)</sup> دائبة النزاع فيما بينها لاتــكاد تخمد الحرب بين فروعها ، شأن العناصر البدوية الجائلة ، فقد حدث أن استنصر بعض هذه الجماعات بجنود

Mommsen, Ill, p 425; Lav et Ra b., 1, p. 55; Lot, pp. 29-33 (1)

(٢) من أسماءالجماعات|التيوتونية|التنازعة ،ومي جرمانية : السكونسيون , Sequancea ) ضدالأيدوين ( Aedui ) ؟ وهناك جاعات تبوتونية أخرى اتخذت.واطن جديدة لها خلال تلك الأحداث.منها النرببوكي(Triboci)التي\ستةرت فيالألزاسوالنميتون( Nemotes ) التي استقرت في منطقةسبير(Spires)والثانجيون(Vangioues)في منطقةورمز(Lot, p.24; Tacitus, p 318)
مرتزقة من السوابيين ، فجاءت فرقة سوابية بقيادة اربوقست ( Arioviste ) موبعد أن أدى هذا القائد مهمته بالانتصار على أعداء حلفائه ، استقر وقومه حوالى عام ٦١ ق . م . على الشاطيء الأيسر للراين ، مماجعله خطراً يهدد بلاد الغسال وفي وادي الرابن الأدنى وعلى الضفة اليسرى كذلك ، استقرت قسلتان حرمانيتان أخر بان فيها عرف فيها بعد باسم منطقة كولونيا ( Cologne )

 $-$  Yo  $-$ 

Mommseu, pp. 423 - 435; Tacitus, pp. 318 - 322; Lot, p. 25 (1) Lav. et Ramb., 1, p. 55

(٢) اشتهر أجريبا بالقدرة العسكرية الفائقة ، وكان من حزب أوكتافيوس بعد مقتل قيصر وهو الذي تولى قيادة أسطول أوكتافيوس في وقعة اكتبوم عام/٣١ ق.م ، ومن أعماله العلمية أنه وضم غارطة للعالم حفرها أوغسطس على المرس ( فسر : تاریخ أوروبا في العصور القديمة ( ترجمة الدكمتور نصصي والدكمتور عواد )  $\mathcal{L} \times \mathcal{V} \times \mathcal{L}$  and  $\mathcal{V} \times \mathcal{V} \times \mathcal{L}$ Lot, p. 25  $(7)$ 

والفريزيين ( Friett ) والشوكيين ( Chauot ) وذلك في عام ١٢ ق م . وفرض الجزية على القريزيين ، ثم احتل فى العام التالى المنطقة الواقعة بين الراين والفيزر ، حيث خضم له عنصر الكاتيين ( Cattl ) ومم المعروفون كـذلك باسم الهسيين ( Hissois ) و بعد أن حصن هذه المنطقة وصل في عام ٩ ق . م . إلى نهر الألب ومدينة ماينز ( Mayenoo ) فتقهقرت أمامه العناصر المار نوما نية ( Maroomann) إلى بوهيميا حيث أزالوا سكانها الأصلبين من البوبييء واستقروا مكانهم ، ومن أجل انتصاراته لقب بالجرمانى ( Germanions ). أى قاهر الجرمان<sup>(١)</sup>. وبعد وفاة هذا القائد للظفر ؛ وهو في سن الثلاثين ، خلال عودته من حرو به ، خلفه أخوه وصنوه تيبربوس ( Tiberius ) ليكمل انتصاراته ، فوصل تيبريوس في تلك الأصقاع إلى مصب الألب وشبه جز يرة جوتلاند ، وطرد خلال اكتساحه حسنا بعض عنساصر السكامبر بين ( sloambres ) إلى الشاطيء الشرقي للرين وقضى على البعض الآخر . ومعنى هذا أنه خلال الست سنوات الأخيرة من القرن الأول قبل للميلاد كانت الفرق الرومانية قد حالت في شمالي حرمانيا وحالت دون وصول الأخطار إلى غالة ، وأضحت المسانيا « بين الراين والألب » ولاية رومانية . وبلاحظ أن قبضة الرومان على هـــذه الولاية كانت مزعزعة بسبب كثرة التمعركات

Courcelle, p. 6;Lot, p. 25; Tacitus, pp. 325 - 329 (1)

 $-11$ 

Tacitus, pp. 320 - 320 (1) Frank, p 400., Lot, p. 26; Lav; et R, 1, p. 55 (Y)

الإيداني مأرد مليد والإلا وأستدفأه والرافي والمناولات ويتقيمنها وذارا ليداوع الإيدان ومسدد وليزوا فالزارد وبالمريد

 $\lambda$   $-$ 

ولم يدر بخلده وهو يقرر هذا الوضع أنه يضع حداً جنسياً ، لأنه لم ير حاجة إلى مثل هذا الاعتبار ، نظراً لأن امبراطور يته قد نجحت فى علاج الخلافات الجنسية داخل حدودها ، إذ كانت تضم شمو با مختلفة تتكلم لغات مختلفة من لاتين وإغريق وكلت وجيليين وجرمان وصقالبة وبروڤنساليين، وفي الحدود الشرقية نجد الغول وبعص العرب الخاضعين لسلطان روما ،كذلك لم تحس الامبراطورية الرومانية بمشكلة لللونين أو الاختلاف اللونى، فإن روما حكمت عدداً من الشموب لا يختلف لونها كثيرًا عن لون رعاياها ً في حوض البحر الأبيض ، ثم أن حكام روما عاملوا الشموب الخاضمة على أساس الثقافة والمدنية دون اعتبار للمجنس أو اللون ، بل أن اضطراد منح الحقوق المدنية الرومانية للشموب الخاضمة لهم لم يخضم لتلك الاعتبارات . أما الذي كان واضعاً في ذهن أغسطس فهو الاعتبارات الاستراتيجية وكذلك الاقتصادية ، رأى أن يعمل لإيفاء حاجات الدفاع للمكنة لامبراطوريته ، فالأنهار العظيمة هي بنفسها خطوط دفاءية ليست بماجة إلى صيانة أو وقاية وفي نفس الوقت تمتبر طرقا هامة للمواصلات والنقل التجارى . وظلت حسدود الامبراطورية الرومانية قأتمة عند الراين والدانوب ا کثر من اربعة قرون<sup>(۱)</sup> . ورقم أن قرار أغسطس كان محتوياً إلا أنه أدى إلى نتائج خطيرة إذابه تستطم الامبراطورية الرومانية المحافظة على هذه الحدود الطويلة حين تعرضت

Bryce, p. 14; Lot, p. 27; Deanesly, p. 17 (1)

 $\frac{1}{2}$   $\frac{1}{2}$   $\frac{1}{2}$ 

 $\mathbf{r}$   $-$ 

 $\langle \mathbf{r} \rangle$ 

\* \* \*

 $\mathcal{F}_{\mathcal{G}}$ 

(۱۰) فشر الزكرجة الدكتور نصخبي والدكتور عواد) س ۱۲۱،۱۲۷ و حاشية سهنة ۱۹۳<br>Tacitus, p. 334. lot; pp 29–30. (۲)

 $-11 -$ 

مِنْ إِنْ هَلْهُمْ الْعَزَّوَاكِبَا لَا حَيْرَهُ فِي الَّتِي قُرِّ رَبَّ مُصَيْرٌ أَلَا مَبْرَاطُورَ يه الرومانية العربية بعد نحمو قرنين من الزمان . لسكن هذا لايعني أن القبائل الجرمانيه الجديدة في هذا الشطر من الغزوات، مقطوعة الصلة بالجرمان السابقين ، و إنما هي من سلالاتهم ، غاية ما في الأمـر أن كشيراً من العناصر السابقة قد خمد لفسترة مثل الفر يزيين والبعض منها عاهد الرومان ثم خرج على شروط المعادين مثل الألمــان والفرنجة ، والدمج البعض الآخر فى قبائل أقوى تزعمت حركات الغسزو الجديدة ، كالقبائل التي انضوت تحت لواء الفرنجة ، وهذا فضلا عن أن بمضًا من القبائل الجرمانية القديمة قد قمضي عليها مثل الكمبريين والأمبرونيين الذين قضى عليهم فى نهاية القرن الثانى  $\mathbb{R}^n$   $\mathbb{R}^n$  ,  $\mathbb{R}^n$  and  $\mathbb{R}^n$  and  $\mathbb{R}^n$  and  $\mathbb{R}^n$  and  $\mathbb{R}^n$ 

(۱) فممر (ترجمةالدكتور زيادة والدكتورالباز)س۱۹،۰،۰۶ 326,340 Tacitus, pp. 326<br>Lot, pp. 31 - 32

الفصالاأول

أغلهور القسوط وتحركهم

 $\boldsymbol{l}$ 

 $\mathbf{r}$ 

 $\mathbf{I}$ 

**Bookbook and distributions in the following** 

$$
- \mathbf{r} \mathbf{r} -
$$

القوط مما يحمل على الظن بأن الإسمين لمسمى واحد ، كمذلك بدل اسم جزيرة ( dothland ) <sup>(0)</sup> في البحر البلطي ، على أن القوط أقاموا فيها فترة أوكانوا يسكنونها ، وكانت قديماً تعرف باسم(Gutland) . ومما ورد فى الأغابى(Sagan) الشهالية ، وأشمار الأنجلوسكسون أن شبه جز يرة جوتلاند ( Jutland ) كانت

Courcelle, p. 5; Mommsen, III, p. 430; Tecitus, p. 339  $(1)$ Hodgkin, 1, p. 34; Bradley, pp.  $1 - 2$ ; Tacitus, p. 336 Enc, ci, Brit., Art.  $\circ$ Goths. ( $\gamma$ ) Hodgkin,  $1, p. 33$  ( $\uparrow$ ) Deanesly,  $p$  26  $(t)$ (٥) تقع مذه الجزيرة بين خطي عرض ٥٧ ، ٥٨ ° شمالا وتخضع حاليا للسويد .

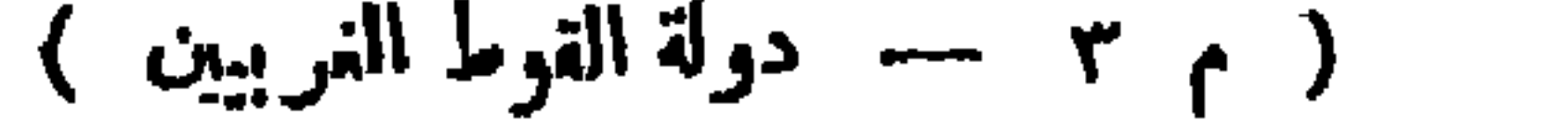

## $\uparrow$   $\uparrow$

Bradley, pp.  $7 - 8$  (1)

 $\mathbf{H}$  .

Encycl. Brit. Art., «Ooths», Hodgkin, 1, pp. 40-1 (x)

(٣) مناك رواية نقلها جوردين ( Jordanes ) المؤرخ القوطي في القرن السادس الميلادي ربما عن الأساطير والأغانى القديمة — مؤداها أن القوط حين انتقلوا إلى الساحل الأوروبى ، كانوا بركبون فى ثلاث سفن بقيادة ملكهم برمج ( Berig ) ، وحدث أن وصلت إحدى السفن متأخرة لثقل حمولتها ، ولهذا التأخير عرف ركاب ً هذه السفينة باسم ( Gipids ) من الكلمة أأقوطية ( Oepanta ) بمعنى البطىء

(Bradley, p. 8; Hodgkin, pp. 33 - 40; Lav, et Ramb., 1, p. 49) Bradley,  $p. 8$  ( $t$ )

 $-$  to  $-$ 

 $-14$ 

 $-1$   $0$ Employed the company الإمبراطور ية القوطية المترامية الأطراف جنوب روسيا وشهالى البحر الأسسود ،

(١) الملك أوستراجوتا أو اوستروجو<sup>ت</sup>ا أول ملوك أسرة الأماليين ( Amalings ) ومي الأسرة المعروفة التي آنحدر منها ماوك القوط الشرةيين ، ولهده الأسرة شهرة واسعة في الحروب ، ومي سليلة بطل ظفر بلقب ( Amala ) أي العطيم . ولقد يرهن أوسنراحونا على أنه جدير بحمل لقب هذه الأسرة ، إذ اشتهر هو بدوره بشدة مماسه في المرب وصيره ميها حتى لقب ( بالصبور ) وتوفى عام ٢٥٠م . وأبرز سلالة حده الأسرة اللك أرمازيك الذي Hradley, pp. 13 - 43; Hodgkin, 1, pp. 43, 76 - 77; Lav, et ) (٣٧٥ م ٩٧٩) . ( £ 1 . 2 . و Ramb, 1, p. 49 أنظر ما يلي ص . 2 . ( £ 1 . Hodgkin, 1, p. 49 (Y) (٣) شيد الامبراطور تراجان منمه المدينة تذكارا لأخته مارقيا ( Marela )

Hodgkin, 1, p. 50; Bradley, pp. 24 - 26 (?)

 $-rv-$ 

حيث يجرى نهر دنيستر وذلك بمد أن تغلبوا على بدو الاستبس , ويجاورمم من ناحية الشهال الغسربي عنصر الفن (Finns) ومن الشرق الآلان ( Alans ) الفرس، ولسكن يلاحظ على هذه الإمبراطورية أنها كانت مفككة غير متهاسكة الأجزاء<sup>(١</sup>)، وبهذا الوضع أخذ القوط يلمحون فى قوع بلاد الإمبراطور يةالرومانية فتحركوا عام ٢٥٠م بعد أن مرنوا على الحرب بالفرسان الثقيلة ، وتابعوا تخر يبهم

Deanesly, pp.  $26 - 7$ ; Bolss., pp.  $8 - 9$  (1) (٢) اليس مذا اللك من سلالة الملك السابق . Hodgkin, 1, pp. 52-3 (r) Dennesly,  $p_2$  20; Lot,  $p_2$  35; Bradley,  $pp_2$  20-9 ( $\pm$ )

 $- r \lambda -$ 

ترانسلفانياالحالية والجزء الغربى من المجر وغربى ولاشيا<sup>(4)</sup> وفى نظير ذلك يتمهد القوط بإمداد الجيش الرومانى بفرقة من الفرسان القوط قوامها ألفا قارس . ثم إن الإمبراطور أخذ عدداً من أبناء وبنات الأسر النبيسلة القوطية كمفهان لولاء القوط أو رهينة لينشأوا تنشئة رومانية فى رعاية الإمبراطور ، وبعد ذلك عيّن بعض شِباب القوط فى مناصب عليا بالقصر الإمبراطورى، وزوَّج عدداً من بنات القوط من كبار ضباطه . بهذا الارتباط أضحى القوط محالفين ومحافظين على العاهــدة.

Bradley, pp.  $31 - 33$  (1)

Oibbon, 1, pp. 372 - 4 (Y) (٣) أضيفث هذه الولاية على عهد الأمبراطور تراجان . Courcelle, p. 10; Hodgkin., 1, pp.  $45 - 6$  ( $t$ )

 $\uparrow$   $\uparrow$ 

لمدة نصف قرن تقريباً ـ جيث استفادوا من حياة السلم فى داكيا وتأثروا بالحضارة الرومانية أكثر من أشقائهم الشرقيين للنتشرين فى وديان ليتوانيا الواســمة وجنوب روسيا <sup>(1)</sup> . وفي فترة الخمسينءاماً منذ عهد أورليان ،كان تاريخ القوط فيها غير واضح ،

 $\mathbf{r}$ 

لمرود انقسام القسمط الى شرقدىن وغريرين وفالمروف أنهم منذ مطلع

- Hodgkin, 1, pp.  $(9 70, 73 4;$  Bradley, pp. 34 7  $(1)$ 
	- Hodgkin, 1, pp.  $71 4$  (x)
- C. med. H., 1, p. 39; Bradley, pp. 40 1; Lot, pp. 35 6  $(\tau)$ 
	- Hodgkin, 1, p. 71; Deanasly, pp  $26 7$  ( $t$ )
- Moss, p.44; lav. et ramb., 1, p.49; C. med. H. 1, p.39; Bradley p.5 (0)

$$
- \cdot \epsilon \cdot -
$$

**Contract Contract** 

 $\bullet$  .

Davis, p. 22; Hodgkin, 1, pp. 400 - 2; Lot, pl 50 (1) Encycl' Britt; Bradley, p. 38; Deanesly, p. 26; Hodg9in, 1, p. 74 (Y) Hodgkin, 1, pl 73 (\*)

$$
- i \rightarrow -
$$

\* \* \*

Ilodgkiu, 1, pp. 400 - 2; Bradley. pp. 39, 43 - 6 (r)

Thomp,  $45;$  Lot, p. 170  $(f)$ 

(٥) كتب اسم أوليفلاس بأوضاع مختلفة منها : Vulfila, Ulphilas, Wulfila : نور اسم أوليفلاس Woelfen ، ومعنى هذه التسمية : الذئب الصغير ، ( Lav. et Ramb, 1, p 59 ) .

بها القوط حوالى عام ٣١٠ أو ٣١١م ، وأسماه أبواه اسماً قوطياً ونشأه على النظام القوطي ، وعلى أثر هزيمة القوط أمام الامبراطور قنسطنطين الأكبر ، عقدت محالفة بينهم وبين الامبراطورية البيزنطية عام ٣٣٢ م ، وقدم أوليفلاس ضمن السفارة القوطية إلى القسطنطينية لمفاوضة الامبراطور قنسطنطين في شروط الصلح ، ليتولى أمر الترجمة إذاكان يجيد الأغريقية بجانب القوطية ، وربما كان سبب مجيئه إلى بيزنطية أمراً آخر غير هذه السفارة ، فقد قيل إنه كان من ضمن الرهائن الذين بقوا فى بيزنطة لضمان تنفيذ المعاهدة ، وأبا كانت الملة في وجوده بالقسطنطينية ، فإن أوليفلاس أقام بهذه المدينة فترة من الزمن حيث تُعلِّم وتثقف بالثقافة الاغربيقية كما درساللاتينية ``` . ولـكن أوليفلاس قام بدور يشبه إلى حدما ما قام به النبي موسى علمــه السلام ،فرغم أن موسى تعلم حكمة المصريين وتربى فى بلاط فرعون ، فإنه عمل على انقاذ قومه وهدايتهم إذ لم يقبل أن يعيش رافها مهدباً وقومه فىضلال و بؤس . ولسنا نملم بالضبط ، هل كان أوليفلاس بعتنق المسيحية قبل وصوله إلى القسطنطينية أم لا ؟ والمؤكد أن المسيحية كانت قد وصلت إلى نفر قليل من

 $-25 -$ 

Hodgkin, 1, pp 80-1; Bradley, p. 57  $(1)$ 

Barker (F.): From Alex, to Constantine, pp. 472 - 80 (Y) Bradley, pp. 57 - 8; Lot, p. 38; Deanesly, pp. 26 - 7; Hodgkin, (\*) 1, p. 81; Lav. et Ramb., 1, p. 60

 $-5$ 

п.

Deanesly, pp. 26 - 7; Pirenne (H.) p. 25 Hodgkin, 1, p. 83 (1) (٢) عن أثاثريك وفريتجرن أنظر ما يلى من ٤٨ وما يليها .<br>Hadrill, pp. 21 - 23, Hodgkin, 1, p. 81; Bradley, p. 58 (٢)

 $\sim 10^7$ 

 $\bullet$ 

$$
-i\epsilon -
$$

.<br>(١) راجع فيشر : ( ترجمة الدكتور زيادة والدكتور الباز ) جـ ١ س ١٧ --- ١٩؟<br>Hodgkin, 1, pp, 90 - 2 Encycl of Rel, Ethics, Vol, I, ; Lav, et Ramb I, p. 61 Aat., "Ariamism" (٢) أنظر السياسة الدينية . Hodgkin, 1, pp. 84 - 86; Bradley, p. 61 (\*)

وأقدم مخطوط للأنجيل المترحم إلى القوطية ، كتب بعد أوليفلاس بنحو ٥٠١ سنة ويحتمل أن أشكال الحروف قد تغيرت قليلا قبل هسذا الوقت ، ولككن من السهل أن نرى الحروف الأبجدية القوطية هي نفس الحروف الأبجدية الأغريقية تقريباً مع إضافة ستة حروف جدد ``، وبذلك،يكمون قدأتم الحروف  $\lim_{\lambda \to 0} d_{\lambda}$ 

 $-20 -$ 

وتعتبر ترجمة أوليفلاس للانجيل ترجمة جيدة بالنسبة للمصر الذى عمات فيه حين لم يكم من السهل في القرن الراسم ، على قوطي أن يجيد الأغريقية لدرجة تمسكنه من فهم نصوص الأنجيل .والترجمة الدقيقة من لغة إلى أخرى تقتضي عقلية رشيدة در بن على التفكير الدقيق . ولكن توجد فقرات قليلة لم يستطع أوليفلاس أن يوضح فيها المعنى المقصود من أصل النص . فسكنير من السكلمات التي وردت بالأنجيل ليس لها مقابل في اللغة القوطية نظراً لأنها تشير إلى أشياء أو حوادث تتملق بالحياة الحضرية ، أو تشير إلى أفكار وآراء تمت إلى طرق التفكير المسيحية ، وهذه جد غريبة على عقول الوثنيين . ولكي يتغاب أوليفلاس على هذه الصموية ،كان يترحم مثلا كلسة كتابة ( Writing

 $1100$ gkin, 1, pp. 84 - 5 (1) Lav. et Ramb.,  $1, p, 60$  ( $\gamma$ ) Bradley,  $p. 62 (\tau)$ 

 $-53 -$ 

## , ,,, , , ,  $\cdot$   $\cdot$   $\cdot$  $\blacksquare$ تحطمت امبراطورية القوط الشرقيين على يد الهون من المنول إذ انساحت جهوعهم الكاسعة حوالى عام ٢٧٠م بقيادة ملكمهم الخان بالامبر (Balamber) Lav. et Ramb.,  $1, p. 60$  (1) (٢) اكتشفت أهم نسخة من ترجمة أوليفلاس في القرن السادس عشر الميلادي في دير بِعدينة ثَردن (|Werden ) ، وتداولت هذه النسخة أيدى كشيرة ، حي اشتراها الـكونت دولاجاردي ( De La Gardie ) السويدي ودفع ثمنا غالياً عبارة عن كمية كبيرة من الفضة، ولذا عرفت هذه النسخة باسم!لسكتاب الفضى أوالمجموعة الفضية ( Codex Argenteus ) ، وحذه النسخة عفوظة الآن في مكتبة جامعة ابسالا ( Upsala ) ، ويعد من أثمن ما تحويه مكسيات أوروبا ، فهو مكتوب بحروف من ذهب وفضة على ورق من الجلد القرمزى ، و اكتشفت نسخة أخرى من مسذه المخطوطة فى القرن السابع عثمر بألمانيا ، أما بقية النسج . ( Bradley, pp, 63 - 4 ) منذ نحو قرن ( Bradley, pp, 63 - 4 ) .

Bradley, pp. 63 - 4; Hodgkin, 1, pp. 86 - 9 (\*)

 $-2$   $\gamma$ 

(١) تقيم بقايا عنصمر الآلان اليوم — ويسميهم العرب اللان — وسط جبال القوتاز ويعرفون باسمالأوستين ( Ossétes )؛وهو عنصر أشقر ذو قامة متوسطة( Lot, p, 52 Lav, et Rame, I, p. 59 }

Firenu (II, ) p. 26; Daanesly, p. 16, Lot, pp. 58, 9Ere, p. 58 (Y) Lot, p. 58  $(\tau)$ 

(٤) كان حفيد الملك ونيثارى مو الذى تولى الملك على الفريق الرابع المسالم للهون ، حوالى عام ٤٤٠ م وذلك بإذن من ملك الهون . واسم هذا الحفيد ولامر Walamer غير أنه لم يلبث أن خرج على الهون حين ضعف أمرهم بعد موت ماكمهم أتيلا عام ٥٣ ه م واستطاع أن يهزم الهون . وكان له أخوان أشركهما فى الحسكم عما ودومر وثبودس ( Widumer ) .....<br>( Theudemer ) ولى يوم النصر على الهون أنجب الأخ الأخير ثبودمر ولدا هوثبودريك الذى اشتهرأمرءفبابعدوسارملكاعلى|ليطاليا وأعظم ملوك القوط تاطبة ( Pp. 48 - 0) وBradloy)

$$
- \epsilon \Lambda -
$$

ورثزعم القوط الغربيين.منزلتهوسلطتهءن!بيه روتسيتز ( Rhotheateus ) الذىءرف بإخلاصه للرومان حتىأنهم أقاموا له تمثالا بالقسطنطينية ورغم.اءرف عن أثانريك من الشجاعة وقسـوة المراس في الحرب، إلا أن شهرته ارتبطت بالخداع والمكر أكثر من ارتباطها بالشجاعة . رغب مخلصك في المحافظة على سياسة أبيه في محالفة الرومان ، غير أنه ارتكب غلطة كلفته وقومه كمناً غالياً ،

> lbid, p. 47 $($ Lav. et Ramb., 1. p.  $61$   $(7)$ Bradley,  $p, 50 (\tau)$ Deanesly, p.  $26$  ( $t$ )

$$
-\epsilon \mathbf{q} -
$$

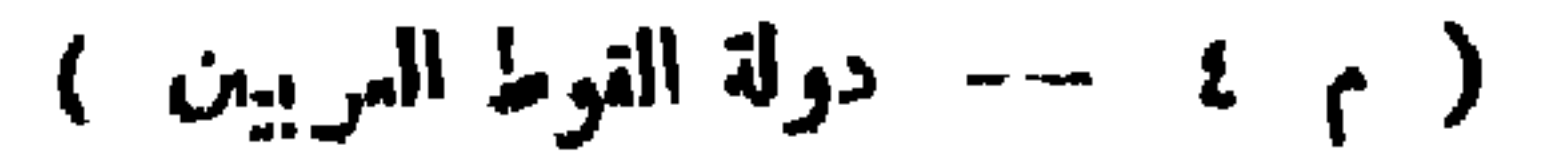

ووافق آنلا يك المفادح على أن يكتمح أنبيس الصحاب المستعمر المستعمر المستعمر من الرومان بشرط اعتراف الرومان به ملسكا على جميع القوط ، كما أن ڤالنس رأى أن تمدل الشروط عن طريق المقابلة الشخصية مع سيد القوط الذى بدا محترماً في نظره ، فاعتذر أثاثريك عن استحالة انتقاله عبر الدانوب بمقتضى القسم الذى أخذه أبوه عليه بألايعبر الدانوب أو يطأ أرض الرومان<sup>(٢)</sup>، وفى نفس الوقت هدد باعتبار المعاهدة منقوضة إذا دخل فالنس أرض القوط فى داكبا ، واقترح أن تتم المقابلة فى زورق وسط نهر الدانوب ، وهنا نجد بعض الطرافة فى أن أتاتريك تحاشى التعرض أو الإشارة إلى كل ما يدل على اعترافه بهزيمته أمام الرومان ، ولابد أن فالنس قد شمر بأن ألبر برى يسخر منه ولسكنه لم يجرؤ على ففي الترتيب القترح ، وقمت للماهدة وأخذ المارفان رهائن اغيان تنفيذها ،

$$
-\circ\bullet\bullet
$$

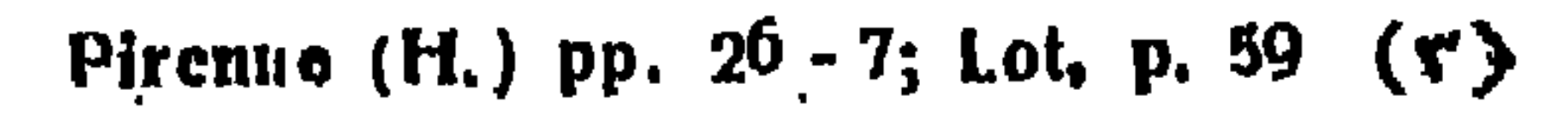

 $- 04 -$ 

نائية بالإمبراطورية ، لأن الرومان رأوا اتخاذ مثل هذا التدبير لكي يحملوا القوط على الهدوء وعدم الإخلال بأمن الإمبراطورية ، وحينئذ بدأ القوط يفكرون في الانتقام حين نفذ هذا التدبير . على أن فالنس سرهان ما اكتشف غلطته الكبرى فى السهاح لهؤلاء بالإقامة فى قلب الإمبراطوريه ، فرأى اتخاذ إجراء آخر ليأمن شرهم ، وهو أنه أمس بتجريد الرعايا الجدد من سلاحهم ، إلا أن ثروة القوط التي جمعوها من (١) قدرهم المؤرخ بيورى بنحو مائتى ألف ( أنظر Bury (J.): Hist. of the: (Later Rom. Emp 1, p. 104  $\mathcal{F}^{\mathcal{A}}(\mathcal{A})$  . The same  $\mathcal{A}^{\mathcal{A}}$ Deanosly, pp. 26 - 7; 'Lot, p 59; Hodgkin, 1, p. 245; Gibbon, (v)

III, pp. 380 - 382; Diehl : hist. generale. pp. 5-6 **The Common** 

 $-$  or  $-$ 

pp. 65 - 67; Deanesly, p 26

Hodgkin, 1, pp. 254-6; Bradley, pp 67-8; Oibhon, III, pp. 385-6 (Y) Moss, pp. 44 - 5  $($ \*) Deanesly, p. 26  $(2)$ 

-- 02 ---

حبيش لمهاجمة القوط . وزاد في حماسته أن الناس أخذوا يعيرونه بما فعل ويقارنون موقفه للتخاذل من موقف زميله في الغرب وهو جراتيان بن أخيه فالنتيان الذي أدرك خطورة الحال وعمل ملى متابعة نشاط أبيه ، فهزم الجرمان عند الراين ، ثم هبط إلى الدانوب لينقذ البلقان من خطر القوط ووصل في تقدمه إلى سرمبوم عاصمة الليريا في صربياً <sup>(١)</sup>، أما فالنس فقد أسرع ووصل إلى أدرنة وقاد الجيش الذي يمسكر حول أسوار هذه المدينة ، وبينها هو في مجلسه الحربي مع قواده يناقش الخطط جاءه رتشوم ( Riohomer ) أحد قواد جراتيان موفداً من قبل سيده ليطلب إلى ڤالنس التريث حتى يصل جراثيان بجيشه ، غير أن المتماتين من قصار النظر ، القوا فى روع فالنس ألا يتيج الفرصة لقسيمة الغر بى فى أن

Deanesly, p. 26; Perroy, p. 11; Lot, p. 91 (1)

$$
\mathbf{A} = \mathbf{A} \mathbf{A} \math
$$

 $\bullet$ 

— 00

وخرج لا يلوى على شيء معتزماً مهاجمة القوط الذين يعسكرون على مقر بة منه ،. وكان جيشه مفكككا تبلغ عدته عشرة آلاف مقاتل ، وبعد مسيرة نحو ثمانية أميال تحت أشمة الشمس المحرقة لاحت له مطالع عربات القوط التي. يتمحصنون وراءها ، فرتب صفوف جيشه واستمرضه استمداداً للممركة ؛ فوجىء القوط بهذه المباغتة فصاحوا صيحة تصم الآذان وهم ينشدون نشيدهم الحربى ، كمادتهم لبث الشجاعة قبيل المعارك ، أما فريق القوط الشرقيين فلم يكن قد وصل إلى أشقائه بعد ، إذ كان على بعد عدة أميال من ميدان المعركة ، بحثًا عن ٍ النهب والسلب، فأرسل إليهم فريتجرون يستدعيهم على عجل ، ولكي يعمل فر يتجرن على تأجيل بدء المعركة حتى يصل أشقاؤه ، اصطنع الحيلة والدهاء ،.

$$
- 70 -
$$

المتضمة للجيش الروماني فهذه قد سئمت طول الإنتظار وقامت بهجوم على العدو من غير انتظار أمر الإمبراطور فأبيدت عن آخرها . كانت هذه الفرقة بقيادة با كور يوس الأيبيري ( Baourius )<sup>(٢)</sup> وفي ذلك الوقت وصلت فرق الفرسان من القوط الشرقيين ، حينئذ أمر فريتجرن بدق الطبول إيذاناً بالمركة وحمل القوط حملة عنيفة ، شبهها بعض المعاصرين بالصاعقة ، فشتتوا شمل فرسان الرومان ، وأحاطوا بالرجالة وضيقوا عليهم بحيث لم يستطيعوا استخدام أسلحتهم لشدة التصاقهم يبعض ، فذبحوا بالآلاف وقتل الإمبراطور ، وظلت المذابح قائمة في الجيش الروماني ولم يوقفها إلا ظلام الليل ، و بقي القوط في ميدان الممركة لمدة أيام بعد انتهاء الموقعة وهم ينهبون الموتى دون أن يجرؤ أحد من الرومان

Gibbon, III; p. 404  $(\gamma)$ 

Lot, pp. 60 - 61; Pirenne (H.), p 27; Bradly, pp. 71 - 74;  $(\tau)$ Encycl. Brit., Hodgkin, 1, pp 271, Lav. et Ramb., 1, p.61 Gibbon, III, pp. 401-404 (٤) أنظر ما سبق س ٣٧ .

 $-$  ov  $-$ 

أردف القوط بمدحذه الوقعة بالتقدم نحو القسطنطينية وهاجموها بمنف وكادوا يقتحمونها لولا ظهور فرقة من الفرسان العرب ، كانت تعمل فى الجيش

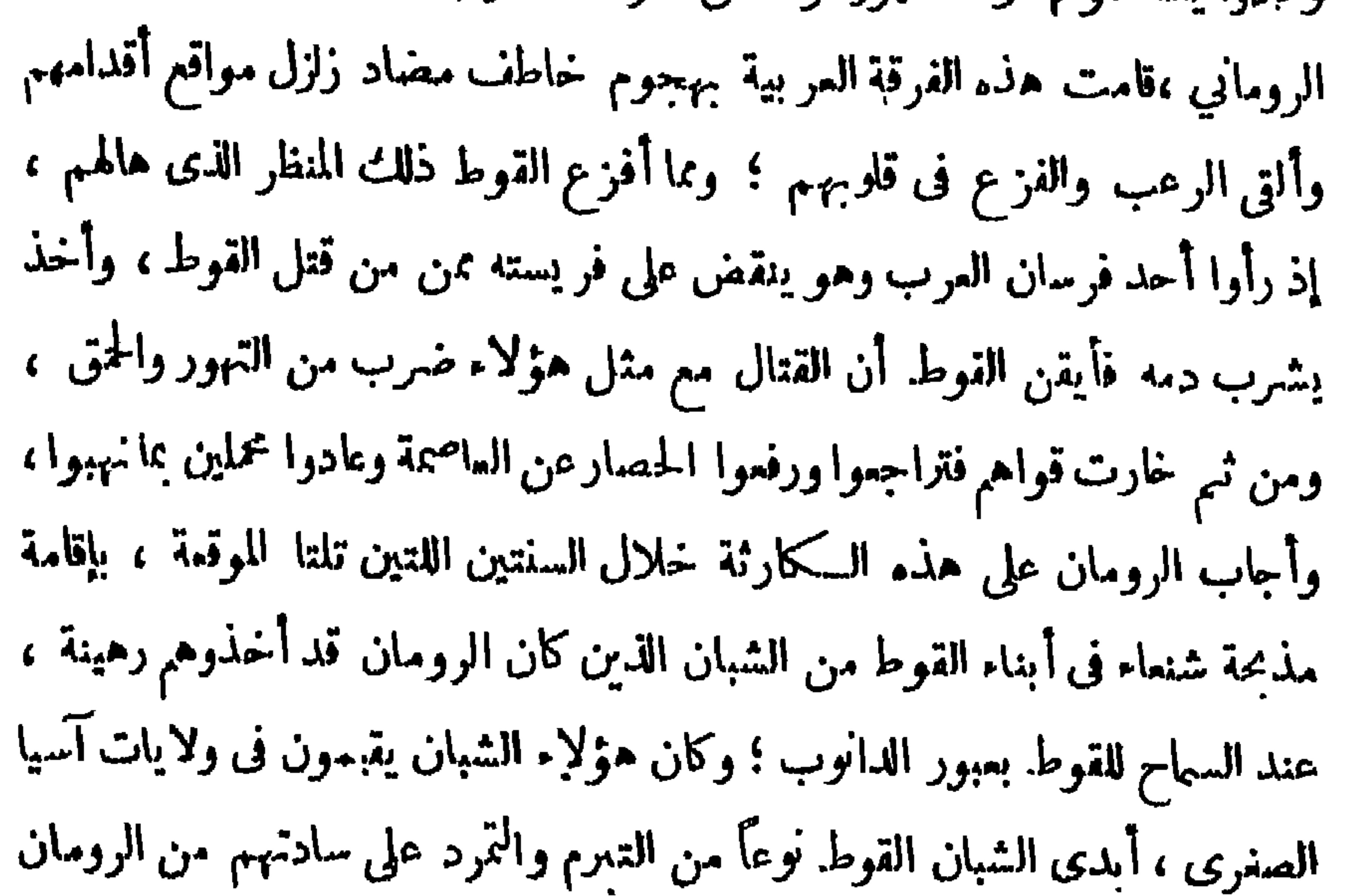

Clibon, III, pp. 411 - 12, Bredley, pp. 76 - 9 (Y)

$$
-\circ \mathbf{A}-
$$

هذا النصر الساحق .

هذا وتعتبر كارثة أدرنة نكبة حربية ؛ إذ لم يستطع الرومان بعدها أن يحشدوا جيشاً قوياً يمكن الاعتماد عليه فى قهر البرابرة ، ثم هى من جانب آخر بداية جدبة لفترة الصراع والحروب التي تلاحقت بعدذلك وملأت تاريخ المصور العصور الوسطى ، وْتميزت بالعنف ، كما أُضِمت فرق الفرسان الثقيلة العامل الحاسم فى تلك الحروب ، وتلك حقيقة واقعة ظلت قائمة حتى القرن الرابع عشر<br>لليلادى<sup>(٢)</sup> .

₩ ₩ ar.

> Lot, p.  $61$  (1) Moss, p. 45 (Y)

 $-8$ 

Lot,  $p$  62 ( $\lambda$ )

في مقاوضه القوط ، حتى يلقى علميهم درسسا مجملهم يعترفون بان الإمبراطورية لم تمت ، وأنه لم يزل يخش بأسها ، فأسرع بإعادة تنظيم جيشه وإعادة الروح المعنوية له ، وذلك في الوقت الذي كانت همة القوط فيه قد ثبطت ، وتفكمكت وحدتهم بسبب النزاع الذى دب بين صفوفهم ، ومغادرة بعض القوط وانضمام هذا البعض إلى الرومان ، إذ كما شعر أحد من من كبار القوط ، بإهانة تلمعقه من قبل فريتمجرن ، فارقه وانضم إلى الرومان ، وتيودسيوس خلال ذلك برحب بهم ويغدق عليهم الجوائز والمناصب .من هؤلاء القائد القوطى المظفر موداهارى ( Modahari ) الذى عين قائداً فى الجيش الرومانى و إليه يرجع الفضل فى إحراز

 $\bullet$ 

 $+$   $\mu$   $-$ 

and the state of the state

Gibbon, III, p.423 Lot, p.64; Bradley, p.80; Hodgkin, 1, pp.308-309 (\*) (٤) تقع هذه المنطقه شرقى ثوبنا وشمالى بلغراد الحالية . Lot, p.  $62$  ( $\circ$ )
عادت هذه الفرقة إلى منطقة داكيا بعد أن نهمت شهالى المانيا وغربهما ،

 $-11 -$ 

وحاولت عبور الدانوب للدخول فى تراقيا ، غير أن الرومان هجموا علمهم أثناء عبورهم وشتتموهم قتلا وتغريقاً ،ومن نجيح فى الإفلات والعبور إلى الشاطىء الآخر سلم للرومان ، وبذلك صارت سلطة الإمبراطور تيودسيوس مبسوطة على جميع العناصر القوطية المقيمة داخل الإمبراطور ية''. أدرك تيودسيوس أن سياسة اللين والموادعة أجدى على الإمبزاطور ية من سياسة العنف والقوة ، فقد وضح تماماً أن القسموط الذين دخلوا الإمبراطورية بأعدادهم السكنيفة لم يتراجعوا قط ، لذا لم ير بأساً من إعطاء القوط الشرقيين منطقة فريجيا بآسيا الصغرى ليقيموا فيها ، كماأقر أشقاءهم الغربيين على الإقامة فى البلاد التى استقروا فيها ؛ وأمر بإمدادهم بالقميع والماشية كما سميع لهم بحكم

Hodgkin, 1, pp.  $320 - 323$  (1) Hodgkin, 1, pp. 311 - 313, Lot, p. 81 (Y)

الأنانية والحماقة .

 $\sim 0.1$ 

 $\langle \bullet \rangle$ 

 $\langle \bullet \rangle$ 

Lot, p.  $63$  (1) Ibid, pp.  $64 - 5$  (x) Courcelle, p. 13; Moss, p 49, Hodgkin, 1, pp. 528 - 30 (v)

Ŧ,

$$
L_{\mathcal{P}}^{\mathcal{P}}(x)
$$

 $C_1$   $C_2$   $C_3$   $C_4$   $C_5$   $C_6$   $C_7$   $C_8$   $C_9$   $C_9$   $C_9$   $C_9$   $C_9$   $C_9$   $C_9$   $C_9$   $C_9$   $C_9$   $C_9$   $C_9$   $C_9$   $C_9$   $C_9$   $C_9$   $C_9$   $C_9$   $C_9$   $C_9$   $C_9$   $C_9$   $C_9$   $C_9$   $C_9$   $C_9$   $C_9$   $C_9$   $C_9$ 

the control of the control of the control of

$$
-\mathbf{31} -
$$

لَّ لَم يقنع ألاريك بوصـــفه وقومه معاهدين فى الدولة الرومانية حتى ولو كان ملكا ، رأى أن قومه قد أدوا خدمات جليسلة للرومان ، وأن الإمبراطور ثيودسيوس لم ينل ما نال من نصر وتوفيق إلا بفضل ما أبداء ألاريك وقومه من شجاعة وإخلاص ، فضلا عما أبداه جايناس ( Garnas ) القوطى من مقدرة  $\cdot$  ). MOSS, p. 49 (1) **Lot, pp.**  $65 - 6$  **(y)** (٣) "تعتبر هذه الأسرة في المرتبة الثانية بمد أسرة الآماليين التي انحدر منها ملوك القوط الشرقيين ، وتعني كلة الآماليين : « المظهاء » هذا مع ملاحظة أن كلا الفرعين لم يستمرا فى المسكم باضطرار . أما ألاريك فيحتمل أنه ولد في الفترة ما بين ٣٦٠ و ٣٧٠ م في جزيرة Donnesly, p 26, Lav., et Ramb, 1, p. 49) الدانوب (Donnesly, p 26, Lav., et Ramb, 1, p. 49) في دلتا الدانوب Hodgkin, 1, pp. 950 - 15

 $-07$ 

MO88, p. 45 (1)

 $\sim$ 

Hodgkin, 1, pp. 555-578 (Y)

Bradley, pp. 84 - 85; Deauesly, p. 27  $(9)$ 

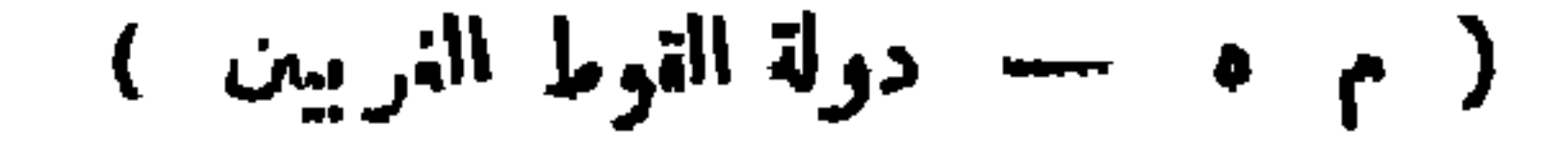

 $-14$ 

Bury, 1, pp. 110-111; Hodgkin, 1, pp. 654-5; Lot, pp. 66-7 (1) (٢) فشمر (ترجمة الدكتور زيادة والدكتور الباز) س ٢٣ ؛ Hodgkin, 1, p 654 Lav. et Ramb. 1, pp. 62 - 3

(٣) ولد سٽيليکو ( Stilleko ) في الفترة ما بين ٥٠ ته ٣٦٠ وهو ابن زعيم و بدالي حخل فى خدمة الامبراطور فالنس وكان يقود فرق المعامدين فى الجيش الرومانى . وبعد أن تزوج ستبلبكو من سيرينا حوالىءام ٣٨٥م،عين في منصب عسكرى رفيع وذلك قبل وفاةتبودسبوس. برز ستيليكو في كثير من المواقع ضد القوط الغربيين ، كماتولى الوصاية على حونريوس بمد وفاة تيودسيوس مع النيابة في حكم القسم الغربي من الامبراطورية ، ويحتمل أن تيودسيوس وهو علىفراشالموت ،كان قد أوصىستيليكو برعاية مصالح القسم الشعرقي كـذلك ومنثمأهطاه بعض الصلاحية والحق فى الوساية على اركاديوس ، وهذا مانم أثار حقد وزراء أركاديوس ( Hodgkin, 1, pp. 645 - 50 ) وفينوس ( Hodgkin, 1, pp. 645 - 50

$$
-\mathbf{v} -
$$

الشرقية ، وهى ولاية هامة وكبيرة وتضم من البلاد مقدونيا ونساليا وأتيكا والبلوبونيز ، وبعد أن كانت هذه الولاية تابعة للقسم الغربى من الإمبراطورية أضافها تيودسيوس قبيل وفأنه إلى القسم الشرق منهسسا حين قسم الإمبراطورية بين ولديه ، فأراد ستيليكمو بدافع المطامع الشخصية أن يقوم بهذه الحركة باسم الإمبراطور هونريوس ، ليمهد هذه الولاية إلى الوضع القديم ، وهذا يفسر تراخى رفينوس أمام الاريك سابقاً ووقوفه الأحمق عن مساعدة ستيليكمو إذ حمله حقده على منافسه فى الغرب على تحويل مطامع ألاربك نحو الغرب مفضلا أن تقم ولاية الليريا في يد ألاريك عن أن تمود إلى يد منافسه الغرنبي ، ولسكن ستيليبكو عجز عن تحقيق ما حاوله وتقهقر أمام الاريك عائداً إلى  $(5)$   $\frac{1}{2}$ وهنا لا بد من ملاحظة أن ستيليكو لم يكن جاداً في محاربة ألاريك ، إذ يبدو أن السكراهية التي يكنها له منافسوه في بلاط حوثر يوس ، فضلا عن انتهامه داً، بالخيانة ، ولا سما خلال الفترة التي ذاع فيها صيته فيا بين ٣٩٥ ومقتله عام ٤٠٨ م ، يبدو أن هذا كله كان من أسباب تراجعه دون نتيجة حاسمة ، و يرجح أن أركاديوس تحت تأثير رفينوس ، قد أمر ستيليكمو بالعودة إلى حدود القسم الغربى من الإمبراطورية ، لأن رفينوس ألقى فى روع سيده ً

Hodgkin, 1, pp. 770 - 73; Lot, p. 66 (1) Lot, p. 66; Moss, p. 45 (Y)

القديمة ، وتوغل ألاريك في بلاد البلوبونيز ، ولعل القوط رغبوا في هذه المنطقة الجنوبية لتكمون ملجأ لهم فى للستتبل إذا اضطروا لذلك ، وعجزت حكمومة القسطنطينية عن إيقافه ، فاضطرت إلى الاستنجاد بالإمبراطور هونريوس وفي هذا الاستنجاد ، كان أركاديوس قد عاد إلى الصواب إذ استمع لمستشاريه الجدد وكانوا أكثر إدراكا لمصالح القسم الشرق من رفينوس الحاقد الطامع الذى قُتل على يد الجيش الثائر<sup>(٢)</sup>، فأوضحوا له أهمية ستيليكمو في حماية الفسم الشرق<sup>(r)</sup>. وحينئذ عاد ستيليكمو بجيشه والتقى بالقوط الغربيين وطردهم من أركاديا فتقهقر ألاريك نحوالشهال ءواكمن ماكاد سنليبكمو يعلم بأن أركاديوس عقد معاهدة مم ألاريك وهي إحدى المعادات ( Foodora ) التي ملأت

Hodgkin, 1, pp.  $659 - 59$  (1) Boury 1, p. 115  $(Y)$ (٣) كان جايناس القوطي وقائد عام جيوش القسم الشمرقي هو الذي دبر مقتل رفينوس لمطامعه وسوء تدبيره فضلا عن أن جايناس كان صديقا لاستيليكو . Hodgkin, 1, pp.  $698 - 61$ ; Bradley, p. 86; Lot, p. 67 ( $\ell$ )

 $-\gamma$ 

Zeller, p. 18, Halphen, p. 15, Gibbon, IV, p. 10 (1)

( Peri - Basileias ) يدعو فيه ضد أجرمان ، وهو نوع من التشهير والدعاية صد أجرمان كما اجتساحت القسطنطينية فى ذلك الوقت حركة معادية للمجرمان ، أدت إلى اختفاء جايناس نهائيا ، إذ حدث أن كلفته حكومة بيزنطية ، باعتباره القائد العام لجيش الشرق ، باخماد ثورة الفوط الشرقيين المقيمين فى ثبيها بآسيا الصمرى ، منذ عهد بيودسيوس ، فلم يكمد يصل جايناس إليهم حق انضم لمل صفوفهم وزحف بهم نحمو العاصمة حيث أجبر أركاديوس على تسليمه بعض الشخصيات البارزة فى الحسكومة الامبراطورية وحمله كرذلك على أن يثبته فى منصبه كمقائد عام ، ومن ثم دخل حايناس بجموعه العاصمة عام ٢٩٩م ، فأثار هذا الوضع حركه المعارضة ضد البربر ، حتى أنه عند ما غادر جايناس العاصمة خلف فيها حامية من تُعرّ ٧٠٠ قوطي فقام هذا الحزب المعادى للبرابرة وذبح الحامية عن كمخرها فأجاب جايناس على هذه المذبحة بإنامة مذبحة في تراقيا ، وتمكن فروةيتا ( Frovitta ) منافس قوطي آخر كان غمدم في جيش اركاديوس من الإستيلاء على أسعلول حايناس وتحطيمه فى بوغاز الدردنيل ، ففر حايناس للى شمالى الدانوب حيث وقع أسيرا فى يد ملك الهون أولدين ( Uldin ) نذبحه وأرسل رأسه. إلى أركاديوس عام ٤٠٠، وبهذا اختفى جايناس عن مسرح الحوادث . ( 1.00, p. 60; Lot, pp. 66 . 68) أَنْثَلَ مَا سَبِقَ ص ١١ )

 $-\gamma$  -

 $\bullet$ 

في مفاوضات مع ألاريك انتهت بجلائه عن إيطاليا و إن ظل على أبوابها يتمحين . الفرصة للغزو والبطش<sup>(٣)</sup>. والواقم إن ستيليـكمو لم يرد أن يقضى على ألاربك قضاء نهائيا لغرض فى نفسه وهو أن يدخره ليوم يضطر فيه لاتخاذه أداة عند - اللزوم فى نضاله ونزاعه مع وزراء أركاديوس ، ولذا لم ير مانعا من أن يعطى. ألاريك رشوة كبيرة ليرحل عن إيطاليا خلال مفاوضاته إياه رغم انتصاره عليه ، وبذلك المتطاع ستيليكو وسيده هونربوس أن يدخلا روما دخول الظاهرين (۱) أنظر ما سبق من ٢٤ . "Gibbon, IV, pp. 15 - 20; Hodgkin, 2, p. 709; Pirenne (H), p. 27 (Y) Lot, pp.  $69 - 70$  ( $\tau$ )

 $- Y \sim$ 

- Bradley, pp. 88 9; Lot, pp. 69 70  $(1)$ 
	- Hodgkin, 1, p. 731 (x)

مراهقاتهن ويواليا بأبرع وأسيدد فيددا بإيشدالى ووروبيا أبلانا

Dilli, p. 41, Malphen, p.p 16 - 17 (\*)

 $-yr -$ 

Bradley, p. 89; I ot, pp. 70 - 71; Pirenne (H.), pp. 28 - 0; (A) Hodgkin, pp.731-33 Gibben, IV, pp 32-35 أنتلمر ما يلى ص ٧٩

**SALE** 

 $\mathbf{v}$   $-$ 

فعطل ستيليكمو هذا المشروع واقترح أن يتوجه هو إلى الشرق ، ففسرت مشورته بأنه ما اقترح الذهاب بنفسه إلا لتنفيذ مشروع أثيم غادر حمو تنصيب يوكر يوس ( Eucherlus ) ابن ستيلميكمو على عرش ببزنطة ؛ وانثشر السخط بين صفوف الجيش الرومانى حتى أنه رفض إطاعة أوامره بالتوجه إلى الغال لقمم الثورة القآعة فيها ، وبدلا من تنفيذ أوامر القائد العام ، قبض الجيش على عدد كبير من كبار الموظفين ممن رأى فيهم مشايعة لآراء ستيليكمو ، منهم رئيس الدواوين ووزيرا ِ المالية<sup>(٢)</sup> ورئيس الحرس الإمبراطورى وغيرهم ، ولم ينتج الإمبراطور هونريوس نفسه من غضبة الجيش إلا حين وافق على تسليم ستيليكمو له ، أما ستيليكمو فقد التمجأ إلى كنيسة راثنا حيث قبض عليه وأعدم بأمر سيده فى أغسطس عام ٤٠٨ ، ع

Lav. et Ramb., 1, p. 64; Hodgkin, 1, pp. 748 - 9 (1) ٠ Bradley, pp. 90 - 91; Hodgkin, p 747  $(y)$ Bury, 1, pp.106,160-62,166-170; Hodgkin, pp.754-8, Lot, pp.72-3 (\*)

 $- v t$ 

Hodgkin, p. 762 (1) . Bradley,  $p 91 (\Upsilon)$ 

wa katana dhi dhi ya gana ya wasance katiyar

Hodgkin, 1, pp. 761 - 2 (\*)

 $-$  Yo  $-$ 

Bury, 1, pp. 174 - 77; Hodgkin, 1, pp. 770 - 4, Bradley, pp. 92-4 (1)

 $\bullet$ 

 $\bullet$  .

وقد يبدو غريبًا أن بكون الفلفل من ضمن ما طلبة ألاريك ، وأن يعد

الفاخرة ، أر بعة آلاف أو ثلاثة آلاف رطل فلفل ) .

 $-$  Y1  $-$ 

— Jan Harry Street, 1980, 1980, 1980, 1980, 1980, 1980, 1980, 1980, 1980, 1980, 1980, 1980, 1980, 1980, 1980, 1 م پیش شن میں دیک سی الاميراطورية الغربية ، بل كان كل ما يطمع إليه هو تأسيس مملكة قوطية تابعة للرومان على أن يمين قائداً عاماً للحيوش الرومانية ، ومن ثم دخل فى مفاوضات مم الابراطور هونريوس ،وكان ألاريك في ذلك الوقت في معسكره في تسكانيا، وطلب من الاميراطور أن يسلمه البندقية ونورسـيا ودللاشيا وهي للناطق التي يسكنها القوط باعتبارهم معاهدين ـ ودارت المفاوضات في مدينة ريميني (Rimini) بين ألاريك ورئيس وزراء هونريوس وهوجوفيسوس(Jovtus) . فأرسسل حوفيوس إلى ســيده بمطالب ألاريك ، مقترحاً في نفس الوقت أن يعرض الامبراطور على ألاريك منصباً عسكرياً سامياً . فأجاب هونريوس لائماً وزيره على هذا الاقتراح الأخير باعتباره من اختصاصه هو لامن اختصاص جوڤيوس،

Hodgkin, 1, pp.  $780 - 2$  (Y)

$$
- \mathbf{w} -
$$

للظك لم ير ألاريك بدأ من استئناف هجومه ، وتوجــه نحو روما ، أواخر عام ٤٠٩م بعد أن فقد كل أمل في الاتفاق مع الامبراطور وهدد روما بالاستيلاء على ثنرها أوســتيا ( Ostia ) حيث توجد أهم|. القمح ، وفرض الحصار ممة أخرى وهذا هو الحصار الثانى ، وسرعان ما دخل السناتو فى مفاوضة ألاربك ، واستجاب لشروطه التي تقضى بعزل الامبراطور هونريوس وتعبين امبراطور جديد ، ووقسم الاختيار على تميين حاكم روما الوثنى برسكوس أتالوس ( Prisous Attalus ) الذي اعتنق المسيحية وعمد على يد أسسقف قوطى على للذهب الأريومي وتوج إمبراطوراً مما أثار كراهية السكاثوليك<sup>(٢)</sup>

Hodgkin, 1, pp.  $783 - 4$  (1) 1bid, pp. 780-6  $(\tau)$ Lot, pp.  $75 - 6$  (r)

 $- Y_A -$ 

Bradley, p. 95, Lot, p. 76 (1)

السماة بالكلامة الشمارة بالقطاعة بمقراة معاود وجوز والماريق الزارق الدوى مشعب أسماء

 $- y_1 -$ 

حينئذ استانف الاريك المفاوضات مع هونريوس ، وبدأها بارسال الروب الامبراطورى إليه كملامة لرغبته الخالصة في الاتفاق سعه وحسن العلاقة ،وكادت الفاوضات تنجح وتبرم المعادة في يوليه ١٠٤م بعد مقابلة شخصية بين ألاريك وهونريوس ، لولا وصـــول المدد الذي كان هونريوس قد وعد به من قبل تيودسيوس امبراطور الشرق ، جاء هذا المدد بقيادة ساروس( Sarus ) الزعيم القوطى الغسر بى الذى يخدم الرومان وينافس ألاريك <sup>(٢)</sup> ، وهجم فجأة على ممسكر ألاريك فى ريمنى ، فقطع ألاريك المفاوضات وثارت مخاوفه لاعتقاده أن هونربوس قد خدعه ، ومن ثم ترك رافنا وتوجه إلى روما ً ولم يفكر فى حصارها كما حدث في المرتين السابقتين بل دخلها عنوة في مساء ٢٤ أغسطس ١٠٤م ، هذه مي المرة الأولى التي يدخل روما حيش بربري بعد تخريبها الأول منذ ثنانية

LIOUKKIN' 1' hb. loa. rot' b. in' divines' b. 23 (1) (۲) آنفلر ما سبق س ۷۲.

 $\begin{array}{c} \n\hline\n\hline\n\end{array}$ 

 $\mathbf{r}$ 1. AF C 7, Pirenne (H),

Courcelle, p. 45; p.280, Oibbon, IV, p. 108-118, Deanesly, p.27, Fyre p.18 Hodgkin, 1, pp. 792 - 8 (Y) (٣) فشر ( ترجمة الدكتور زبادة والدكتور الباز ) س ٢٤ .

 $- \lambda$ 

\* \* \*

 $\bullet$ 

Courcelle, pp. 49 - 55; Dill, pp. 59 - 67 Hodgkin, 1, ، ٢٤ س Courcelle, pp. 49 - 55; Dill, pp. 59 - 67 Hodgkin, 1, ، ٢٤ س Moss, pp.799 -805; p. 46 Moss. p. 46; Lot. p 77 (Y) Bradley, pp. 97 - 81 Pirenne (H.) p. 29; Deanesly, pp. 17 - 8  $(\tau)$ Hodgkin, 1, pp. 806 - 9

(م ٦ - دولة القوط الغربيين )

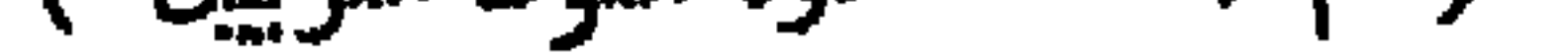

 $- \lambda r -$ 

Halphen, pp. 20-21; Oibbon, IV, p. 124; Lot, p. 77; Mosa, p. 46 (1) Lecler<sup>q</sup>, p. 215  $(\gamma)$ 

$$
- \lambda r -
$$

ولذلك يمكن القول إنه حين عقدت هذه الماهدة ١٢، م بين الإمبراطور **. هونريوس وبين آ تولف ملك القوط النر**بيين ، تسكون دولة القوط قد قامت فعلا ، وأصبحت حقيقة ملموسة ، وذلك بالنظر إلى تاريخ القوط أنفسهم قبل .ذلك العام وبعده ، فالمناطق التي سكدوها من قبل ، رغم أنهم سكنوها بمقتضى معاهدات مماثلة، لم تثبت فى أيديهم ، وامل ذلك راجع إلى مطامع القوط أنفسهم الذين لم يقنعوا بها ، أما عند ما منحوا جزءاً فى غاليا وآخراً فى أسبانيا ، و إن حاء هذا المنح على النحو الذى منحوا به سابقًا داكيا والليريا ، و بنفس الشروط تقريبًا ، فإن هذه الأجزاء أضحت نواة الدولة القوط ثم لإمبراطو رية القوط ، إذ حافطوا عليها وظلت بأيديهم حتى زوال دولتهم نهائيــاً من التاريخ ، ولا ينقص من هذه الحقيقة أن تمرضت أملاك الدولة القوطية من بعد هذا المنار يخ ١٢٪ م إلى الانقاص سواء جاء هذا الانقاص على يد الفرنجة، أو على يد الإمبراطورية الشرقية ، لفترة ما ، يضاف إلى ذلك أن القوط ، وقد اقترن نضالهم بالظفر والغلبة فى سبيل الاستقرار والبقاء ، كانوا يتطلمون ، فى الواقم ، إلى الحسكم في بلاد الغال ، وهي أعظم جزء اصطبغ بالحضارة الرومانية ، وهذه تتيمع لهم فرصة التوسع نحو الجنوب إذ لم تسكن جبال البرانس حاجزاً أو مانعاً يعوق تقدمهم ، فضلا عن وجود طريق ساحلي تجارى بين غاليا وأسبانيا ، りんどうよ

## Hodgkin, 1, p. 821  $(1)$

$$
-\lambda \xi -
$$

كلفه الإمبراطور هونريوس فى بداية عام ١٢٪م بالتوجه إلى الغال لمحاربة جوفينوس الذى أعلن نفسه إمبراطوراً . توجه آتواف إلى بلاد الغال حيث حاول الدخول فى مفاوضة مع الثائر ، وبعث إليه أتاللوس ليفاوضه فى أمر

Eyre, 15; Bryce, pp. 18 - 19, 30 (1)

Encycl, Britt.; Deanesly, p. 28; Lav et Ramb. 1, p. 66 (7)

Dill, pp. 349 - 350; Lav. et Ramb., 1, p. 66; Bradley, pp. 100-101 (٣)

 $- \lambda 0 -$ 

Bradley, p. 102; Hodgkin, 1, 831 (0)

$$
-\lambda\mathbf{1}-
$$

Dozy, II, pp.  $4-13$  (1) Courcelle, p. 81, Bury, 1, p. 185; Lecl., pp. 213 - 16; Pirenne, (٢)  $(H<sub>•</sub>)$ , p. 28

 $\lambda v -$ 

 $- \lambda \lambda -$ 

Hodgkin, I, p. 834; Deantsly, pp.  $28 - 9$  (1)

Bradley, p.  $104$ <sub>|</sub> $(\tau)$ 

Lecl., 210; Moss, p 40; Lot, p. 84; Deanesly, pp. 28-9 (\*)

 $\mathcal{M}$   $-$ 

 $\mathbf{v} = \mathbf{v}$ باستثناء الجزء الشهالى الغربىءنها ' وخلال حروب واليا في أسبانيا ، قاسي سكان الولايات الرومانية الـكمثير من العنت والإرهاق ، إذ أضحت الضيافة الإجبارية مقررة للقوط على الرومان ، وصار القوط يشرفون على أملاك الرومان ويستولون على ثلث غلتها أو ثلثيها · واستطاع واليا أن يطرد الآلان من لوزيتانيا خلال عام ١٨٢٤م، فلجأوا إلى الوندال في الأندلس ٢٦) . غير أن قنسطنظيوس لم يرقه أن يصبح القوط بمثل هذه القوة والنفوذ فى أسبانيا ، واقترح على الامبراطور أن يعطيهم منطقة إكويتانيابالغال°′،فقبلالامبراطور ومنحوالياهذه للنطقة واعترف به حا كما معاهداً عام ١٩؟ م . وتشمل أكو يتانيا كل فرنسا الحالية جنوب نهر

(١) بدأ مستقبل بلاسيديا بعد عودتها إلى رافنا ، حيث تزوجت من القائد السكريه لها قنسطنطبوس ، رغم أنه أصبح شريكا للامبراطور هونريوس فى الهسكم عام ١٢١م . وسد وماة هونريوس عام ٢٣ ،م من غير وريث ، صارت بلاسيديا لمدة ٢٥ عاما الحاكم الطلق على الجزء الغربي من الامبراطورية ، وذلك خلال حكم ابنها فالنتنيان الثالث (Valentinian III) من زوجها قنسطنطيوس وعلى عهدها ظل بلاط رافنا آمنا من غزوات البرابرة ؟كما ذللت المواصلات البحرية آمنة مع بيزنطة بفضل يقظة الأسطول البيزنطي ، ويتمبر عهد بلاسيديا بالامتَّزاح والاختلاط بين البرابرة ، والطبقة الرومانية الحاكمة ، ماتت عام ٥٠ ، بعد أن بلغت من العمر ستين عاما ، ولها ضرع فخم ضخم في رافنا تعلت فيه معالم الفنون الشرقية الإبرانية Hodgkin, 1, pp. 823, 839 - 40, 886 - 7; Denresly, p. 29, ). Ladi him (Bury, 1, pp. 202-203: Bradley, p. 105; Lav. et Ramb., 1, p. 67 Bradley, p. 107; Lecl., p. 218; Deanesly, p. 29 (Y)

Bradley,  $p$  106  $(\tau)$ 

- Courclle, p.117; Lav. et Ramb., 1, p. 67; Moss, pp. 47-8  $(1)$ Bradley, pp.  $47-7$   $(\gamma)$ 
	- Bradley, p. 107; Lecl., p 218; Deanesly, p. 29 (\*)

بموارد والمستسلسة والمستحصص بالأورون والمردون

 $-91-$ 

Bradley, p. 108, Lecl., pp. 225 - 26; Pirenne (H), pp. 29 - 30  $\left(\lambda\right)$ Bradley, pp.  $110 - 111$  ( $\tau$ )  $\mathcal{L}_{\mathcal{A}}$ Bradley, pp. 111 - 112, Lecl., pp. 225 - 28; Eyre, pp. 15 - 18 (v) Bury, 1, pp.291 - 6 Davis, p.26; Lav. et Ramb., 1, pp. 71 - 2

 $-11$ 

البلاد السويفية ، بحيث أنه لم يترك مكاناً إلا خربه ونهبه ، ولم تنتج الكمنائس والمذابح من سطوته ، فأتخذ منها مرابطا لخيوله ، كما قبض على الراهبات ، عاد تيودريك من أسبانيا إلى غاليا ، تاركا وراءه بقية الحلفاء مع جزء من جيشه ، لفتح اشتورجا ( Astorga ) وبلنسيه ( Valencia ) . ولسنا نبالغ فى أن ثيه در يك فعل ما فعل من أحل حلفائه الرومان فحسب ، وليكن الحقيقة ، أن

 $-4r-$ 

 $\mathbf{I}$ 

(١) أنظر السياسة الدينية Lot, p. 122, Leclereq, pp. 224 - 25  $(1)$ 

 $\bullet$ 

الفصالاتيليث  $\mathbf{v}_i$ تكوين امبراطورية القوط الغربيين فى غالة وأسبانيا يوريك وفتوحه فى غالة وأسبانيا — ألاريك الثانى وعلاقة القوط

Thompson, p. 58  $f$  Lecl., p. 330; Deauesly, p. 96 (1)

ي محد

 $-90-$ 

<u>الموامل في موقع الموقع الموقع الموقع الموقع الموقع الموقع الموقع الموقع الموقع الموقع الموقع الموقع الموقع ال</u>

 $\bullet$ 

 $-79$ 

 $\bullet$
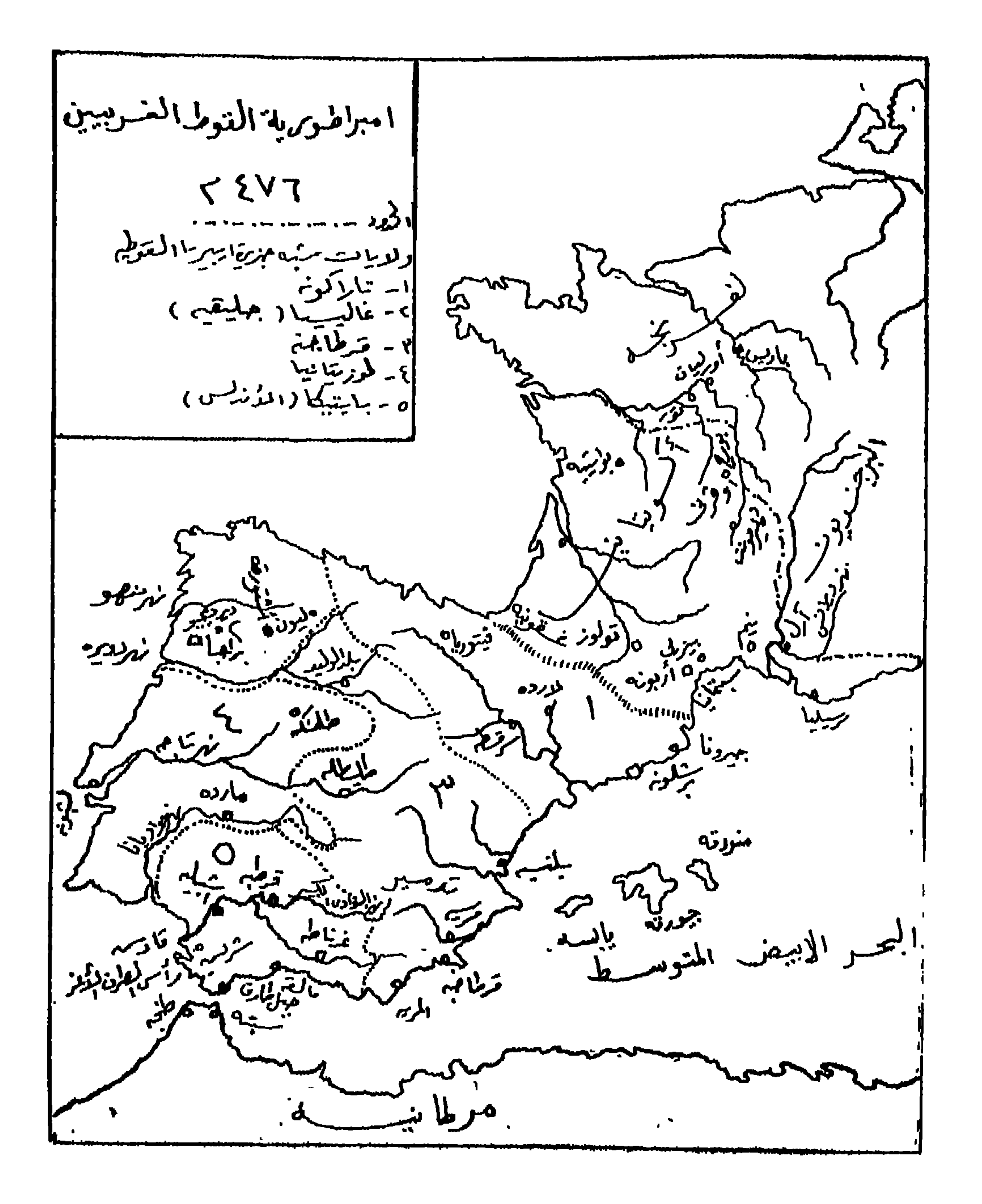

 $-4v -$ 

تلك هي إمبراطورية القوط الغربيين القصيرة العمر ، إذ ارتبطت بشخصية

بوريك ، وهي لذلك من نوع الإمبراطوريات الشخصية التي برتبط مصيرها بحياة مؤسسها وبانبها ، والدليل على ذلك أنه بمجرد وفاة يوريك فى مدينةآرل ( Arles ) عام ٤٨٤م ، خلفه ابنه ألاريك الثاني ( Alario ) (٥٠٧-٧٠٥م) الذى لم يكن بمثل كفاءة أبيه ومقدرته الحربية ، فهو ضعيف الخلق منحل الشخصية قصير النظر ودون مماصر يه من ملوك الجرمان أمثال كاوڤس الفرنجي ، فعند ما هرب سياجر يوس الرومانى على أثر هزيمته أمام الفرنجة فى وقعة سواسون عام ١٨٣م والتجــــــا إلى ألاريك الثانى ، لم يسع الملك القوطى. إلا أن سلم من التجأ إليه إلى عدوه ، فمهد بهذا التصرف الدنىء ، السبيل لأن يصبح القوط وجها لوجه مع الفرنجة الأقوياء بعـــــد زوال الولاية الرومانية الأخيرة من بلاد الغال ، تلك الولاية التي كان يمكن أن تقوم دولة حاجزة بين القوط والفرنجة ، ومن ناحية أخرى أفسح المجال إلى الفرنجة لأن يكونوا هم لا القوط الغربيون ورثة الرومان في الغال ، بل لعل أكبر صدمة حاقت بأمبراطورية القوط الغربيين على عهدآلاريك الثانى هي اعتناق الملك الفرنجي للمسيحية الكاثوليكية مما فصله ءن زمرة الجرمان الأريوسيين فصلا روحيا عميقا فضلا عن بعد أثره في مستعمل الفرنجة بصفة خاصة ، فقد حاءت كمثلسكة كلوثس وقومه ضربة لازب في ذلك الوقت الذى اشتد فيه المداء

Deanesly, pp  $29 - 30$ ; Lot, p. 157; Noss, pp. 62 - 3 (1) Halphen, pp. 40-41; Lot, pp. 122 - 143; Leci, pp. 241 - 32 (Y)

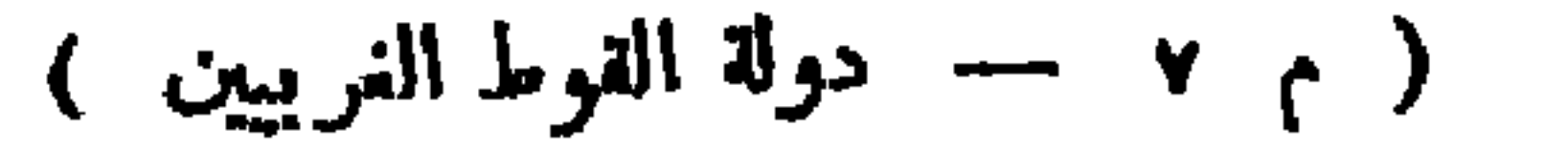

 $-\lambda$ 

كلوڤس فتوحه في بلاد القوط الغالية ، واستولى على أشهر مدن أكوتانيا وهي انجوليم وبوردو وأخيراً على نور ، وفي نفس الوقت قام ثيودريك أكبر أبناء كلوڤس بتخريب القرى القوطية ،وبهذا الانتصار أصبح كلوڤس على كل مايمرف بفرنسا الحديثة باستثناء بروفانس القوطية والرون البرجندية <sup>(٤)</sup>، على أن كاوڤس لم يستطع القضاء التام على القوط ، و إن قضى على مملكتهم فى تولوز ، و يرجم

> Deanesly, pp.  $96 - 7$  (1)  $\cdot$ (٢) تقع مدينة قوييه على بعد أميال قليلة جنوب بواتييه ( أنظر الخريطة ) . Lav. et Ramb, 1, pp. 122 - 23; C. med. H.[ ll, 160 (٣) Deanesly, pp  $97 - 8$ ; Lecl., p. 234; Eyre, p 45 ( $t$ )

-هذا إلى المساعدة التي ظفروا بها من جانب ثيودربك العظيم ملك القوط الشرقيين في إيطاليا. (١) كان لألاريك الثانى ولد لم يتجاور الخامسة من عمره ، نجا من معركة ثموييه ، ذلك هو أمالريك ( Amalaric ) ورغم أنه الوارث الشرعى لأبيه ، إلا أنه لم يل العرش مباشرة بعد مقتل أبيه ، بل حكم بدلا منه جيسالك .( Gesalech ) لمدة أربع سنوات (٥٠٧-١٠٥م) وهو ابن غير شرعى لألاريك الثاني تم تولى أمالريك عرش أبيه بوصاية الكونت تيوديس ( Thoudis ) . وهو قوطى شرقى من أنباع ثيودو يك العظيم ، وكان ثيودر يك قد تبنى حماية <sup>.</sup> القوط الغر بيين منذ هزيمتهم فى ڤوييه ، ولاسها وأن ابنته كانت متزوجة من ألاريك الثاني وابنها أمالريك الذى ولى العرش بمساعدة جده لكن ومن تم كان ثيودريك هوالحاكم الفملى لدولة القوط النربيين ، وبذل القوط الشرقيون المساعدة الصادقة لأشقائهم الغربيين ، وبفضل هذه المساعدة انتصر الغربيون عل الفرنجة في وقمة آرل عام ٥١١ م وهي مدينة حصينة ذات موقع استراتيجي معام ومدنى النصر انفتح الطريق أمام القوط الغريبين لأعماذ ناربون

 $-49 -$ 

Bradley, p. 125  $(1)$ Eyre, p. 30 (Y)

$$
- \cdot \cdot -
$$

Deanesly, p. 98; Baadley, pp. 315-17 (1)

 $\bullet$ 

$$
\begin{array}{l}\n\text{Denensity, p. 98; Lot, pp. 149 - 150 (Y) \\
\text{A1 } \omega \omega_1 \omega_2 \omega_3 \text{ (Y)} \\
\text{Led}_0 \text{ p. 249 (t)}\n\end{array}
$$

$$
- \cdot \cdot
$$

Eyre, p. 50. (1) Bradley, p. 318; Lecl., pp 249 - 51; Lot, p. 150  $(\tau)$ 

الأرستقراطية القوطية خلفاً لابن تيوديس ، هو ذلك المنحى الجديد في السياسة القوطية ، أملاه عليه الوضع الزمنى القائم ومنطق الأحداث ، وكذلك الوضع الجغرافي لدولة القوط الغربيين ، ويتلخص هذا للنحى في التنازل رسميا عمائميك به القوط من قبل فى حكم الغالبين وتركيز سياسة القوط ونشاطهم فى أسبانيا بصفة أساسية مم المحافظة على منطقةسبتهانيا التي بقيت لهم في غاله . رأى أجيلا ، بثماقب نظره ، أنه طالما كان القوط يحكمون من تولوز ، ثم نار بون ثم برشلونة التي تقم فى الطرف الشهالى الشرقى فى أسبانيا ، فإن سلطتهم تــكاد تـكون

$$
-\cdots
$$

the control of the control of the

 $\sim 1000$  km s  $^{-1}$ 

 $-1.5$ 

C. med. H. II, pp. 163-4; Lot, p. 150; Oman, p. 134; Lynch, p. 26 (۲)<br>(۳) أنغلر ما يلى ص ۱۰۷ — ۱۰۸ .

$$
| \bigcup_{i=1}^n
$$
ت مرابهرف أبوها شيثا عن مذا التحول ، والمروف أن الفرئية من حبوا بهذه المسمة بارأوا فيها تشريفا لم نظرًا لسا بلغه بالاط طايطلق من فخامة وروعة وقوة فاقت بالاط الفرثجة ، و إنه مسا يرف ممن أقدارهم الإرتباط  
اللموي بسادة النال القدماء، ونجحت سياسة أثاناجيلد في أنها حالت دورن توغل  
الفرجة في سبآينيا القوطية في النال <sup>(1)</sup>

 $-1 \cdot t -$ 

Lecl., pp. 252 - 53; Deanesly, p. 99  $(1)$ Bradley, pp. 319 - 20 (x) Oman, p. 135 (\*) Deanesly, p. 99 (£)

 $-10 -$ 

Lecl., pp. 253 - 4  $(1)$ Lecl.,  $p. 245 (r)$ Deanesly, p. 100; Lot, pp. 179 - 180, Oman, pp. 135.6 (v)

يسيب والمتحدث والمستحصر والمستكل والمرارد ومريد ويتج

 $-1.7 -$ 

. مَنْ السَّيِّسِيَّة الدِينَ مَة 1.ynch, pp 26-8, C. med. H., II, p. 168 (١)

Lav. et Ramb., 1, pp. 249 - 250 (Y)

(٣) اتخذ ركارد مذا اللقب تشبها بالأباطرة الفلائيين ( Flaviau Emperors ) الدين حكموا خلال النصب الأخير من القرن الأول الميلادي ( ٧٩ - - ٩٦م ) واشتهروا في تاريخ الامبراطورية الرومانية القديمة ، وذلك بقصد زيادة التقريب بين الرعابا الرومان وحكامهم الجرمان ، ومن ملوك الجرمان الذين اتخذوا هذا اللقب ( flavius ) الملك أوثارس (nutharis) اللومباردي،حوالىذلك الوقت ، وكذلك قيل عن أدواكر من قبل . وكلة (flavíus)مأخودة من لفظة ( Flavus ) بمعنى أشقرالشعر(1, pp. 5-6) .(Frank, pp. 444- 461;Hodgkin, 1, pp. 5-6). (٤) انظر التشريعات القانونية نيايلي (٥) أنظر هذا النص في السياسة الدينية Bradley, pp. 331-32, Lecl., p. 279 (7)

 $-1+Y-$ 

 $\mathcal{L}_{\text{max}}$  ,  $\mathcal{L}_{\text{max}}$ 

 $\sim$  $\sim$   $\sim$   $\sim$   $\sim$  الفارسي ، إلى طلب الصلح وعقد مماهدة تنازل بمقتضاها عن الأملاك البيزنطية على الساحل فيها عدا منطقةصغيرة غربى جبل طارق ``.و بمجرد أنوضع سيسبت يده على الموانى الساحلية ، عمل على بسط سيادته على التحارة الرائجة فيها وعلى التجار البهود الذين يتمحكمون في التجارة ، وكانت تجارة البحر الأبيض في قبضة طلبه د السود و المستطرح به ما ان كلة « سودي » كانت ترادف في عرف

 $-1 - \lambda -$ 

- Deanesly, p. 103, Lech, pp. 297 8  $(1)$ (٢) Dozy, II, pp. 26 - 8, Leci., p. 299 (٢) أنظر السياسة الدينيسة والمجتمع القوطي فيا يلي (٣) هناك من السكتاب.من بقول إنسو نثلا من أبناء ركارد الأول (Bradley, p, 335) . Bradley, p. 335  $(t)$ Lecl.,  $p_n^2$  301, Deanesly, p. 104 ( $\circ$ )
	- Bradley, p. 335 $(1)$

 $\bullet$ 

 $\frac{1}{2} \int_{-\infty}^{\infty} \frac{1}{2} \left( \frac{1}{2} \int_{-\infty}^{\infty} \frac{1}{2} \left( \frac{1}{2} \int_{-\infty}^{\infty} \frac{1}{2} \right) \right) \, dx$ 

(١) ابتدع الامبراطور دقلديانوس ( ٢٨٤ — ٣٠٥م ) تقسيم الوظيفة الامبراطورية بين أربعة أشخاس : إثنيں كل منهما بلقب اغسطس يعاونهما ۖ إثنان بلقب قيصر ، على أن يحل القيصران عل الأغسطسين ، إلا أن الحوادث فىالتاريخ البيزنطي أثبتت أن هذه الطريقة فاشلة نظر! للنزاع الذي كان يحمدث بين أقسهاء السلطة ، 'فقضي على هذا النظام تدريجيا حيى منذ وفاة بستدعه ( أنظر فشعر ( نفسه ) ج۱ من ۲ ) (٢) يُعرف هسنا الأسلوب الاقطاعي في المصطلح الاقطاعي باسم « الألجاء » — ( Feudalisation ) ( بحث للمؤلف عن النظام الإقطاعي المقارن تحت الطبع ) . Gman, pp. 223 - 24  $(\*)$ 

Bradley, p 335  $(t)$ 

 $\bullet$  $\blacksquare$ 

 $-11. -$ 

 $\sigma_{\rm c}$ 

 $\bullet$ 

Deanesly, p. 104, Lecl, pp. 299 - 306 (1)

Oman, pp. 224-25 (Y)

- Lecl, pp.  $310 \cdot 12$  (r)
	- Bradley, p.  $338$  ( $t$ )
- Deanesly, p. 134 (o)

 $-111 -$ 

Lecl, p. 313, Oman, p. 225 (1)

 $\mathbf{I}$ 

- Lecl, pp. 314 15, Omon, p. 226 (٢)
- Lecl, p. 316, Oman, p. 227, Deanesly, pp. 104 5 (v) Bradley, p. 339  $(t)$

 $\sim$ 

$$
-111-
$$

Oeanesly, p. 105 (١) أنظر النشريعات القانونية . (٢) ( Valladolid ) أُطلق عليها العرب بلد الوالى ثم حرفت إلى بلد الوليد ولا علاقة لهذه التسمية بشخصية تسمى الوليد أو غيره . ( الحلل السندسية س ٢٣٨ ) . Bradley, p. 343 (٣) Lecl, pp. 335-6  $(t)$  $\omega_{\rm{eff}}=0.1$ 

السيادة البيزنطية من أسبانيا ، غير أن بولص انضم إلى الثائر ين فاختاروه ملكا عليهم ٦٧٣ م، ولم يمض وقت طويل حتى كانت الأجزاء الشهالية الشرقية من المملكة القوطية فى قبضة الثنائر ، أخذ الثائر لقب ملك الشرق وترك لوامبا لقب ملك الوسط ( Roi du midi ) وتوج بولص فى نار بون ، لم يسع وامبا إلا الخروج بحملة قوية اخترق بها بلاد الثاثر واستولى عليها واحدة بعد أخرى وانتصر على الخائن وقبض عليه وجيء به مشدوداً من شعره إلى جوادين إلى معسكر وامبا حيث وعده الملك بعدم القتل°، وكان من بين المقبوض عليهم أسقف قوطی وقسیس رومانی ، ۱۷ کونتا قوطیا و ۷ کونتات من الرومان<sup>(۲)</sup>، شبر متذلاء فرشداده طليطلتر بعد خلع شعبر حلام ورؤسيه وأماميه بدله

- **Oman, pp 228-30 (1)** 
	- Bradley, p. 344  $(Y)$
- Lynch, pp.  $39 40$  (\*)

Lecl., pp. 337-8; Bradley, pp. 347-8; Deanesly, pp. 105-6  $(1)$ ( م ٨ - دولة القوط النربين )

واستقبالا فالأناشية

 $-11\xi$ 

Bradley, p. 348 (1)

الفصال الع

نهاية دولة القسسوط الغربيين

 $\bullet$ 

 $\mathbf{L}$ 

تقدر أر بعة ملوا مشكلات أسبانيا القوطية ، والمساوىء السكامنة فى نظام الحسكم فيها . حقيقة<br>لـمست هذه المساوىء حديدة على هذه الفترة الأخيرة من تاريخ القوط الغر بيهن،

 $-114-$ 

 $\bullet$ 

أو رعاياهم من السويف أو غيرهم من البسقاويين ، أدى كل هذا إلى ملل القوط الحياة الحربية العنيفة ، فغدوا أقل استعداداً لخموض غمار حرب طويلة ، وازداد ضعف الروح العسكرية بينهم ، وكان المبدأ في الخدمة العسكرية أن جميم الأحرار من الرومان والقوط والسويڤ مكلفون بالخدمة الحر بية ، ولسكن كثيراً من رجال الجيش قد همجره ولجأ إلى الانخراط في سلك رجال الدين فراراً من الخدمة العسكرية ، وهذا ما حدا بالملك وامبا إلى تعميم الخدمة الحر بيه<sup>07</sup> ، وعلى الأقل وقت الحرب ، وألغى جميع الإعفاءات القديمة الخاصة برجال الدين ، كما فرض على كبار لللاك بأن يجندوا و يسلحوا عشر من عندهم من العبيد<sup>(٣)</sup> ، ونظراً لضعف الروح العسكرية بدا مثل هذا الإجراء شاذاً فى مجتمع نسى حياته

Oman, p. 231 (e)

 $-11Y-$ 

Deantsly, p. 106; Lacl., p. 341; Bradley, pp. 38-9 (1) Bradley, pp. 49 - 50; Lecl., p. 341 (Y) Lecl., pp. 342 - 3 (٣) أنظر السياسة الدينية

 $-11 -$ 

 $\sim 10^7$ 

 $\sim$ 

Bradley, pp. 353 - 4; Leci, pp. 350 - 51 Oman, p. 232 (1)

والكالواج والمساميس وأرجعه ويدبنهم

 $\bullet$ 

 $-119 -$ 

Lecl., pp.  $352 - 3$  (1) Bradley, pp. 355 - 6; Lecl., p. 353 (Y)

 $\mathbf{r}$ 

$$
- \mathbf{1} \mathbf{Y} \cdot \mathbf{1}
$$

الخامس إلى القرن السابع لليلادى، وحافظوا على ولاية سبتمانيا في جنوبالغال ، كالستعادوا مدينة نيم التى كان الثائر بولص قداستولى عليها بمساعدة الفرنجة ، وذلك على عهد وامبا<sup>(٥)</sup>. أما هذا الخطر الجديد فــكان سريعاً وحاسماً مما أذهل الفاتحين والمغلوبين على السواء ، لم يكن هناك أمر من الخليفة الوليدبنءبد لللك

- Lecl., pp  $361 62$  (1)
- Diehl, op. cit. p. 589; Lecl., p. 362; Deanesly, p. 106 (Y)
	- Dozy, II, pp. 29 30  $($   $\uparrow$   $)$ 
		- Lot, p. 187  $(t)$
		- Lecl., p. 186 (0)

 $-151-$ 

 $\langle \bullet \rangle$ 

- Dozy, Il, p. 32 (1) (٢) كانت سوتا ( Centa ) أو سبتة — كما يسميها العرب — تابعة ليزنيلة كجزء  $\sim 10^4$ من كل ساحل إفريقية الشمالي ، ولما عجزت بيزنطة عن حماية أملاكها في شمالي إفريقية من الفتح الاسلاى ربطت سوتا نفسها بالدولة القوطية فى أسبابيا بمد أن تاومت كشرا ضد العرب (Dozy, II, pp. 33 - 35) Watts, p 17; Lecl, p. 363; Oman, p. 233 (٣)
	- (٤) نفع الطيب ج١ ص ٧٠٧.

$$
-117 -
$$

فی مقبرة إحدى السكنائس السكبرى ، عثر على شاهد قبر عليه هذه العباره ( هنا يرقد لوذريق<br>ملك القوط ) ( Hic Requiesoit Rudericus Rex Qothorum ) إلا أن بعض المؤرخين يشك في صحة هذا النص ويعتبره خرافة ( Lecl., pp. 364 - 5 ) Lot. p.  $187$  (1)  $\sim 10^{-10}$  km s  $^{-1}$ 

 $-154$ 

\n 
$$
\times
$$
  $\rightarrow$   $\times$   $\rightarrow$   $\times$   $\times$   $\times$ 

1) الحلل السندسية ج١ ص ٣٦٤، 23-8، 107; Dozy, II, pp. 32-8، ٣٦٤ (١) Detnesly, p. 107; Oman, p. 130 (Y) . قاطر السياسة الدينية .<br>29 - 16 Cyre, p. 56 (٣)

$$
-\sqrt{12} \leftarrow
$$

ءلى أسبانيا حتى عام ٨٧٥م فقد ظل الوطنيون خلالها منفصلين تماماً عن سادتهم وهذا على عكس ماحدث في غالة الفرنجية إذ جاء الارتباط والاندماج منذ فجر العصر لليروثنجي فمها ، فعمل الأساقفة الغاليون الرومان وزراء للميروثنجيين كما عمل السكونتات الرومان الغاليون حكاماً لهم<sup>(١)</sup> ، وكذلك جاءت الخطوات الأخرى المقربة بين الحاكم والمحسكوم متأخرة ، وتتمثل فى اتخاذ اللاتينية لغة رسمية والتقاليد الرومانية البهزنطية بصفة خاصة ، وهذا فضلا عن القوانين التي سنت لإزالة الفوارق الاجتماعية بين الرعايا وإباحة الاختلاط بين عنصري القوط والأسبان الرومان ،كل ذلك و إن جاء من وسائل التقريب والآندماج وأدى إلى بعض الفائدة إلا أن وقته كان متأخراً ، حين بدأت طلائع الفتوح الإسلامية تقترب من موطن القوط الغربيين ، وظلت أسبانيا القوطية ، شأن غيرها من الدول الجرمانية لا بربط عناصرها المختلفة سوى رباط اللمسكية أو وحدة الحسكومة أما أن ارتباطاً قومياً أو وطنياً كان يزلف بين عناصر سكانها ، فهذا ما لم يكن له أثر<sup>(٢)</sup> ، ظل الملك كما هو يجب أن يكون قوطباً وظل محتفظ بلقبه العنصرى حتى زوال هذهالدولة(Rex Gothorum) ولذا يقيت لللـكمية كريهة غير محترمة ، فالمبادىء التي تساعد على تثبيت قواعد أسرة معينة فى الحسكم لم تسكن عميقة الجذور فى أسبانيا ، وهذا بجانب صلف ً وغطرسة الأرستقراطية القوطية<sup>(٢)</sup> . Oman, p. 130 (1) Lot, p.  $184'(x)$ lbid, p. 185  $($ 

 $-150 -$ 

 $\blacksquare$ 

ونظراً لاءتهاد لللسكية على الارستقراطية ممثلة في كبار رجال الدين والنبلاء ، فقد ظلت ضميفة خائرة ، رغم بروز بمض الشخصيات أمثال : تيوديس وأثاناجلد وليوفجلد وركارد فى القرن السادس وسيسبت وشندسونث وركسونت ووامبا فى القرن السابع ، وحتى لللوك المتأخر بن أمثال ارفع وأحيكا ووتزاولوذر بق ، فهؤلاءشخصياً أكفأ وأقدر من معاصريهم من الميروفنجيين في غاليا ، إلا أن سلطة الارستقر اطية وتحكم مجلس طليطلة دعامة الارستقراطية القوطية ، قد أضمفا Fyre, p. 56; Lot, p. 185 (1) (٢) أنظر جدول الملوك

. ۳۲۷ – ۳۲۲ ، حضارة السرب ( ترجمه زعیتر ) س ۳۲۲ – ۳۲۷ .

 $-177-$ 

سیست سے اس کا اس کر اس  $\sum_{i=1}^n \sum_{i=1}^n \sum_{j=1}^n \sum_{j=1}^n \sum_{j=1}^n \sum_{j=1}^n \sum_{j=1}^n \sum_{j=1}^n \sum_{j=1}^n \sum_{j=1}^n \sum_{j=1}^n \sum_{j=1}^n \sum_{j=1}^n \sum_{j=1}^n \sum_{j=1}^n \sum_{j=1}^n \sum_{j=1}^n \sum_{j=1}^n \sum_{j=1}^n \sum_{j=1}^n \sum_{j=1}^n \sum_{j=1}^n \sum_{j=1}^n \sum_{j=1}^n \sum_{j$ **ALCOHOL:** مملكة السويف فى أقصى الغرب فى غاليسيا ولوز يتانيا ، والمعروف أن السويف هم الغزاة التيوتون الأولون لشبه جزيرة ايبيريا ، حقيقة نجيح ملوك القوط فى هزيتهم وإخضاعهم وطردهم إلى الجبال فى الغرب لسكنهم لم يتعقبوهم ، ولذا ظل ملوك السويف يحكمون من عاصمتهم فى براجا فى مملسكتهم شمالى نهر

Oman, p. 130 (1) (٢) أنظر نظم المسكم Deanesly, p 108 (٣) Lot, p.  $185$  ( $t$ ) Ibid.  $(\circ)$ 

ووجد أمثال هذه التشكيلات في ولايات الإمبراطورية البيزنطية . ثم إن الأرقاء الفلاحين من الأسبان الرومان ( Hlapano-Romana ) الذين تقرر استخدمهم فى الحرب بأمرالملك وامبا<sup>د؟؟</sup> لم يخلصوا فى الحرب دفاعاً عر<sub>نب</sub> طبقة لللاك الطغاة الذين أذلوهم فقد عاد الفلاحون فى العهد القوطى إلى منزلتهم القديمة في العهد الروماني من الاسترقاق والارتباط بالأرض ، وعلى هذه الطبقة الكادحة الذليلة اعتمد الخونة الذين تخلوا عن لوذريق خلال حركات الفتتع

> Oman p. 131  $(1)$ Ibid.  $(\gamma)$ (٣) أنظر ما سبق س ١١٤

 $\bullet$ 

$$
- \vee \vee \wedge -
$$

\* \* \*

وباستيلاء العرب على أسبانيا لم يطرد القوط الغربيون منها كما طرد أشقاؤهم الشرقيون من إيطاليا قبل ذلك ، بل ظل الغر بيون خاضعين لسلطان السلمين؛ وقد أندمج العنصران المسيحيان مما وهم القوط والأسبان الرومان ، بجامع السكراهية في كل نحو السيادة العربية الإسلامية الجدبدة ، والأمل المشترك في الخلاص من هذه السيادة ، وصار العنصر ان شعبًا واحدًا ، وربما Oman, pp.  $132 - 234$  (1) (٢) أنظر السياسة الدينية Dozy, II, pp. 26 - 30; Lot, pp. 185 - 6 (\*) Lecl., p. 382  $(t)$ 

$$
-111 - 111
$$

## ر م د ---- دوله القوما القربيين )

 $\mathbf{H}^{\prime}$ 

 $-11 - 1$
$-144 -$ 

يسده وأستعاب المترسي الانتقاء وتواويل بازار

الفصال كامس

بعض مظاهر المجتمع القوطي

$$
\mu_{\mu\mu} = \frac{1}{2} \mu_{\mu\mu} \mu_{\nu\mu} \mu_{\nu\mu
$$

الوراثة إلا في حالات قليلة ، ويختلف معه من حيث اقتصار لللسكية فيه على الطبقة الأرستقراطية بصفة عامة والحر بية بصفة خاصه . وهو ملسكي لأن الخاكم يلقب بالملك بعد أن كان فى فجر تمحر كهم داخل الأراضى الرومانية يلقب بالقائد وأحيانًا بالملك وأحيانًا بالقاضي ( Judex ) · والعادة أن يكون الملك قائداً عسكريا وينتخبه أتباعه المباشرون الذبن بكمونون مجلسا خاصا حو صاحب السلطه الفملية ، كان هذا في المجتمع الوثني الجرماني بصفة عامة والقوطي بصفة خاصة وظل على هذا النحو بعد اعتداق القوط للمسيحية وتبكوين امبراطوريتهم فى غالة وأسبانيا .

Eyre, p. 131  $(1)$ 

$$
-11.44
$$

هذا هو السبب الذى أدى إلى انتخاب ألار بك الأول واحترام ملسكيته ، خهو بالإضافة إلى شجاعته المنقطمة النظير ، ينحدر عن أسرة عربقة عرفت بين المجتمع القوطي الغربي منذ فجرتاريخه باسم أسرة الشجعان ( Balthings ) ، أدت شجاعة هذه الأسرة إلى تقديسها ورفع مؤسسها الأول إلى مضاف الآلهة ، وحدث مثل هذا عند القوط الشرقيين ، حيث ظفرت أسرة معينة بالتقديس والإجلال ومنها جاء أشهر ملوكهم <sup>(۱)</sup>.

لذلك لم تــكن وراثة العرش أو اشرااك الإبن فيه أو حتى الوصاية بشخص ممين ، أمراً محترما أو معترفاً به لدى القوط الغربيين ، حقيقة وقع مثل هذه

الحالات ولسكن على نطاق ضيق، وجاء وقوعه أمراً شاذاً غير مألوف وفىأحوال خاصة ، فمثلاً لم ينتقل العرش من الجد إلى الإبن إلى الحفيد إلا فى حالتين (٢) ، وفي خمس حالات لم يتمد العرش الإبن المباشر للعلك ، ومع ذلك فإن هذا الإبن الوارث كان يطرد أو يقتل فى أغلب هذه الحالات الخمس ، ومع وجود حالات الوراثة هذء ، كان لابد من موافقه الأساقفة والنبلاء أعضاء مجلس طليطلة وهو الأداة الحاكمة فملا في دولة القوط .

> (١) أنظر س ٣٦سلمية ١ . (٢) أنظر جدول أسماء اللوك واللاحظات به فيا بل س ١٣٦ — ١٢٨ .

أما الأمر المألوف السائد في ولاية العرش في دولة القوط الغربيين فهو الانتخاب وقد حافظ عليه النبلاء وتشبثوا به ، وذلك هو المبدأ المقرر منذ فمجر تاريخهم ، ولعل هذا المبدأ لا يخلو من أهداف شخصية أهمها إتاحة الفرصة لأعضاء الأرستقراطية لأن يصلوا إلى المرش ، ولذا كان انتقال العرش في أغلب الأحيان يقترن بمؤامرات وحرب أهلية حتى بين الأخوة ولم يكن من بأس لدى الطامعين في الوصول إلى العرش من الاستمانة بالخارج ولو كان في ذلك. إنقاص من رقمة المملكة أو مساس بالاستقلال . ويشبه هذا الوضع إلى حــد كبير ماكان عليه نظــام ولاية المرش فى الإمبراطورية البيزنطية ، فيا عدا أن أباطرة بيزنطة المنتصبين نجحوا فى تــكوين أسر امبراطورية ظفرت بالتأييد والاحترام لأعمالها أو لمجردأعمال مؤسسها حتى كانالضعيف المنحل يرث المرش البيزنفل لا لشيء سوى احترام ذكرى أبيه أوجده<sup>(١)</sup>فقط ، كذلك قريب من هذا النظام ما عرف عن دولة الماليك فأغلبهم مغتصبون ، و إن كون القليل منهم أسراً وراثية حا كمة . والملاحظ على الملسكية القوطية أنه لم يتولى العرش فيها نساء منفردات

 $-112$ 

 $\sqrt{40}$   $-$ 

· كما أن اطاع الدبلاء ومنافساتهم لم تــكن موجهة نحو شخص الملك أو الملــكمية وإنما كانت ضد بعضهم البعض للظفر بمنصب هاجب القصر ( Mryor ) رغم ضعف المسلوك الميروفنجيين المتأخرين ، وعند السكارولنجيين الذين ورثوا الميروفنجيين ساد نظام إشراك الأبناء مع آبائهم للتدرب على الحسكم ، فسكان يعين الأبناء حكاماً على بعض الأقاليم فى حياة آبائهم ، أما الوندال فلم يكن<br>-لديهم قانون قوى للوراثة تحت تأثير التقاليد البيزنطية'' .

Deanesly, pp.  $94 - 5$  (1)

 $\mathbf{u}$ 

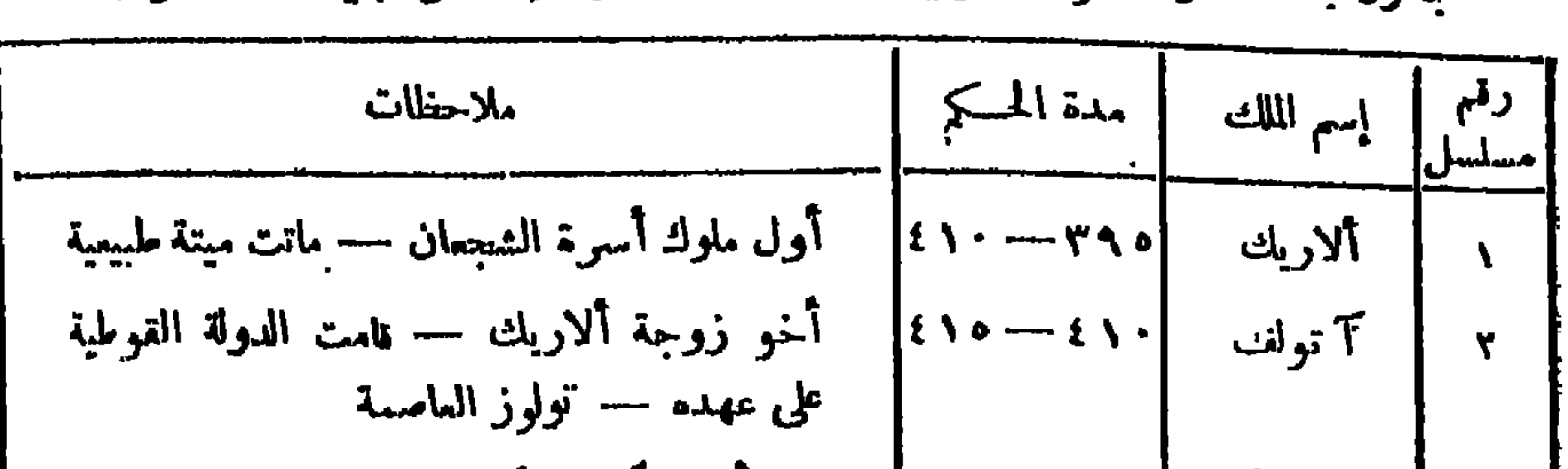

 $-114 -$ 

| الملاحظات                                                   | $\left \begin{array}{cc} \mathcal{C}^{\mathfrak{q}}\eta \end{array}\right  \quad \text{and} \quad \left \begin{array}{cc} \mathcal{C}^{\mathfrak{q}}\eta \end{array}\right  \quad \text{and} \quad \left \begin{array}{cc} \mathcal{C}^{\mathfrak{q}}\eta \end{array}\right  \quad \text{and} \quad \left \begin{array}{cc} \mathcal{C}^{\mathfrak{q}}\eta \end{array}\right  \quad \text{and} \quad \left \begin{array}{cc} \mathcal{C}^{\mathfrak{q}}\eta \end{array}\right  \quad \text{and} \quad \left \begin{array}{cc} \mathcal{C}$ |                                                                                                    |  |
|-------------------------------------------------------------|----------------------------------------------------------------------------------------------------|----------------------------------------------------------------------------------------------------|--|
| إتخذ مارده عاصمة — طرده أناناجيلد ثم قتل<br>ملي يد أتباعه . | $ 00t - 00t $                                                                                                    | $\left  \begin{array}{cc} 1 & 1 \\ 1 & 1 \end{array} \right $ is $\left  \begin{array}{c} 1 \\ 1 \end{array} \right $ |  |
| حارب أجيلا بمساعدة جستنيان ، فمل العاصمة                    | $\begin{bmatrix} 0 & 1 & 0 \\ 0 & 1 & 0 \\ 0 & 0 & 0 \end{bmatrix}$                                                                                                    | $\int d\mu = \int d\mu$                                                                                               |  |

 $-114$ 

 $\mathbf{H}$ 

 $\blacksquare$ 

 $\blacksquare$ 

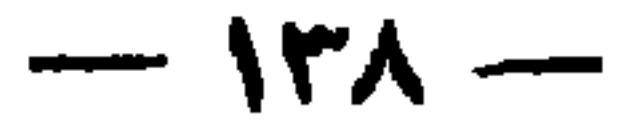

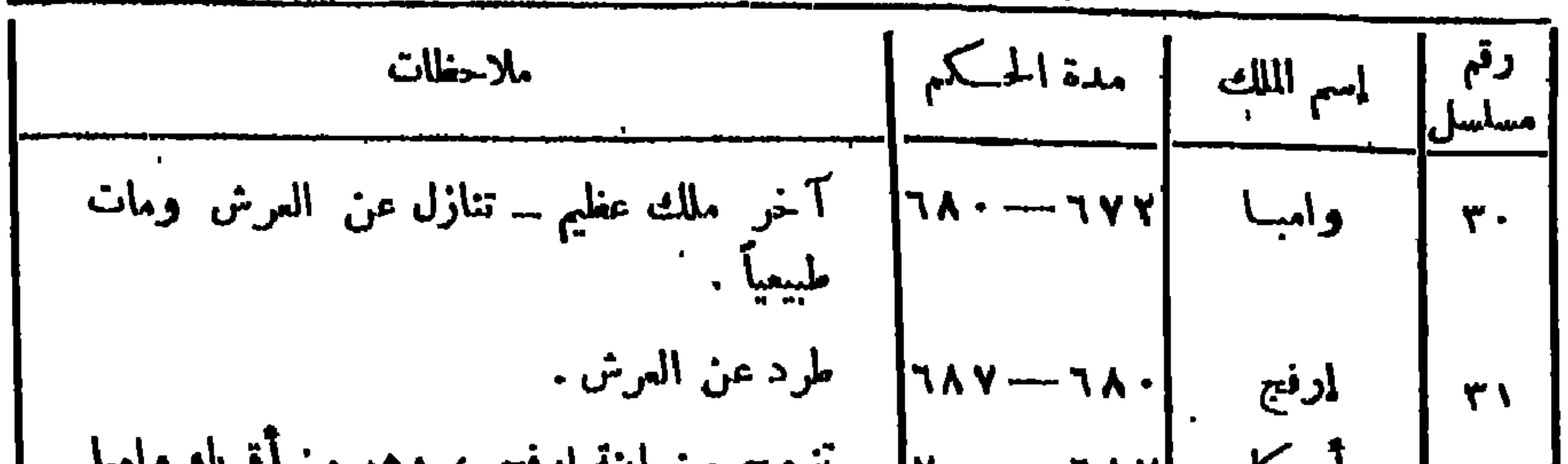

\n
$$
\begin{bmatrix}\n r_{7} \\
r_{8} \\
r_{9} \\
r_{10} \\
r_{11} \\
r_{12} \\
r_{23} \\
r_{34} \\
r_{45} \\
r_{56} \\
r_{67}\n \end{bmatrix}
$$
\n

\n\n $\begin{bmatrix}\n r_{9} - r_{10} \\
r_{11} - r_{11} \\
r_{12} \\
r_{13} \\
r_{14} \\
r_{15} \\
r_{16} \\
r_{17} \\
r_{18} \\
r_{19} \\
r_{10} \\
r_{11} \\
r_{12} \\
r_{13} \\
r_{14} \\
r_{15} \\
r_{16} \\
r_{17} \\
r_{18} \\
r_{19} \\
r_{10} \\
r_{11} \\
r_{12} \\
r_{13} \\
r_{14} \\
r_{15} \\
r_{16} \\
r_{17} \\
r_{18} \\
r_{19} \\
r_{10} \\
r_{11} \\
r_{12} \\
r_{13} \\
r_{14} \\
r_{15} \\
r_{16} \\
r_{17} \\
r_{18} \\
r_{19} \\
r_{10} \\
r_{11} \\
r_{12} \\
r_{13} \\
r_{14} \\
r_{15} \\
r_{16} \\
r_{17} \\
r_{18} \\
r_{19} \\
r_{10} \\
r_{11} \\
r_{12} \\
r_{13} \\
r_{14} \\
r_{15} \\
r_{16} \\
r_{17} \\
r_{18} \\
r_{19} \\
r_{10} \\
r_{11} \\
r_{12} \\
r_{13} \\
r_{14} \\
r_{15} \\
r_{16} \\
r_{17} \\
r_{18} \\
r_{19} \\
r_{10} \\
r_{11} \\
r_{12} \\
r_{13} \\
r_{14} \\
r_{15} \\
r_{16} \\
r_{17} \\
r_{18} \\
r_{19} \\
r_{10} \\
r_{11} \\
r_{12} \\
r_{13} \\
r_{14} \\
r_{15} \\
r_{16} \\
r_{17} \\
r_{18} \\
r_{19} \\
r_{10} \\
r_{11} \\
r_{12} \\
r_{13} \\
r_{14} \\
r_{15} \\
r_{16} \\
r_{17} \\
r_{18} \\
r_{19} \\
r_{10} \\
r_{11} \\
r_{12} \\
r_{13} \\
r_{14} \\
r_{15} \\
r_{16} \\
r_{17} \\
r_{18} \\$ 

مجلس طلىطىسلة تسكوينه ـــ سلطة الملك ـــ اختصاصانه وبروز سلطة رجال الدين .

 $-149 -$ 

المناس الأحديث وكممة القرما النسوس وهم عجلس الشهرخوالذي عرفي رار

ومذه اتخذها أتولف ،كما اتخذ فى نفس الوفت مدينة برشلونة عاصمة لأملاكه الأسبانية وبعد كارنة ڤوبيه (٥٠٧م) صمم القوط على نقل العاصمة إلى أسبانيا ، وبدأت هذه النقلة بزحزحة العاصمة نحو الجنوب فاتخذ أمالريك الثانى بن ألاريك الثانىمدينة ناربون عاصمة له عام ١١مم وفي عام ٣٢مم لهل تيوديس القوطي الممرقي وملك القوط الغربيين مركز الدولة إلى أسبانيا ، فاتخذ برشلونة عاصمة عامة للدولة ، غير أن الاضطرابات التي شملت جنوب أسبانيا ، قد حملت ابنه تيود جسيل على نقل العاصمة إلى موضع قريب من مصدر الاضطرابات ، ناتخذ أشبيدية ، أما أجيلا فرأى أن تسكون العاصمة فى موضع أكثر توسطا ومن ثم جعل ماردة عاصمة له ، ولماكان البيزنطيون قد استعادوا أملاكهم جنوب أسبانيا على عهد جستنبان ، رأى الملك القوطى أثافاجلد حليف جستنيان ، ويدين له بعرشه ، رأى أن يترك ماردة القريبة من مذه الأملاك ويستقر فى طليطلة ، ومى فى مركز متوسط فى شبه الجزيرة ، ورغم أنهـا فى منطقة قليلة الممموبة إلاأنها ذات موقع استراتيجي هام وأسلح نقطة لمسكم أسبانيا ، وظلت طلبطلة عاصمة للقوط حق نهاية دولتهم ، واتخذها المرب عاصمة الفتوحهم فى أسبانيا فنرة من الزمن ثم عدلوا عنها الى قرطبة .

 $-15.$ 

Lecl., p. 245; Deanesly, p. 102 (٢) ؛ أنظر التشهريعات القانونية .

 $-151 -$ 

Guizot, p. 86 (1) Deanesly, p. 108 (Y) (٣) روس : التاريخ الأنجليزى ( ترجمة الدكتور زيادة ) س ٣٤ . Lecl., p. 331  $(t)$  $\mathcal{A}^{\mathcal{A}}$ 

 $\mathcal{L}^{\text{max}}_{\text{max}}$ 

أهمية تاريخ القوط الغربيين في مجال التثمريع — المجموعات القانونية التي أصدرها القوط الغربيون — بعص محتوياتها ومدى تأثرها بالقانون

التشريعيات القانونية

 $-157-$ 

ففسها و إدراك أهميتها ، يضاف إلى ذلك أن أعظم عمل قانونى صدر عن العناصر الجرمانية عند الإطلاق ، هو ما جاء عن القوط الغربيين°′، كا أن قيمةالقوإنين التي وضموها تفوق ما عداها من قوانين الدول الجرمانية الأخرى°′، هذا و إن قانون القوط الغربيين لم يظل كغيره من القوانين البر بر بة الأخرى متسها بطابع الشخصية <sup>(٤)</sup> ،بل تطور تدريجياً حتى صار نشريعاً قومياً أو وطنياً يطبق على

> Lav. et Ramb., 1, p. 108  $(1)$ Eyre, pp.  $57 \t3 8 (\t5)$ Lecl., p. 329  $(*)$ (٤) الدكتور بدر : مبادىء القانون الروماني س ١٣٦ .

$$
\mathop{-\hspace{-.2em}-}\limits^{\mathop{-}\hspace{-.2em}-}
$$

Guizot, p. 87 (1) (٢) لم تزل مقايا هذه المجموعة عمطوطة إلى اليوم بالمسكتبة الوطنية بباريس . (Encycl, Britt., Art."Leges Visigothorum,,) Lot, p. 182  $(r)$ 

- ويلخص هدف يوريك من هذا السمل القانونى ، فى تدعيم سيادته على رعاياء من القوط والرومان ، وقد ظل خلفاؤه يضيفون إلى مجموعته القانونية ، على أن ألاريك الثانى بن يوريك( ٤٨٥ – ٥٠٧ م ) عمل على إصدار مجموعة جديدة ، بأن ألف لجنة من كبار المثقفين من الأساقفة والنبلاء ومن بعض

 $\mathbf{V}^{\bullet}$  $\mathbf{I}$ ,  $\mathbf{I}$ على الرومان فقط (٣) .

العلماء ، وتولى رئاسة هذه اللجنة السكونت جوجاريكوس ( Gojarious ) ، في مملكته ، فأنجزت اللجنة عملها ووافق ألاريك عليه في مجلس عقده في مدينة 1بر ( Aire ) بمنطقة غشكونيا شمالى أسبانيا ، وذلك عام ١٠٥م وجاءت نتيجة  $\tilde{a}_{\mu\nu}$  (Broviarnm Alaricianum) 1. 2.  $\tilde{a}$  11,  $\tilde{a}$  11,  $\tilde{a}$ 

 $-125 -$ 

 $(\mathbf{y})$ Oman, p. 226; Lav et Ramb., 1, p. 109; Bryce, p. 32 Encycl. Britt. ; Lecl, p. 245  $\mathcal{L}^{(1,2)}$ 

 $-120 -$ 

لأنهالم تغير شيئاً من القانون الرومانى <sup>(١)</sup>. وتمشى التقريب بين التشريعين القوطى والرومانى إلى حدكيير مم ازدياد اصطباغ القوط بالتقاليد الرومانية والحضارة الرومانية ، حتى أن القوط يوصفون من بين سائر الجرمان بأنهم العنصر الجرمانى الذىماصطبغ بالحضارة الرومانية'''. ومع هذا العامل العام الــكبير ، فهناك باعث سياسي مباشر مؤداه أن ألاريك الثانى أراد أن يسرع فى استجلاب رضا الرعايا الرومان ، بمد أن رأى قوة الفرنجة تظهر عقب انتصار ملكمهم كلوفس فى سواسون عام ٤٨٦ م واستيلائهم على مملكة سياجريوس الرومانية ، وهي آخر ولاية رومانية في بلاد الغال ، وبهذا الوضع الجديد أضمى الفرنجة وجها لوجه مع القوط الغربيين فى غالبا ، ولعل

ر سوم استولیس است است که به این مناسب به این است که این که این است که این که این که این که این که این که این ک  $\sim$   $\sim$   $\sim$   $\sim$   $\sim$ 

 $-121-$ 

س سے ساب سے سابق میں سال ہے کہ اس سے مقابض میں ایک مارے اس ایک ایک مارے کے ایک مارے کے مقابض میں ایک ایک مارے <br>مقابض مقابض میں ایک مقابض میں ایک مقابض مقابض مقابض مقابض مقابض مقابض مقابض مقابض مقابض مقابض مقابض مقابض مقا لا يقلل من قيمتها في عملية المزج بين عنصري القوط والرومان ، فضــلا عما أسهمت به في حفظ القانون الروماني حتى قيام النهضة القانونية في بولونيا ليايطاليا خلال القرن الثانى عشر الميلادى ، وكان بعض البلاد قبل هذه النهضة ، يستمد القانون الرومانى من مجموعة ألاريك هذه<sup>(٢)</sup>، ويلاحظ على مجموعة ألاريك أنها لم تحقق المساواة التامة بين القوط والرومان ، لأنها لم تلغ القانون االرومانى الذى يحرم الزواج بين الفريقين ، ولو أن هذا التمحر يم قدأهمل فيها بعد سمن الداحية العملية <sup>(٣)</sup> . وعلى عهد ليوڤجلد (٦٨م—٨٨٦ ) م صدرت مجموعة قوانين جديدة ،

حكلته لجرمة ألاريك الثاني عار أن هذه الجروة المدردة وتدرجي ان خلا

Lot, p. 183  $(1)$ Lav. et Ramb., 1, p. 109; Eyre, pp. 57 - 8  $(Y)$ (٣) صدر مذا القانون عام ٣٦٠م على عهد الامبراطور فالنذيان ويقضى بتحريم الزواج ( Deanesly, p 105, 7ecl., p. 349 ) . ( Deanesly, p 105, 7ecl., p. 349 ) Encycl Britt. (1)

 $-15y -$ 

the contract of the contract of the contract of the contract of the contract of

وأضيفت إليها عدة اضافات على عهد الملك احيكا ، حين أقرها مجلس طليطلة السابع عشر الذى انعقد عام ٢٩٣ م° . غير أن الإسم الذى اشتهرت به هو ( F. G. ) ظل لاصقاً بها . وهي خليط من القانون الروماني والقانون القوطي، وتضم نحو ٣٢٤ قانونا أخذت من مجموعة ليوثجلد ، وقليلا من قوانين ركارد  $\mathbf{a} = \begin{bmatrix} 1 & 1 & 1 \\ 1 & 1 & 1 \end{bmatrix}$ 

 $-151$ 

الثالث عشر الميلادى ، آمر الملك فرديناند الثالث بترجمها من اللغسسة اللاتينية إلى اللغة القشتالية ، وصارت تعرف فى هذه اللغة الأخيرة باسم  $\mathbf{C}^{(t)}$  ( Fuero Juergo )

من هذا يتضح مدى اهتمام القوط الغربيين بالتقنين ، ومدى أهمية هــذا العمل الذى عنوا به عناية ميزنهم عن غيرهم من الشموب الجرمانية ، أما محتويات المجــاميع القانونية التي أصدروها فقد روعي فيها أن تتي بكل حاجات المجتمع

Encycl. Britt.; Lav. et Ramb., 1, pp. 109 - 110 (1)

Deanesly, p. 105 (٢) الصادر الأخرى.

Deanesly, p.  $109$  ( $\tau$ )

Lot, p. 183  $(t)$ 

 $-121$ 

(۲) يقابل هذه الفرق ما عرف عند الرومان باسم ( Buccellarli )<br>Lecl<sub>.</sub>, p. 339; Oman, 230 (۳)

$$
- 10 \cdot -
$$

بأنها « ذات طابع علمی ومنطق واجتماعی <sup>(۲)</sup> » . و يرجع هذا الطابع المميز للتشريع القوطي أن القانون القوطي هو في الواقعي من عمل رجال الدين ، وهو حصيلة ما أصدره مجلس طليطلة خلال عصر الدولة. القوطية من قرارات ، وقد انفردت أسبانيا القوطية بهذا اللون من التشريع نظراً لمــا لعبته الهيئة الدبنية فيها من دور يفوق ما يقوم به أقرانهم عادة فى الدول الأخرى ، فني مجلس طليطلة وهو المجلس الوطني للملسكية القوطية الأسبانية ، وسمه إن شئت مجمعاً دينياً ووطنياً في نفس الوقت ، في هذ المجلس كانت الهيئة الدينية هي المركز الذي التفت حوله لللسكية والأرستقراطية المدنية والشمب ، بل المجتمع القوطي بأسره . من أجل هذا تحتل مجموعة (.r. J ) مكانة خاصة ليس في تاريخ التشريع. فحسب و إنما فى تاريخ الإنسانية ، فهي تمثل خطوة كبرى فى تحقيق الامتزاج بين مجتمعين في بيئة واحدة ، غير أنه لبؤخذ عليهــــــا من الناحية السياسية-أنها تركت الرعايا من غير ضمانات ، فعهى قد جعلتهم تحمت رحمة رجال الدين. من ناحية ورحمة لللك من ناحية أخرى ، على خلاف ما تضمنته التشريعات. عبد الفرنجة والسكسون واللومبارد والبرجنديين <sup>(r)</sup>.

Guizoi, p. 87 (1)

Ouizot, p. 89; Loci., p. 331 (Y) Lecl., pp.  $331 - 2$  (r)

$$
\ddot{A} = \dot{A} \dot{A} \dot{A} + \dot{A} \dot{A} \dot{A} + \
$$

 $\sim$  101  $-$ 

the concentrate of the concentrate of the concentrate of  $\alpha$ 

Moss, pp. 74 - 5 (1)<br>Bradley, p 329 (7)

 $-104 -$ 

أخرى في لاريده ( Larida ) وثالنسيافي عام ٢٤ه م. وبحوث هذه المجالس دينية إدارية لتنظيم هيئة الأكليروس الأريوسية . ويهمنا من هذه المجالس المجلسان الأولان : مجلس ترجونه ومجلس جيرون. أصدر مجلس ترجونه ثلاثة عشر قانونا تتملق كلها برجال الدبن وحقوقهسم والتزاماتهم فالقانون الأول ينصءلىأن القسس والرهبان الذين يساءدون ذويهم ينبغى ألا يعطوم إلا الضرورى وأن تكون زيارتهم لهم قصيرة جداً ، وبترخيص، بشرط ألا يبيتوا عندهم ، وفي حالة مخالفة هذه التمليات يعاقس القسيس بالفصل ، أما الراهب فيحبس في قلايته ( Cellule ) ولا يعطي من الطعام والشراب سوى الخبز وللله .ويحرمالقانون الثانى على رجال!لدين الشراء بسعر رخيصوالبيم بسعر

مرتفع ولا يسمح القانون الرابع لأى أسقف أو مطران أو قسيس بالبقاء يوم الأحد فى المجكمة باستثناء حالات نظر القضايا الجنائية ، ويؤكد القانون الخامس ضرورة حصول رجال الدين فى الأقاليم على التعليمات من رئيس الأساقفة فى مركز الإقليم ؟ أما القانون السادس فيحتم حضور الأسقف للمجامع الدبنية ما لم يكن مريضا بمرض خطير يحول دون حضوره ، ويوصى القانون السابع بضرورة تبادل الآراء بين رجال الدين فى الأقاليم طوال الأسبوع ، بينما ينصب القانون الثامن على توضيح بعض واجبات الأسقف فى التفتيش على السكنائس الواقمة فى دائرته لإصلاح ما قد تكون في حاجة ألى إصلاح عادى دون نميهز كنيسة عن أخرى، لأن الأسقف ، تبعاً للتقاليد المقررة ، له مام من جميع الهبات التي تقدم لكمنانس

 $-104 -$ 

والأعياد الدينية ونظام التعميد . . الننم<sup>(٢)</sup> ، وكذلك تناولت المجالس الأخرى التي عقدت في ڤالنسيا ولارده ، نفاصيـــل أخرى في التشريعات الــكمنسية ، كمأن ينص القانون السادس من قوانين مجلس لاريده على تحريم العبث بمحتويات الأسقفية • عند وفاة الأسقف أو دنوه من الموت ، بل يترك كل شيء على حاله: حق يعين الأسقف الجديد ، و يوضح مجلس فالنسيا طر يقة حصول ورئة الأسقف على أملاك الأسقف الخاصة وهكذا … (٣) . ولم يختلف التنظيم الكنسى كثيراً عند ما تحول القـــــوط الغر بيون إلى الكاثوليكية منذ عهــد ركارد عام (٨٧مم)، غاية مافى الأمر أن الهيثــة الأكليروسية القوطية الأريوسية صارت كانوليكيه والمدمجت مع الهيثة الكاثوليكية الرومانية التي كانت منفصلة عنها قبل تحول القوط ، ثم ازدياد الصبغة الرومانية والبيزنطية بصفة خاصة فى طابع التنظيم والتقاليد السكنسية ، وعقدت عدة مجالس دينية على عهد ركارد بعد تقرير الكاثوليكية بفضل توجيهات الأسقف ليندر ، وهدف هذه المجالس إعلان قرارات التمحول إلى الكاثوليكية وتنظيم الهيثسة الدينية ، من هذه المجالس مجلس عقده رئيس أساقفة نار بون ( أول نوفمبر ٨٩هم)

> Lecl., pp. 240 - 43  $(1)$ Ibid, p. 243  $(\gamma)$ Ibid, pp. 244 - 5  $($   $\uparrow$   $)$

 $-102 -$ 

على أن الملاحظ على التنظيم السكنسى فى دولة القوط ، سواء أكان ذلك وهم على الأربوسية أم على الكاثوليكية ، أن سلطة رجال الدين ولا سيما كبارهم كانت نافذة وفعالة ، وربما علت على سلطة اللمكية ، وهذا يتفق على ما درج عليه القوط وغيرهم من الجرمان مثنذ عهدهم الوثنى فقدكانوا يمتقدون فى كل ما يدلى به كهنتهم ، فني المخاطر لا ينتظرون عوناً إلا من الله، وقبل الممارك يتعبد ملوكهم ممـــا حمل بعض قادة الرومان على السخر ية بهم ، و إذا انتممروا عزوا ذلك إلى تْدخل القوى الإلهية ، ولذا كان ملوك القوط يبجلون الهيئة الدينية <sup>(٢)</sup> . وكان الأساقفة مع النبلاء للدنيين روح مجلس طليطلة ولهم السهم الأوفى فى التشريعات الحسكمومية ووالأدلة على ذلك كثيرة منها مثلاً : حين تقدم الملك

Lecl., pp. 288 - 9  $(1)$ Dozy, II, p. 19  $(\tau)$ Lecl., p. 302  $(\tau)$ Dozy, Il, p. 21  $(t)$ 

 $-100 -$ 

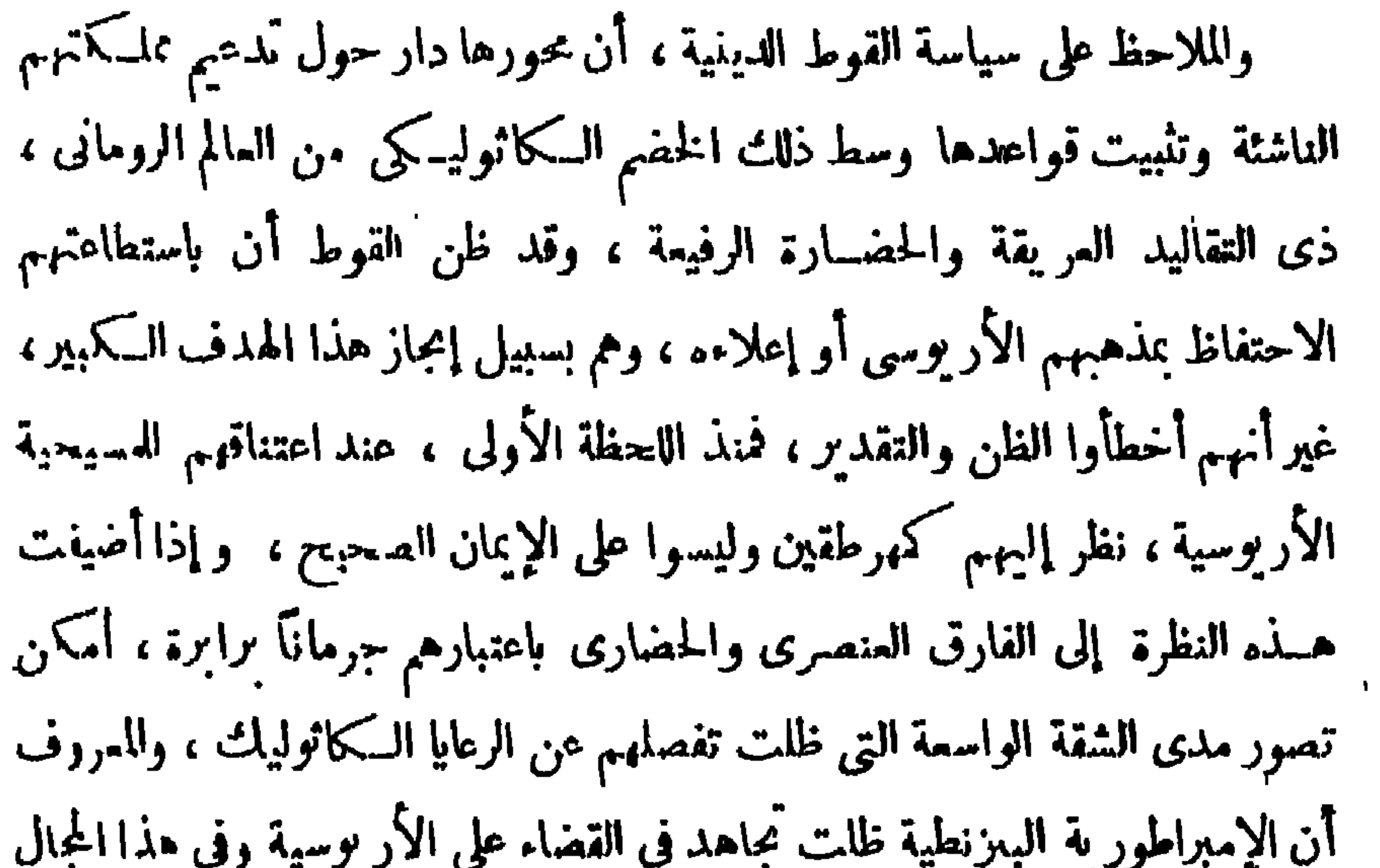

Ibid, p. 22  $(1)$ 

بإدري يديد أدخذته فالاستخدامات

 $\sim 0.1$ 

 $-101-$ 

إذا تذكرنا هذا ، أمكن بسهولة إدراك مدى أهمية ما أقدم عليه أحد ملوك القوط العظام ، من وضع حد لهذه السياسة الدينيةالمذبة، لتأمين ظهر الحسكمومة القوطية ، فكان تحوله وقومه إلى الـكاثوليـكية . وقد نجح ولـكن بعد فوات الأوان ، إذ انتهت دولة القوط إلى الخطوة التي كان ينبغي أن تبدأ بها وذلك فى وقت بدأت فيه طلائع قوة جديدة لا يمكن التسكهن بالحد الذى ستقف عنده ، وأعنى قوة الإسلام . و إذاكان التعصب المذهبي قد انتهى أواخر القرن السادس الميلادى ، فهناك تمصب ديني ظل قاً ما حتى أزمن في الدولة القوطية ، ذلك هو التعصب ضد اليهودية ، أسهم هذا مع غيره من عوامل الهدم ، فى إنتهاء السيادة القوطية . ظل القوط الغربيون الأربوسيون متسامحين مع رعاياهم الـكاثوليك حتى ولى يوريك العرش ( ٤٦٦ – ٤٨٦ م ) ، فانقلبت سياسة التسامح الديني التي اتبسها أسلافه إلى نو بة من الاضطهاد العنيف ضد السكاثوليك ، و يرجم هذا إلى التعصب يوريك للمذهب الأريوسي أولا ، وإلى شدة المقاومة التي لقبها خلال فتوحه في بلاد الغال ، فضلا عن قسوته وبطشه ، وإن لم تسكن هذه القسوة شبثاً فى نظر الرغايا الكاثوليك أو البلاد الكلانوليـكية التى فتحها بجانب هرطقته الآنمة في ذلك العصر الديني<sup>(١)</sup> . اعتقـــد بوربك أن

(۱) فشر ( ترجمة الدكتور زيادة والدكتور الباز ) س ۱۷ ــ ۱۸ .

سعادة قومه مرتبطة بإعلاء المذهب الأربوسي، بمعنى أنه والمتمصوين من خلفائه قد مزجوا بين العقيدة والوطنية ؛ ومن أجل ذلك ممار المذهب الأر بوس علمًا على القوط ويشار إليه دائمًا بأنه المقيدة القوطية ( La Foi Gothique )وكانت لفظــة « المــكاثوليــكمية » في نظر يوريك كلة مخيفة الرعبة ، وقال عله سيدونيوس أبوليناريوس : ( Sidonius Apollinarius ) أسقف كايرمو نت— وقد تزعم حركة الدفاع عن المدينة ضد يوريك'' -- قال إن يوريك صاحب مذهب أكتر من كونه رئيس دولة ، وتعرض سيدونيوس للنغى والمصادرة على يد يور يك°′ . هذا وأعدم يور يك السكشير من الأساقفة السكانوليك . هسكمذا كانت سياسة بوريك الدينية في بلاد الغال ، وليست هناك معلومات كافية عن تفاصيل سياسته الدينية في أسبانيا ، ويبدو أنها لم تمنالف ما اتبعه في اكو بتانيا"". أما ابنه ألاريك الثاني ( ٤٨٦ – ٠٥٠٧م ) فقد كان أكثر تسامحاً منه نحو الكاثوليك لأغراض سياسية، لأنه رأى كاوثس الفرنجي وقد اعتنق المسيحية الكاثوليكة بعســد وقعة سواسون قد انفصل عن زمرة أو نطاق الملوك الجرمان الأريوسيين وأضعني الفرنجة بعسد

 $\rightarrow$  10V  $\rightarrow$ 

(۱) راجم س ۱۰ .

Lecl., pp. 232-4; Stevens: Sid. Apoll, pp. 191-194 Deanesly, p. 96  $(\gamma)$ 

Lecl., p. 232  $(4)$ 

Lecl., p. 234; Deanesly, p. 97  $(t)$ 

 $-10\lambda -$ 

الأخذ بأهداب الحضارة البيزنطية على عهد أثانا-بلد ، وذهب إلى أبعد من هذا حين أصهر إلى الفرنجة السكاثوليك يتزو يح ابنتيه في بيت الفرنجة ، وفي أحضان الفرنجة اعتنقت هاتان الابنتان السكاثوليسكيةً، ورغم أن أباها لم يعلم بهذا التمحول ، إلا أنه كان منسامحاً مم الكماثوليك ونجمعت مهادنته لهم وارتباطه الدموى بالبيت الفرنجي في حماية أملا كه الغالية من هجوم الفرنجة ، وكان من أثر هذه السياسة أن رشح الرعايا الغاليون للقوط ، ليبوثا بن أثاناجلد ليكون ملككًا عليهم<sup>(٢)</sup> فكان هذا عاملا فى أن يشترك فى الحسكم مع أخيه ليوڤحلد عام ٥٦٨م ، ولكن ليوفجلد كان على رأس الحزب القوطي( Pro-Gothic ) الذى بعارض سياسة الميل تحو بيزنطه والتقاليد الرومانية ، فاتجهت سياسته الحر بية

 $\sim$  109

فى مفاوضات ممه وكذلك مع الإمبراطور ية البيزنطية ، جاءت تصرفات الإبن خطيرة على سياسة أبيه لأنها تنذر بتكموين حزب كبير قوى يناهض سياسة أبيه الدينية والحربية ، وتتمثل عناصر الحزب فى الإمبراطورية البيزنطية والبسقاويين والنبلاء الرومان فضلا عن الرعايا الكاثوليك .

Deanesly, p.  $100$  (1) Lot, p. 179  $(Y)$ Deanesly, p. 100; Oman, p. 137; Lecl., p. 254 (\*) (٤) غير السويف مذهبهم الديني أكثر من مرة : اعتنقوا السبحية الـكاثوليـكية أول الأمر عنسد دخولهم فى المسيحية ، ثم تحولوا إلى الأربوسية حوالى عام ١٦٦م ثم عادوا إلى السكاثوليسكية عام ٢٠٥٦.

 $\frac{1}{2} \int_{0}^{\infty} \int_{0}^{\infty} \frac{1}{2} \, dx \, dx = \frac{1}{2} \int_{0}^{\infty} \frac{1}{2} \, dx \, dx$ 

 $\sim 10$ 

 $-171$ 

Lecl., pp. 260-4, Deanesly, p.101; Lot, pp.179-180; Oman, pp.138-9 (1)  $\sim 10^{-1}$ 

Deanesly, p. 101 (Y)

- Decreely, p. 101; Lecl., pp. 258 9  $($   $\uparrow$   $)$ 
	- Lot, p.  $180$  ( $t$ )

 $\mathbf{r}$ 

 $\mathbf{H}$ 

$$
(9 - 1)
$$

 $\mathbf{r}$ 

**The Contract of Several** 

$$
-117 -
$$

Lecl., p. 277; C. med. H. II, pp. 171-2; 10t, p. 180; deanesly, p. 102 (1)

 $-114 -$ 

أصدر هذا المجلس ٢٣ قانوناً أو قراراً ختمها بقرار توعد فيه من يخرج عليها بالعقاب الصارم ، وتتضمن هــذه القوانين تنظيم هيئــة الأكليروس الكاثوليكية وأموالها والتزامات رجالها ، وما يتملق بحياة رجال الدين ( القانون٧) وأعمالهم وضرورة مداومة تلاوة الكتاب المقسدس ، وكذلك ما يتملق بمظاهر رجال الدين ، ومن بين هذه القوانين ما يتملق باليهود وتحريم زواجهم مع اللسيحيين ( قانون ١٤ ) ، ويحرم القانون (٢٣) الرقص والأغانى غير الشربيفة آبام الأعيب اد... وقم الملك هذهالقرارات ثم تبعه الأعضاء ، واختتم ليندر أسقف طليعالة ، وأبرز الأساققة للماصرين على الأطلاق ، الجلسة بخطاب أوضح فيسه اغتباط

 $-112 -$ 

Lecl., pp. 277, 286-9; Dozy, II, p. 20; Deanesly, p. 102 (1) الملل السندسية ج١ ص ١٣٦٣ - ٢٣٤. Deanesly, p. 102; Lecl., p. 288 (v)<br>Deanesly, pp. 102 - 3; Perroy, p. 22 (v)  $\blacksquare$ 

 $\mathbf{r}$ 

 $\mathcal{A}$ 

 $-110 -$ 

فى محاولة نقض سياسة سلفه الدينية لـكنه فشل وقتل عام ١١٠م ، وتلاه ملوك و إذا كانت دولة القوط قد تخلصت من سياسة الاضطهاد المذهبي ضــد السكاثوليك وأصبح جميع الرعايامتقار بين روحيا واجتماعيا ، فإنها لم تفعل شيئاً بأزاء الأقلية البهودية الكبيرة ، إذ ظلت على اضطهادها والتنكيل بها ، والواقع إن العصبية الدينية ، فى العصور الوسطى ، وهى عصور دينية! كثرمنها سياسية أمر مألوف ، فإذا كان التعصب المذهبي قد شغل معظم تواريخ الدول في العصيبور

ليوڤا الثانى ( Leova II ) ابن ركارد عام ٢٠٣م ، وحكم سبع سنوات قضاها كانوليكيون ظلوا يحافظون على السكانوليكية حتى زوال دولة القوط<sup>(٢)</sup> .

## Deanesly, p. 103; Lot, p. 180  $(1)$ Lecl., pp. 295 - 7; Deantsly, p. 103 (Y)

 $-111 -$ 

Dozy' Il, pp. 25 - 7 (۱)<br>(۲) أنظر القشريعات القانونية .

 $\mathbf{r}$ 

 $\langle \cdot \rangle$
$$
-\sqrt{11} = -1
$$

and the contract of the

Dozy, II. p. 26; Deancely, p. 104; Lecl., p. 306 (1) Lecl., pp. 312 - 13; Dozy, il, p. 27 (٢) Deanesly, p. 105; Lecl., p 333 (\*)

مسياس معردي بالمواثق

 $\mathbf{u}$ 

Lecl., pp.  $342 - 4$  (1)

**Contractor** 

 $\langle \bullet \rangle$ 

 $-119 -$ 

اللازمة وعقد المجلس السابع عشر فى نفس العام واستصدر منه عسدة قرارات خلاصتها مصادرة جميع أموال اليهود واسترقاقهم وبيعهم وتوزيعهم علىالمسيحيين وحتى على العبيد للسيحيين أنفسهم الذين كانوا فى خدمة البهود ومنحهم الملك  $\cdots$  (x)  $\cdots$ وأياكانت الاحتياطات والوسائل التي آنخذهاأجيكا للضرب على أيدى اليهود وقمع شوكتهم ، فإن هــذه السياسة التمصبية نحو اليهود كانت من بين عوامل الهدم للدولة القوطية وعلى طي صفحة التاريخ القوطى نفسه .

 $\bullet$ 

 $\bullet$ 

 $\blacksquare$ 

 $\blacksquare$ 

 $\blacksquare$ Lecl. p. 353  $(1)$ Dozy, II, pp. 27-8; Bradley, pp. 355-6; Oman, p. 232 (Y) Lecl. p. 353 (٣)

$$
-iv \cdot -
$$

 $\mathcal{L}_{\text{max}}$  and  $\mathcal{L}_{\text{max}}$ 

 $\mathcal{L}^{\text{max}}_{\text{max}}$ 

C. med. H., II, p. 192 (*t*)

## $-1Y1 -$

ويرجع ذلك إلى أن دولة القوط الغربيين ، مثلها كمثل القوظ الشرقيين والوندال واللومبارد نشأت في حوض البحر الأبيض للليء بالآثار الرومانية ، من معابد وقصور وكنائس ، وهذه لم تدمركلها خلال حركات الغزو والفتح ، وبعد زوال الأمبراطورية الغر بية عام ٤٧٦ م ، وهو العام الذي بلغت فيه امبراطور ية القوط الغر بيين أقصى اتساعها ، بدت روما الشرقية بالنسبة لعالم البحر الأبيض النموذج الرفيع الذي يجب أن يحتذى ، كا بدت في نفس الوقت حاملة لمشمل المدنية والمعارف ، ورغمأن أسبانيا و إيطاليا قد أفلتتا ثانيا من قبضة الإمبراطور بة

> C, med, H., II, p. 192; Lynch, pp  $35 - 38$  (1) Lecl., p. 347. (Y)

 $-15$ 

 $\sim 100$ 

 $\bullet$ 

$$
-100 - 100 = 0
$$

Lecl., pp. 246 - 7; Deanesly, p. 112  $($  \)

Deanesly, pp.  $1113-14$  ( $\gamma$ )

(٣) تتكون هذه الرسالة من ستة اصماحات ( العهد الجديد ص ٢٠٤ – ٢١١ ) . Lecl., pp.  $317 - 18$  (£)  $\mathbf{I}$ lbid, p. 318 (0)  $\langle \bullet \rangle$ 

$$
-\Delta V \epsilon - \Delta V \epsilon
$$

 $\mathbf{L}_{\mathrm{c}}$ 

lbid, pp. 319 - 21 (1)<br>
1bid, pp. 318 - 19 (7)

 $-1$   $\vee$   $-$ 

יירע איי אייר אי שיי ייר אי  $\mathcal{L} = \mathcal{L} = \mathcal$ ( Runic Character ) ؛ عثر على بقايا هذه الكتابة فى شمالى أورو با ؛ على أن كلة رون ( Rûn ) ، وممناها غامض أو سر ، ترجع إلى بعض عقائدهم . ورغم أن الأنجلو سكسون استعملوها إلا أن الاستخدام الواضح كان لدى القوط والقبائل المتحالفة معهم ، ولا سيما عند ما كان القوط في منطقة مؤيسيا ؛ أما الفرنجة أو الآللمانى أو الباڤار يون ، فلم يعرفوا شيئاً عن هذه الحروف . وقد اختلف فى أصل هذه الأبجدية ، فمن قائل إنها ترجع إلى أصل فينيتي نقل

> Ibid, pp.  $323 \cdot 225$  (1) Lecl., pp. 298 - 302; Oman, pp. 322 - 3 (Y) Lecl., p. 318 (٣)  $\mathcal{F}_{\mathcal{F}}$

واسطة المغامرين من البحارة الفينيةيين إلى شموب شمالى أوروبا ، أو أنها حروف لانينية نقلها البحارة والجنود الرومان ، ثم حرفت ؛ والراجيح أنها من أصل إغريق نقلت من المستعمرات الإغريقية القديمة المنتشرة على شواطيء البحر الأسود ، إلى شمال أوروبا حيث توجد مساكن القوط الأولى ``. يردم أن اللغة القوطية والجروف القوطية قد اختفت في وقت ميكر

 $-114$ 

Bradley, pp. 367 - 370; Hodgkin, 1, pp. 36 - 39, 102 - 111 (1) Lecl, p. 327  $(Y)$  $\mathbf{A}$ Lot, p. 181  $(r)$ 

Lecl., pp. 327-350  $(t)$ 

 $\mathbf{L}$ 

 $-1yy -$ 

C. med. H. II, p. 192; Deanesly, pp. 108 - 109 (1) Lot, p. 181  $(y)$ (٣) راجع تفاصيل هذه الرسالة في "Lecl س ٢٩٠ — ٢٩٣ . Ibid,  $p$  289  $(t)$ ( م ١٢ - دولة الفوط الغربين )

 $\mathbf{M}_{\mathrm{eff}}$  $\sim 100$ 

 $-1YA -$ 

 $\sim 10^{-1}$ 

 $-11$ 

ما ذكره من أن للقوط تاريخاً قديماً لا شك فيه ، وأنهم ينحدرون فى أصولهم عن يأجوج ويافث، ثم هو يربط هذه بعنصر السكينيين الإيراني . غير أن حذا لا ينقص من قيمة تاريخه في مجموعه العام ، ولا سيما في الفترة المعاصرة له ؛ أطال في الكمتابة عن عهد ليوڤجلد أكثر منغيره ، بينما أشار إشارة سريعة إلى تخريب ألاريك لروما <sup>(r)</sup>؛ وربما كان فى إطالته أو اقتضابه خاضمــاً لعوامل سياسية ؛ ولأهمية مؤلفات إيزدور حملها معهم القوط الهاربون أمام الفتح العر بى لمشدة حرصهم عليها<sup>(٤)</sup>. ومن حيث الفنون القوطية ، هناك خطأ شائع مؤداه نسبة طواز معين من المبانى وهي ذات القمم للدببة ، إلى القوط عامة ؛ والواقع ليست هناك،صلة تار يخية مِينِ هذا الطراز وبين ما خلفه القوط ، على قلة ما خلفوه ، فطراز هذا القليــــل

Deauesly,  $p. 112$   $(1)$ (٢) أنظر ما سبق س ٢٤ ١ Deanesly, p. 110  $(\tau)$ وسف کرم س ٢٤ . Read, pp.  $91 - 92$  ( $o$ ) (٦) أحمد يوسف : س ٦٦ .

 $-11 -$ 

خاصة من كنائس وأديرة . وبني أغلب هذه المؤسسات على عهسد ليوفحلد وركارد وركسونث ووامباء واقترن اسم الأخير بكمثيرمن الإصلاحات والمؤسسات ُ المماريَّة في طلبيطلة العا<sup>صي</sup>ة ، فهو الذي بني أسوارها الـكبرى وما عليهامن أبراج ، بناها وامبا على أطلال رومانية قديمة <sup>(٢)</sup> ؛ ومن أمثلة المبانى التي ترجع كلمها أو بعضها العصر القوطى فى أسبانيا كنيسة القديس رومان والقديس جوان فى فالنسيا ( بلنسيه ) وكنيسة القديس ميجويل فى تاراسا ( Tarrssa ) <sup>(٣)</sup> . وأهم ما عثر عليه من الآثار الفنية للقوط، هيالـكنوز التي! كتشفت بالقرب من طليطلة ومارده وقرطبة،وتشمل عدداً من الأكاليل والصلبان للصنوعةمن الذهب والأحجار الكر يمة،وكذلك كيةمنأدوات!لزينة النمينةوالأوعية الخاصةببمضالسكنانس؛  $\mathbf{r} = \mathbf{r} + \mathbf{r}$  , and the contract of the contract of the contract of the contract of the contract of the contract of the contract of the contract of the contract of the contract of the contract of the contract of

- Bradley, p. 365, F. N. I.  $(1)$ 
	- Lynch, pp.  $38 40$  (x)
	- C. mod. H., Il, p. 193  $(r)$ 
		- Deamesly, p. 94  $(t)$
- C. med, H., II, p. 193; Bradley, pp. 323, 26, 34, 36 (.)

١ - السكتاب المقدس ( العهد الجديد )

 $\mathcal{L}^{(1)}$ 

 $\bullet$  .

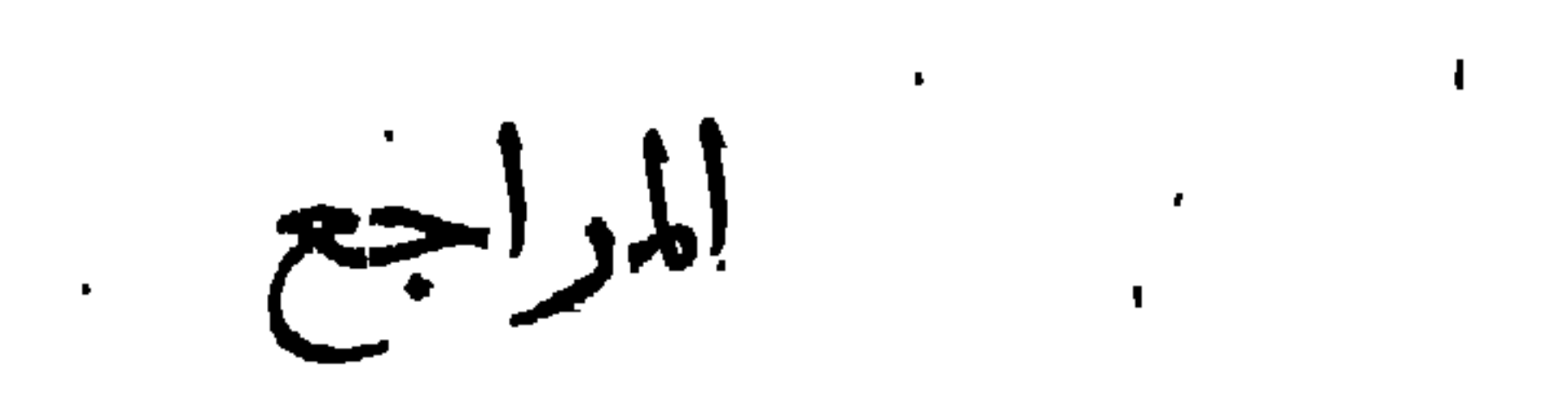

7 - ابن الأثير :  
\n
$$
\psi
$$
 - 1714 والویخه  
\n $\psi$  - 1714 -  
\n $\psi$  الوطیة :  
\n $\psi$  اقتوطیة :  
\n $\psi$  اقتحات |لا<sup>1</sup>úLlu<sub>u</sub> (نشروترجه  
\n|g|| $\psi$  - 1917  
\n $\psi$  - 14140  
\n $\psi$  - 14140  
\n $\psi$  - 14140  
\n $\psi$  - 1417  
\n $\psi$  - 14141  
\n $\psi$  - 1412  
\n $\psi$  - 14134  
\n $\psi$  - 14134  
\n $\psi$  - 14134  
\n $\psi$  - 14134  
\n $\psi$  - 14134  
\n $\psi$  - 1414  
\n $\psi$  - 1414  
\n $\psi$  - 1414  
\n $\psi$  - 1414  
\n $\psi$  - 1414  
\n $\psi$  - 1414  
\n $\psi$  - 1414  
\n $\psi$  - 1414  
\n $\psi$  - 141  
\n $\psi$  - 141  
\n $\psi$  - 141  
\n $\psi$  - 141  
\n $\psi$  - 141  
\n $\psi$  - 141  
\n $\psi$  - 141  
\n $\psi$  - 141  
\n $\psi$  - 141  
\n $\psi$  - 141  
\n $\psi$  - 141  
\n $\psi$  - 141  
\n $\psi$  - 141  
\n $\psi$  - 141  
\n $\psi$  - 141  
\n $\psi$  - 141  
\n $\psi$  - 141  
\n $\psi$  - 141  
\n $\psi$  - 141  
\n $\psi$  - 141  
\n $\psi$ 

$$
-111 -
$$

$$
\begin{array}{l}\n\text{G S CO11m} - \text{d}^2\text{d}^3\text{d}^4\text{d}^5\text{d}^6\text{d}^7\text{d}^8\text{d}^8\text{d}^8\text{d}^8\text{d}^9\text{d}^9\text{d}^
$$

$$
-1\mathsf{M}^{\mu} -
$$

$$
\lim_{n \to \infty} \frac{\sqrt[n]{|f_n|}}{2}
$$

#### $\mathbf{1}$  - Barker (E.);

From Alex. to Constantine, Passages and documents illustrating the Hist. of gocial and Political Ideas. (Oxf., 1956)

#### $2 -$ Boissonnade (P.);

Life and Work in Medieval Europe, Irans, by: 1. Power

(Lond., 1937)

 $3 -$  Bradley (H.);

The Ooths, From the Earliest Times to the end of the gothic Dominion in Spain. (Lond., 1887)

```
-4 - Bryoo (J.) ;
```
The Holy Roman Empire (Lond, 1915)

```
5 - Burg(T.);
```
History of the Later Roman Empire. 2, yols, (I and, 1941)

 $6 - C$ . Med. H. Vols. 1,II.

 $7 -$  Courcelle (Pierre);

**Histoire** Littéraire des Orandes Invasions Cieturaniques (Paris, 1948)

```
8 - Creighton (M);
       History of Rome (Lond., 1910)
```
## $9 -$  Davis (R. H. C.);

A History of Medieval Europe, From Constantine to St I only.  $($  Lond., 1957)

## $10 - Denously (M.);$

A History of Early Medieval Europe, 395 - 814 ( I and , 1956 )

## $11 -$  Diehl (Ch.);

- A L'Afrique Byzantine (533 709) (Paris, 1896)
- B Histoire de L'Empire Byzantine (Paris, 1924)

$$
12 - D11 \quad (S.)
$$

Roman Society, in the Last Contury of the Western Linpire  $(Lond., 1925)$ 

# $13 - \text{Doxy (R.)};$ Les Musulmans de L'Espagne (Leiden, 1861)

## $-1\lambda\xi$

 $14 - \text{Eyre} (\text{E.})$ ; European Civilization, its origins and development. (by various contributors under the direction of E. Lyre, Oxf., 1935)

 $15 -$ Fleure (H J.);

The Peoples of Europe (Lond., 1925)

 $16 -$  Frank ( T. );

A History of Rome (New York, 1947)

 $17 -$ Gibbon (E);

A History of the Decline and Fall of the Roman Empire  $($  Lond., 1848)

 $18 - \text{Gulzot ( M. });$ 

Histoire de la civilisation en France (Paris, 1868)

 $19 -$  Hadrill (W.); The Barbarian West (Lond., 1952)

```
20 - Halphon (L.);
        Les Barbares, 400-1000 (Paris., 1926)
```

```
21 - Hodykin(T. );
```
Italy and Her Invaders vol. 1, (Oxi., 1892)

 $22 -$  Lavisse et Rambaud;

Histoire Générale, T Premier: Les Origines (Paris, 1922)

 $23 -$  Leclercq (Dom. H.);

```
L'Espagne Chrétienne (Paris., 1906)
```
 $42 -$  Lot. (F.);

Les Invasions Germaniques, La Pénétration mutuelle du monde Barbare et du monde Romain (Paris, 1935)

```
25 - Lynoh (H.);
```
Toledo (Lond., 1903)

```
26 - Mommsen (T.);
```
The History of Rome, vol. III, (Lond., 1913)

```
27 -</math> Moss ( H. St. L. B.);
```
The Birth of the Middle Ages (Oxf. 1943)

```
28 - \text{Oman} (Sir oh.);
```
The Dark Ages  $467 - 918$  (Lond., 1942)

```
29 -- Painter (S.);
```
A History of the Middle Ages, 284-1500 (New York, 1954)

 $30 -$  Perroy (E.);

Le Moyen Age (Parls, 1955)

### $-10 -$

```
31 - Pirenne (H.);
         A History of Europe From the Invasions to the 16th. century
         (Lond., 1936)\mathbf{F}32 - Piremne (J. );
         Les Grandes Courants de l'Histoire Universelle
```
(Neuchatel, 1947)

```
33 - Read (H.);
        The Meaning of art (Lond., 1951)
```

```
34 - Ripley (W. Z.);
        The Races of Europe (Lond., 1804)
```

```
35 - Stevens (C E.);
```
Sidonius Apoliinarius and his age (Oxi., 1934)

 $\mathbf{L}$ 

 $36 -$  Taoltus;

 $\pmb{\downarrow}$ 

A Treatise on the Situation, manners and mhabilants of Cormany (The Oxford Translation, Lond., 1984)

 $37 - Taylor (1)$ ;

The Origina of the aryane (Lond., 1889)

```
38 - Thompson (T. W.);
```
History of the Middle ages (Lond., 1031)

 $39 - Watts (H. B.);$ Spain. (Lond., 1893)

 $40 - Z$ oller (J.); Histoire Resumé d'Italie (Paris, 1876)

( ح ) دوائر المارف

موازي بودي فيدافع فأوجل والمترابع وبوريج والمو

 $\bullet_\bullet$ 

 $1 -$  Encyclopedia Brittannica

Arts.: Goths - Germanic Laws

 $2 -$  Encyclopaedia of Religion and Ethion Arte. : Arianlem - Athanesius

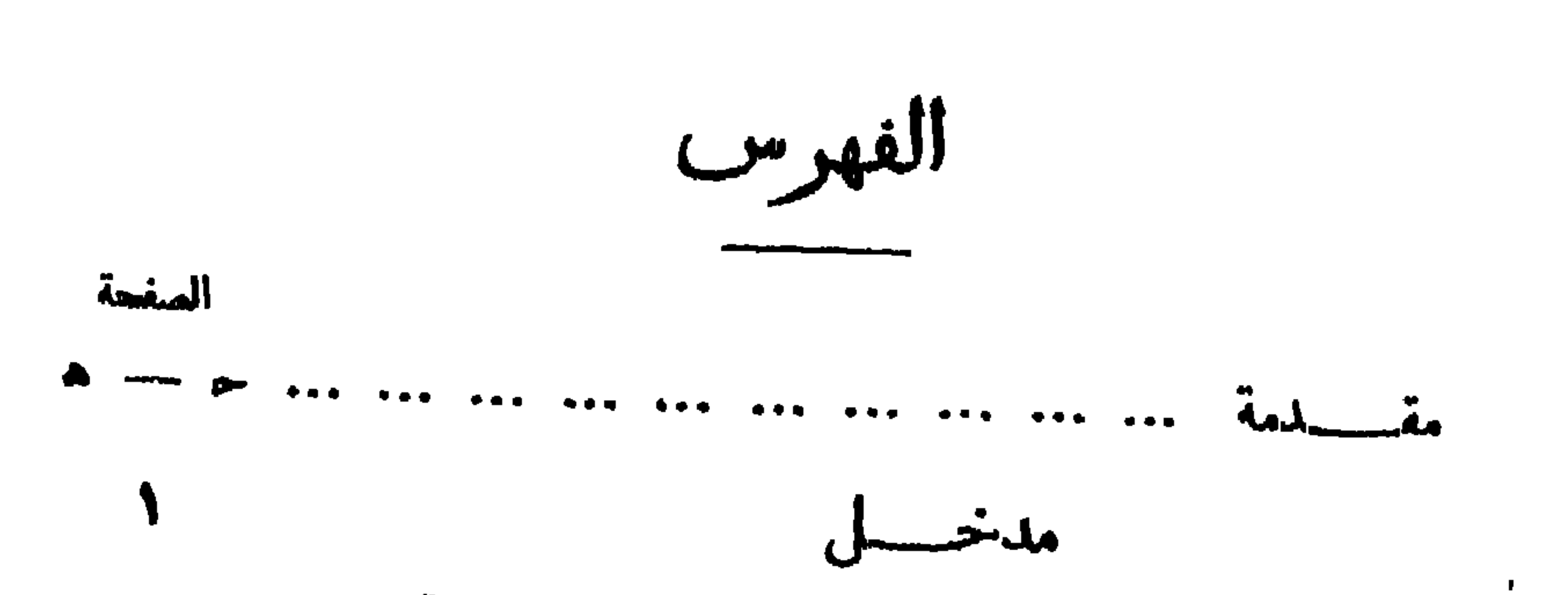

**Allen Contracts** 

الصغيعة

 $\bullet$ 

$$
-14Y -
$$

واتخاذ برشلوبه عاصمة ١٤١٤م — خلفاء آتولف وعلاقتهم .<br>بالأمبراطور ية الرومانيسة –- والياً وأكو يتانيا – خطر الهون وأتره فى التقارب بينالفوط النر ببين والرومان — عودة العلاقة القوهلية الرومانية إلى التوتر .

الفصل الثالث

وميسا تزاد كادام والمردد المرادا

$$
\mathbf{A} \in \mathbb{R}
$$

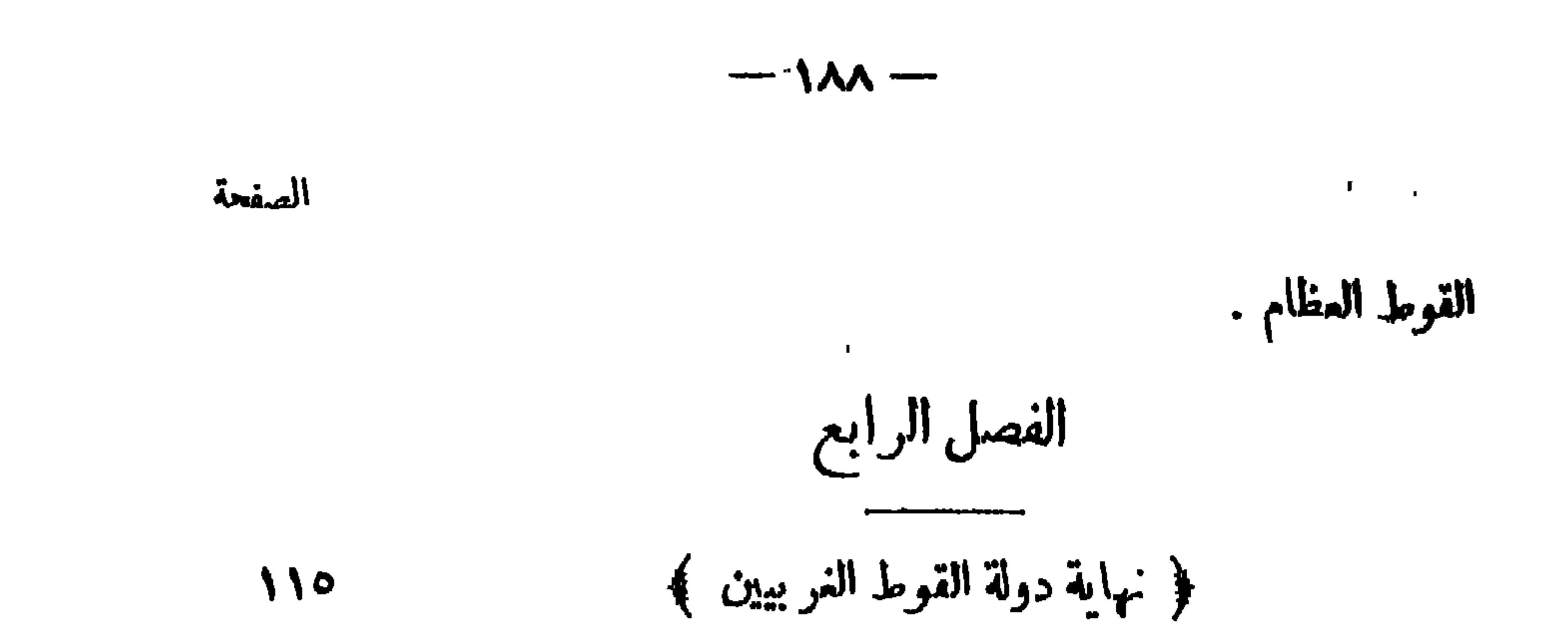

العصل الحامس

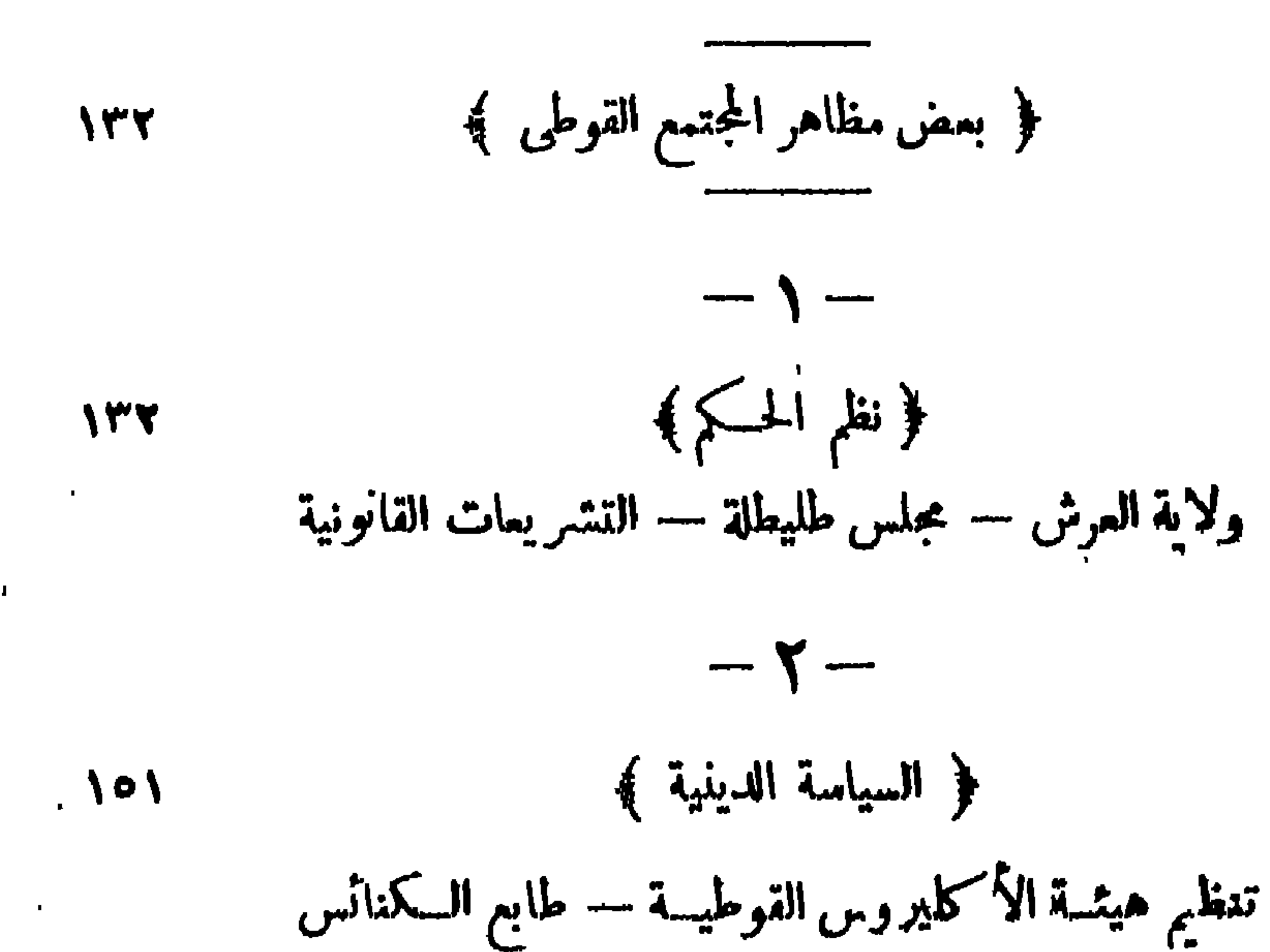

 $-141 -$ 

Ĵ

**IAP** 

 $\mathcal{M}$ 

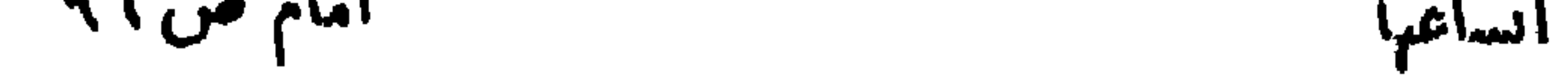

تصويب

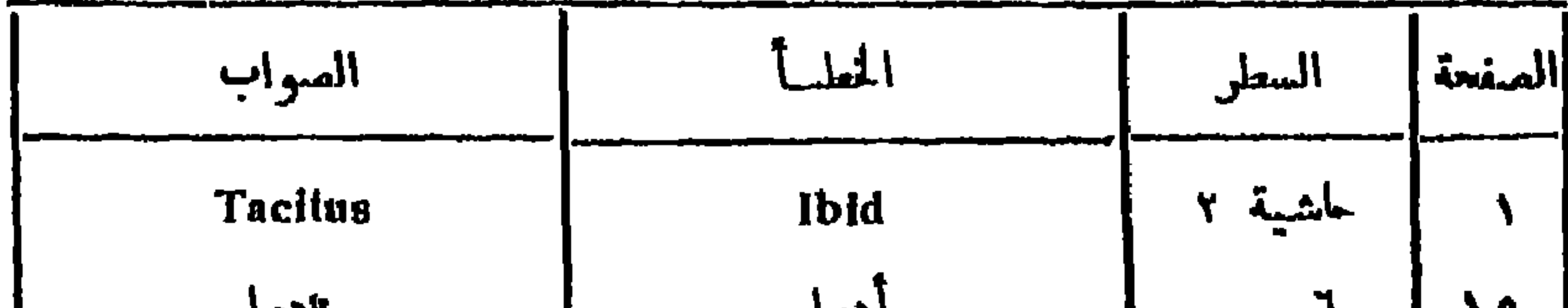

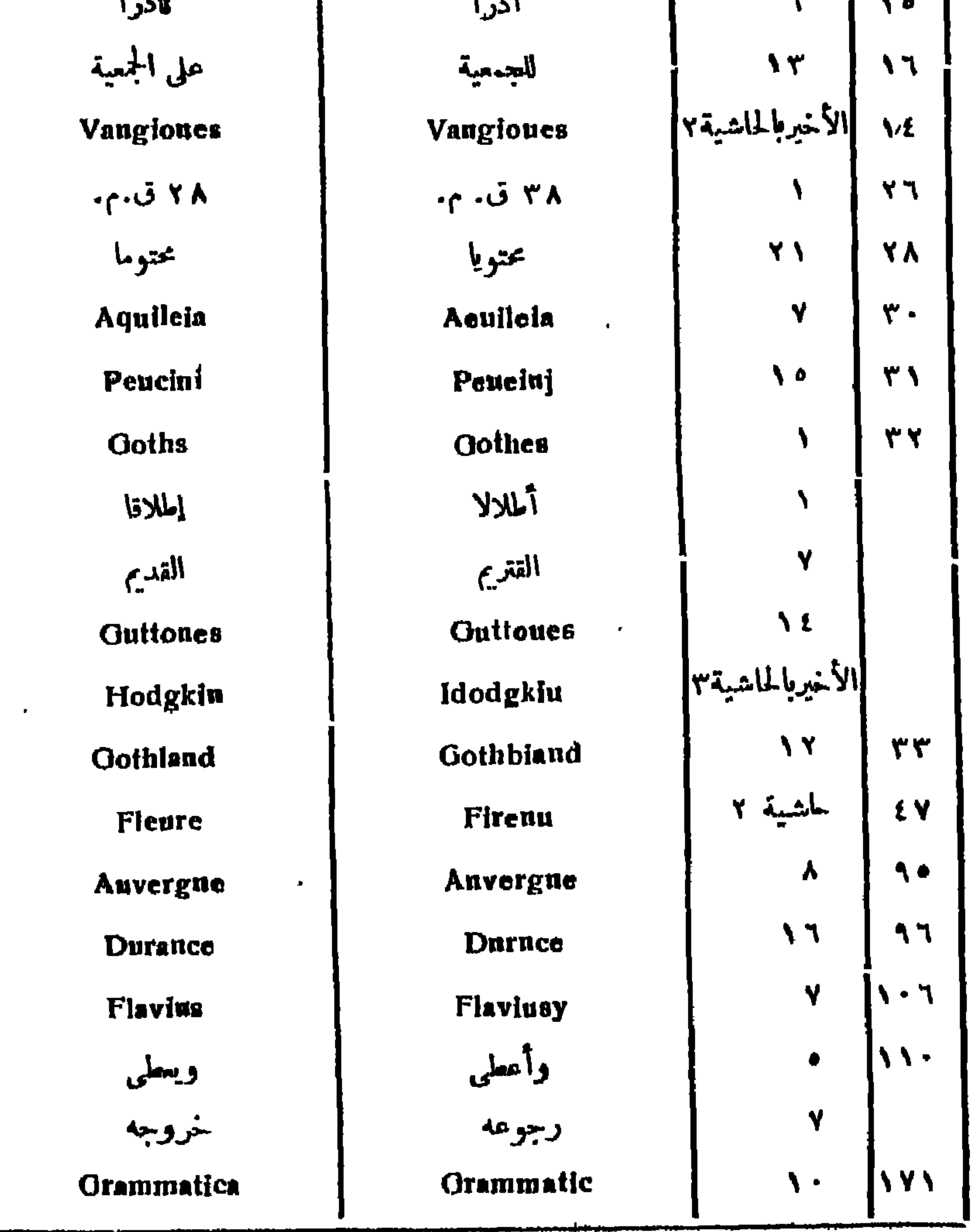

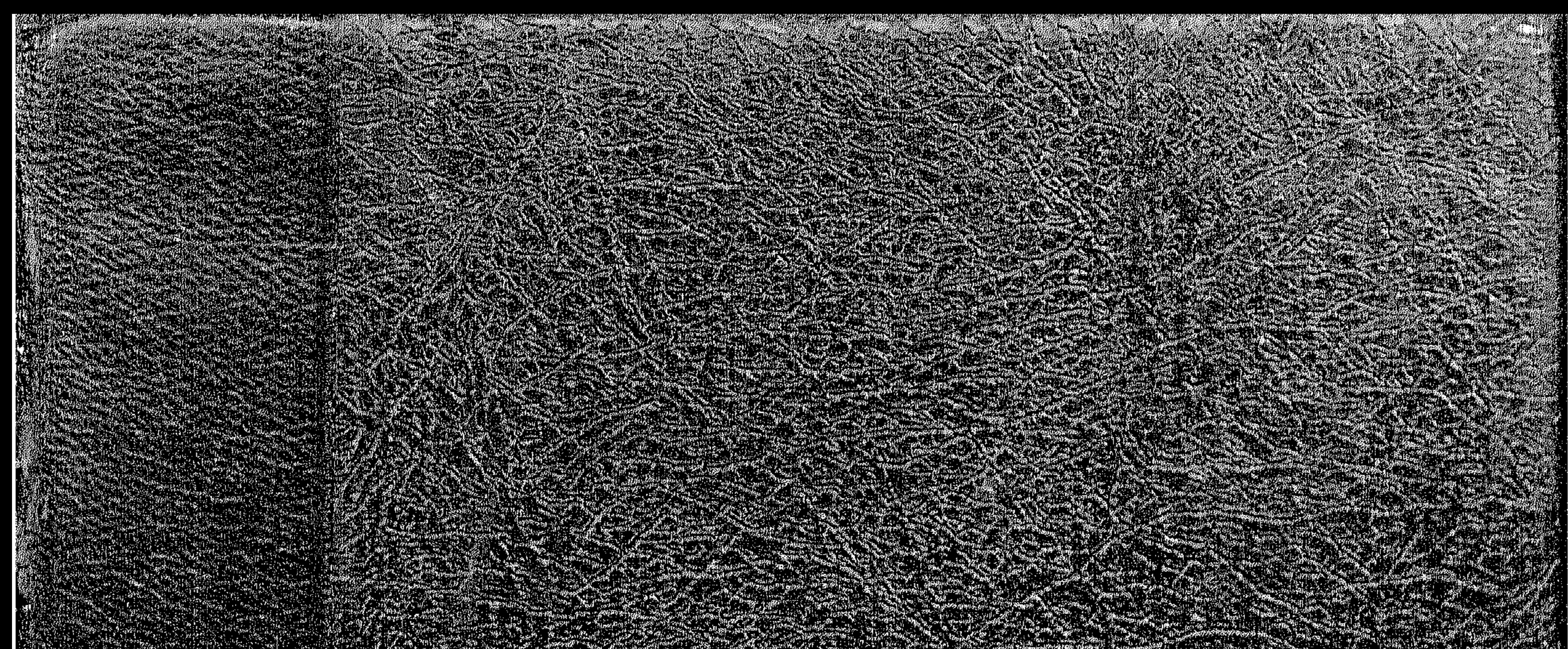

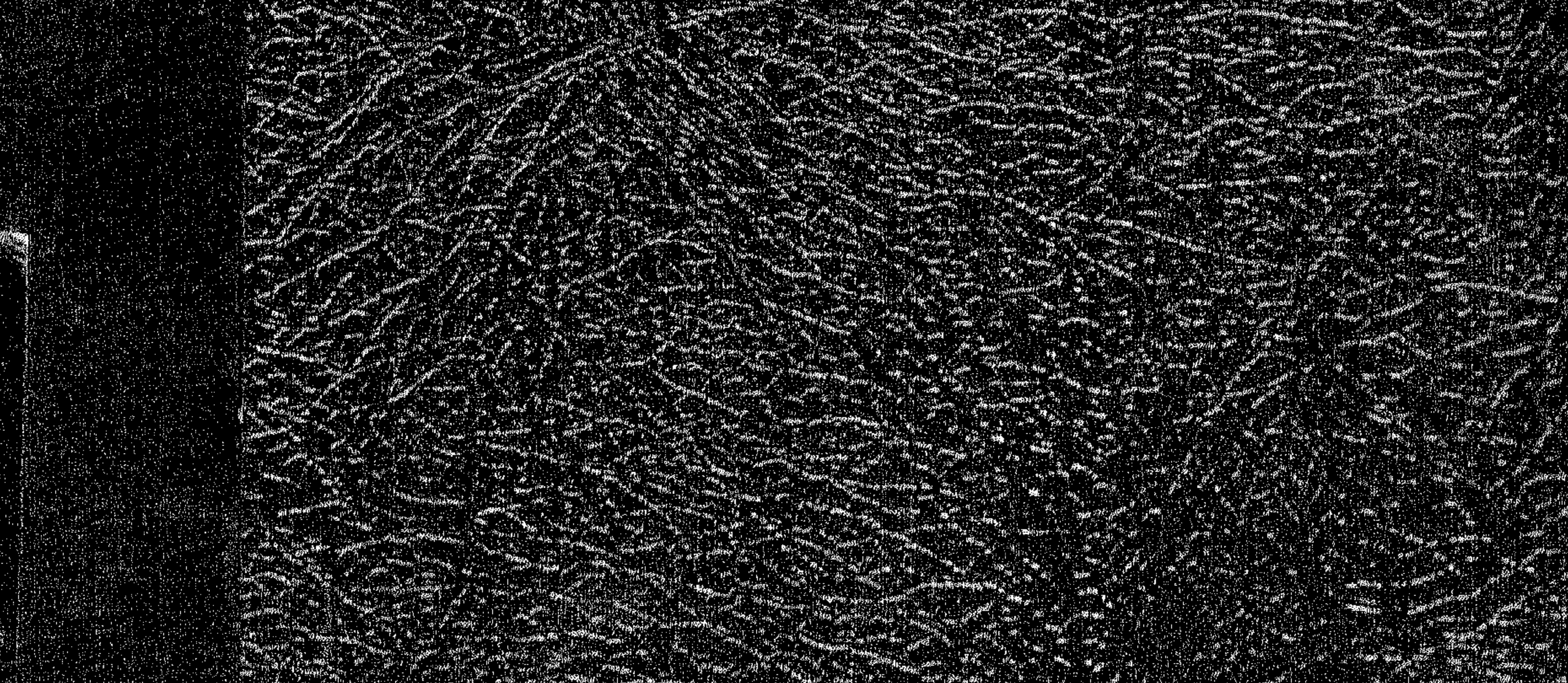

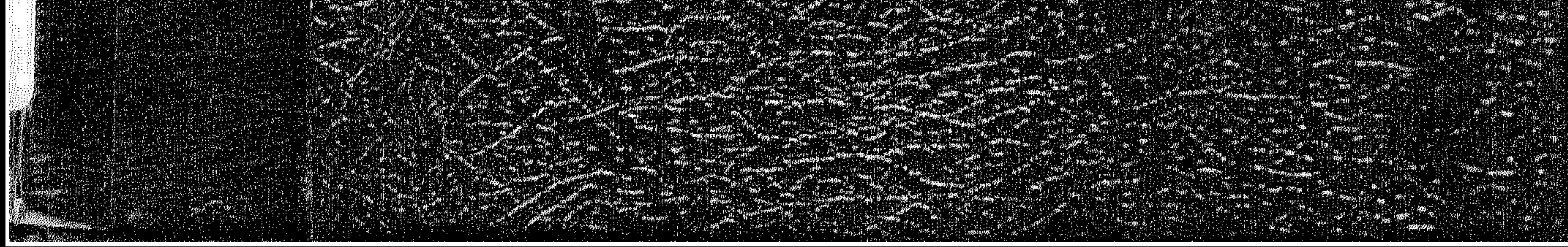